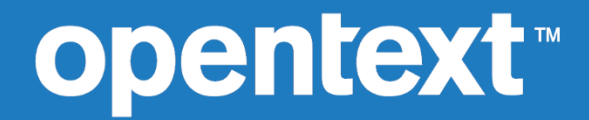

# **OpenText RM/COBOL™**

Syntax Summary

*Contents*

Copyright 2017 - 2023 Open Text.

The only warranties for products and services of Open Text and its affiliates and licensors ("Open Text") are as may be set forth in the express warranty statements accompanying such products and services. Nothing herein should be construed as constituting an additional warranty. Open Text shall not be liable for technical or editorial errors or omissions contained herein. The information contained herein is subject to change without notice.

Revised 2023-11-16 for version 12.20.

# **Contents**

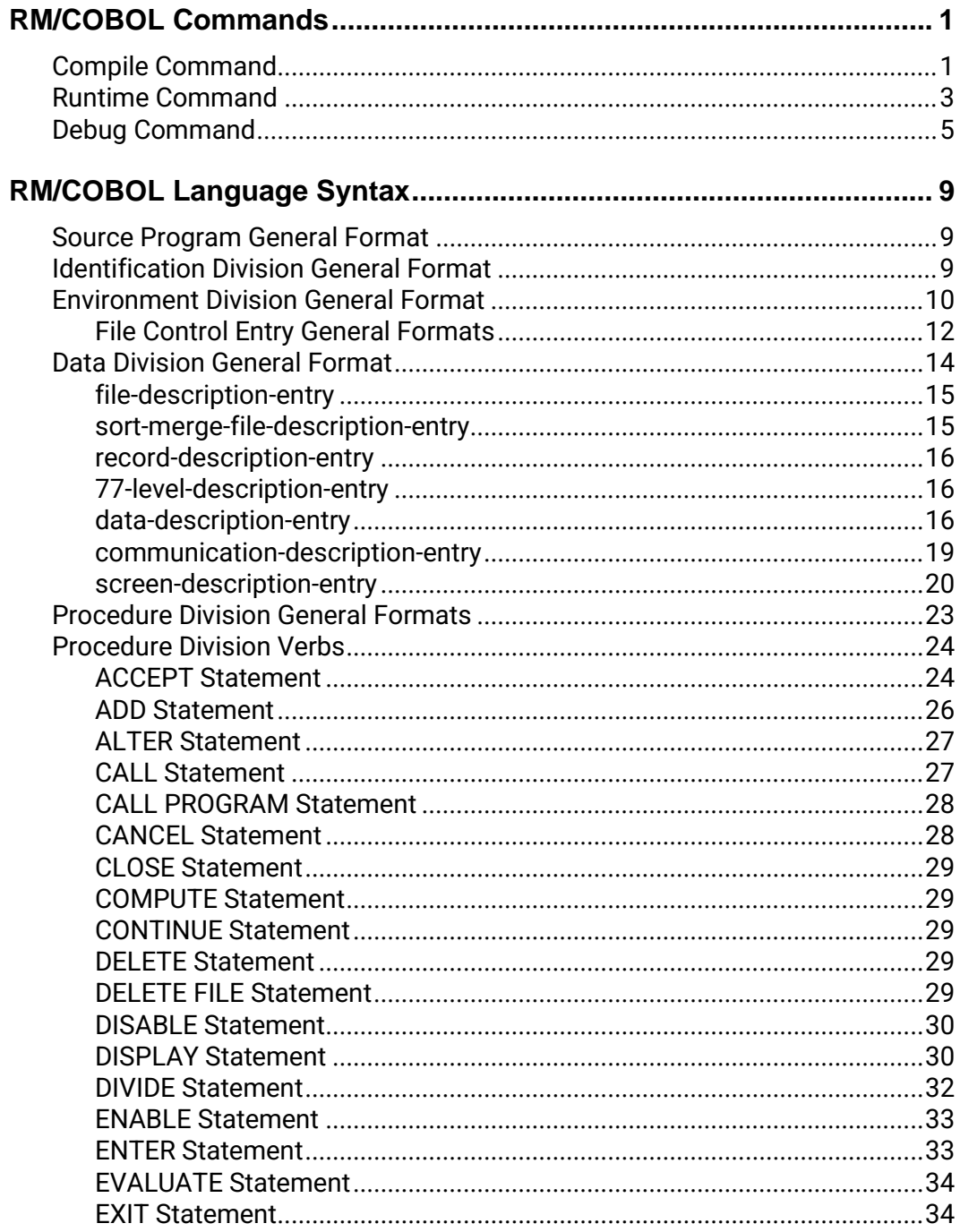

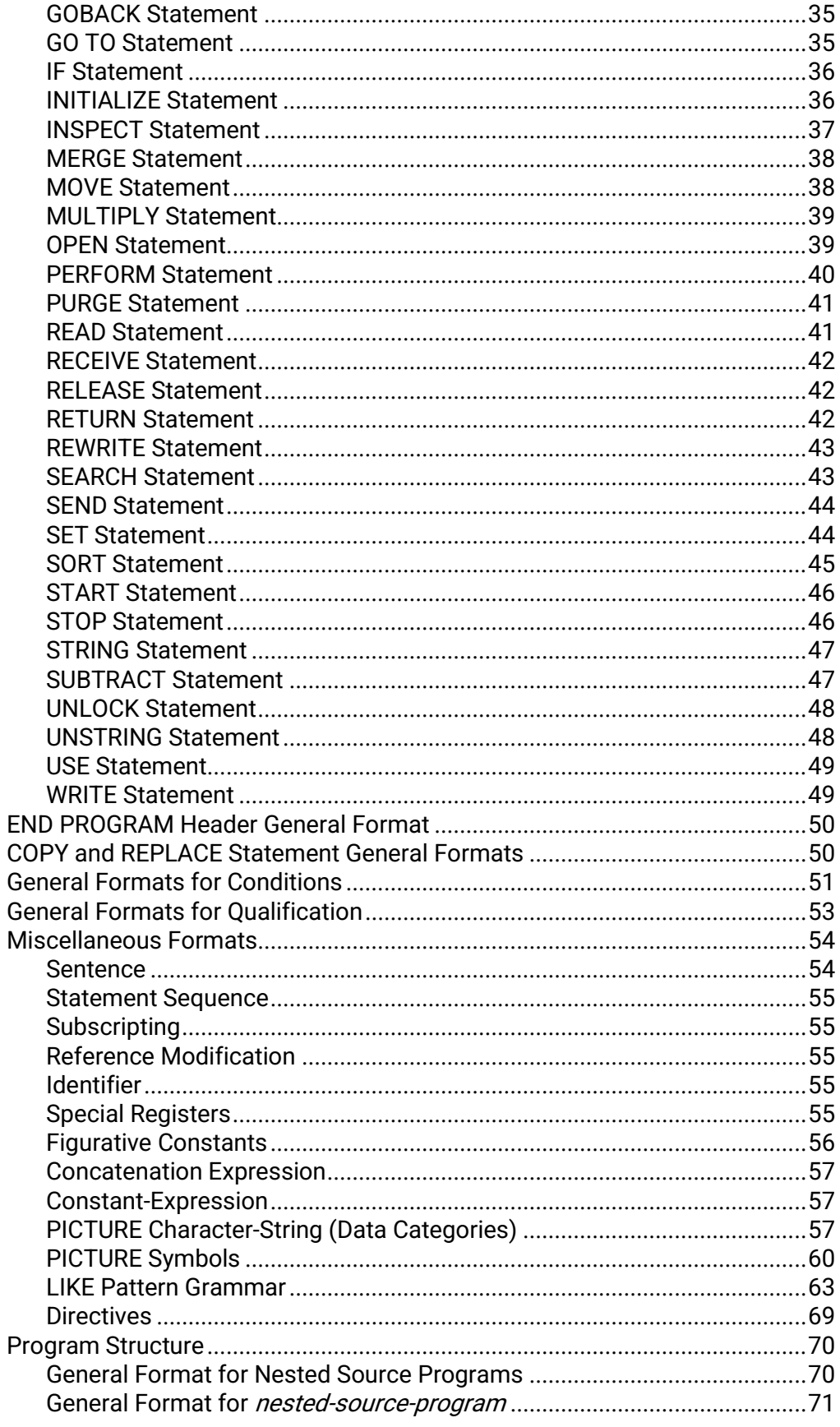

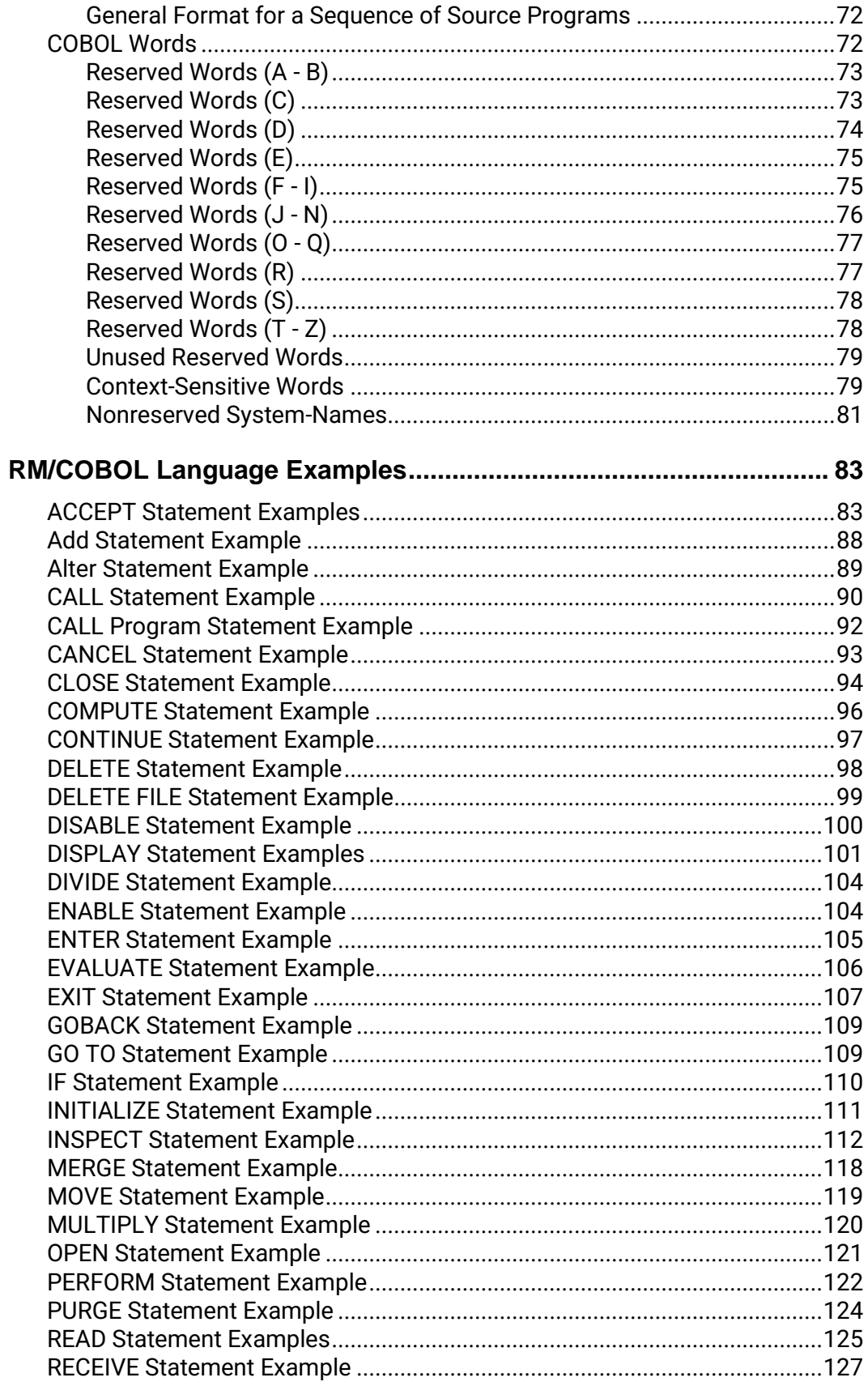

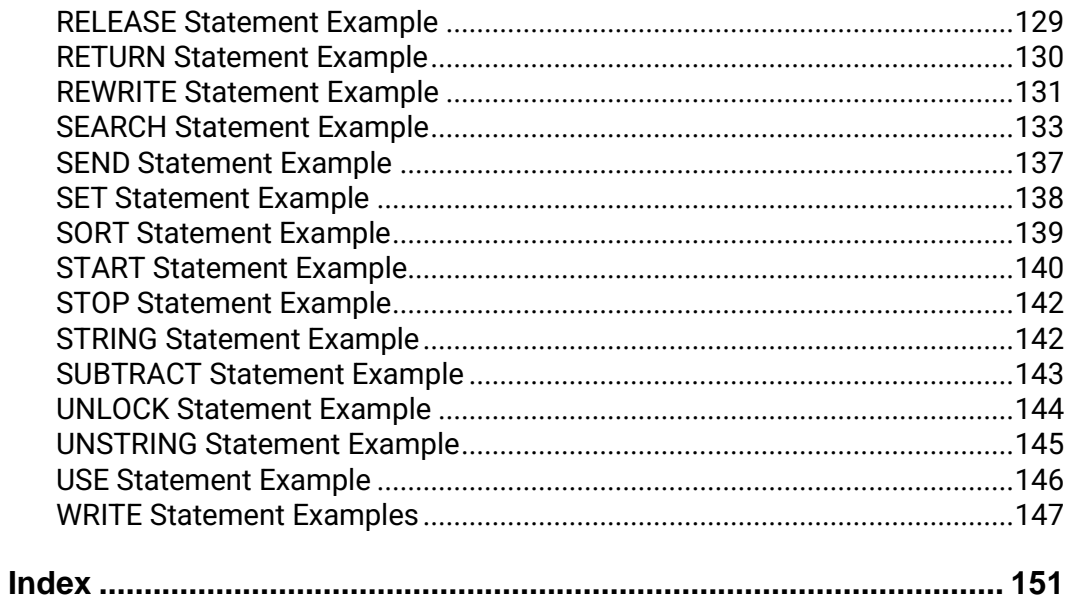

# <span id="page-6-0"></span>**RM/COBOL Commands**

# <span id="page-6-1"></span>**Compile Command**

The format of the Compile Command is as follows:

```
rmcobol filename [[(] [ option ] ... [)comment]]
```
filename is the name of the source file to be compiled.

*option* specifies a compiler option, described below. A tilde  $(\sim)$  preceding the option character negates the option. Options may be specified in either uppercase or lowercase letters. If an option is repeated in a command, the last occurrence of the option is used. Each option may be preceded by a hyphen. If any option is preceded by a hyphen, then a leading hyphen must precede all options. When assigning a value to an option, the equal sign is optional if leading hyphens are used.

comment is used to annotate the command.

A summary of the options for the Compile Command is shown in the following table. (For further information, see Chapter 6: *Compiling* of the RM/COBOL User's Guide.)

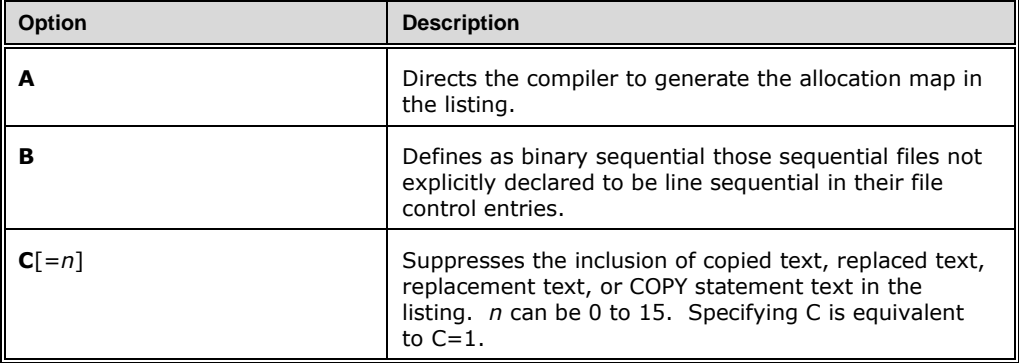

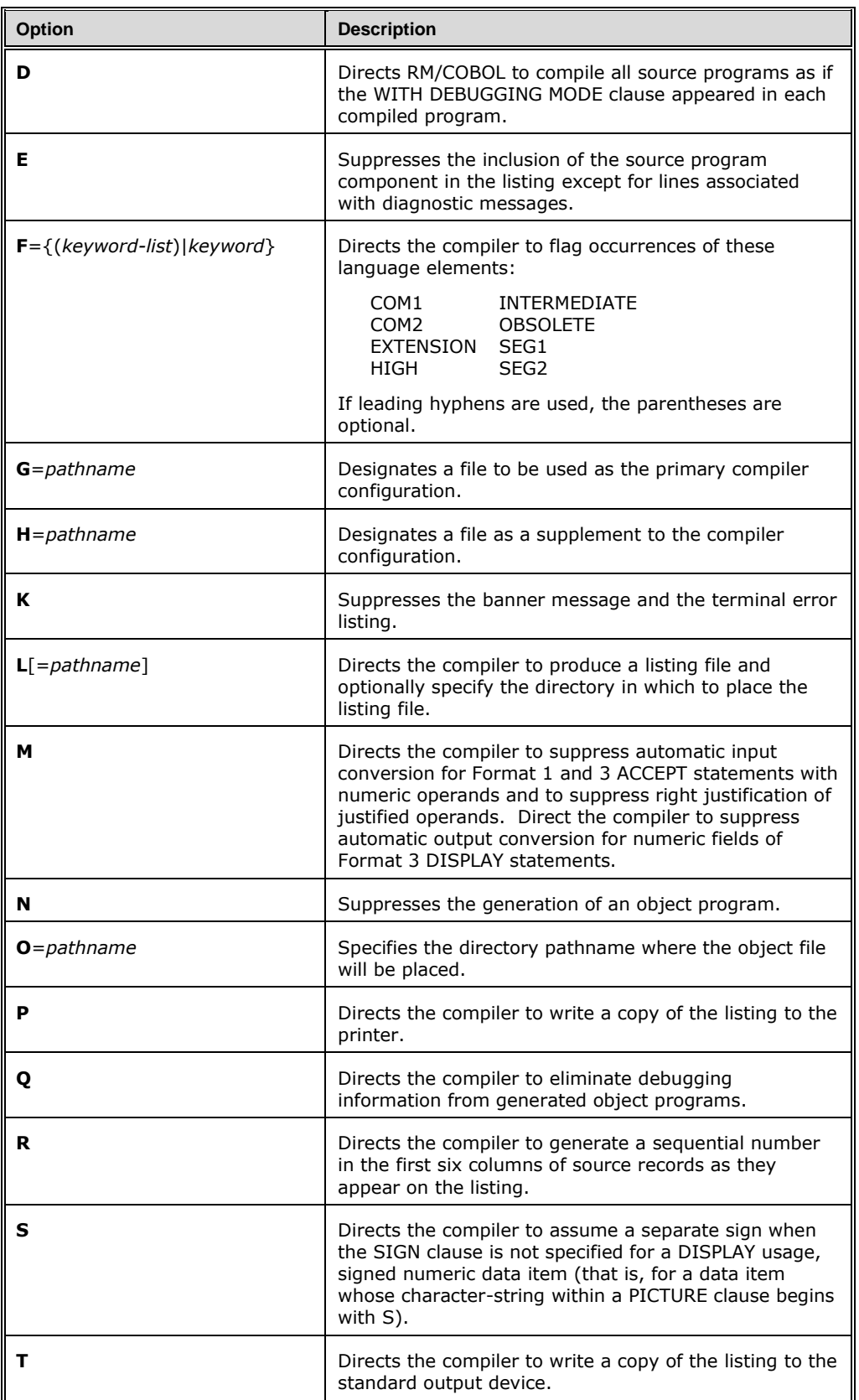

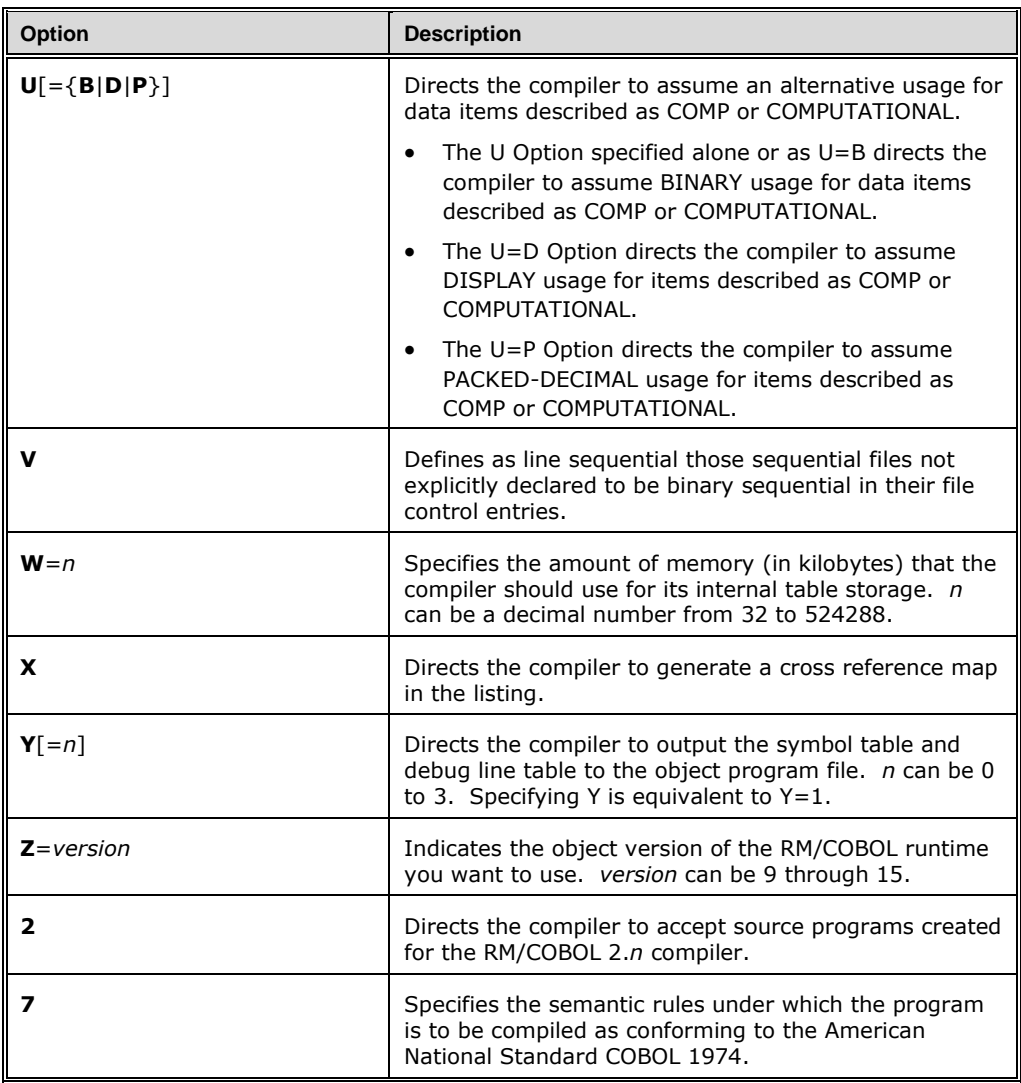

# <span id="page-8-0"></span>**Runtime Command**

The format of the Runtime Command is as follows:

runcobol *filename* [ *option* ] ...

filename is the name of the main program of the run unit.

option specifies a runtime system option, described below. Options may be specified in either uppercase or lowercase letters. Each option may be preceded by a hyphen. If any option is preceded by a hyphen, then a leading hyphen must precede all options. When assigning a value to an option, the equal sign is optional if leading hyphens are used.

A summary of the options for the Runtime Command is shown in the following table. (For further information, see Chapter 7: Running of the RM/COBOL User's Guide.)

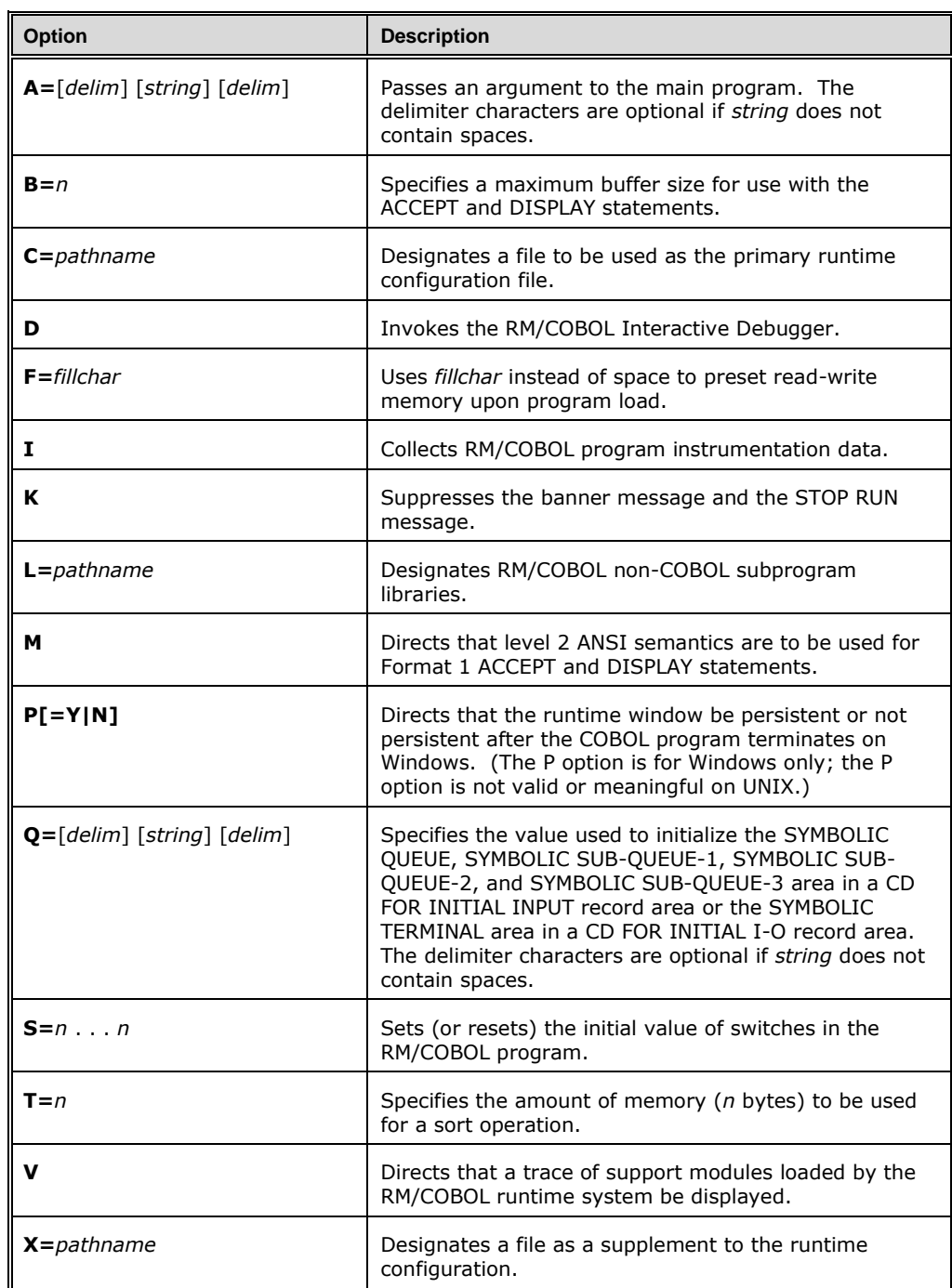

# <span id="page-10-0"></span>**Debug Command**

A summary of the options for the Debug Command are shown in the following table. (For further information on the Debug commands, see Chapter 9: Debugging of the RM/COBOL User's Guide.)

**Note** In the Address-Size formats for the D, M, T, and U commands, base is one of the following:

- **U** arg-num for a formal argument, and arg-num is the formal argument number.
- **B** *item-num* for a based linkage item, and *item-num* is the based linkage item number.
- **G** for the GIVING formal argument.
- **X** ext-num for an external data item, and ext-num is the external item number.

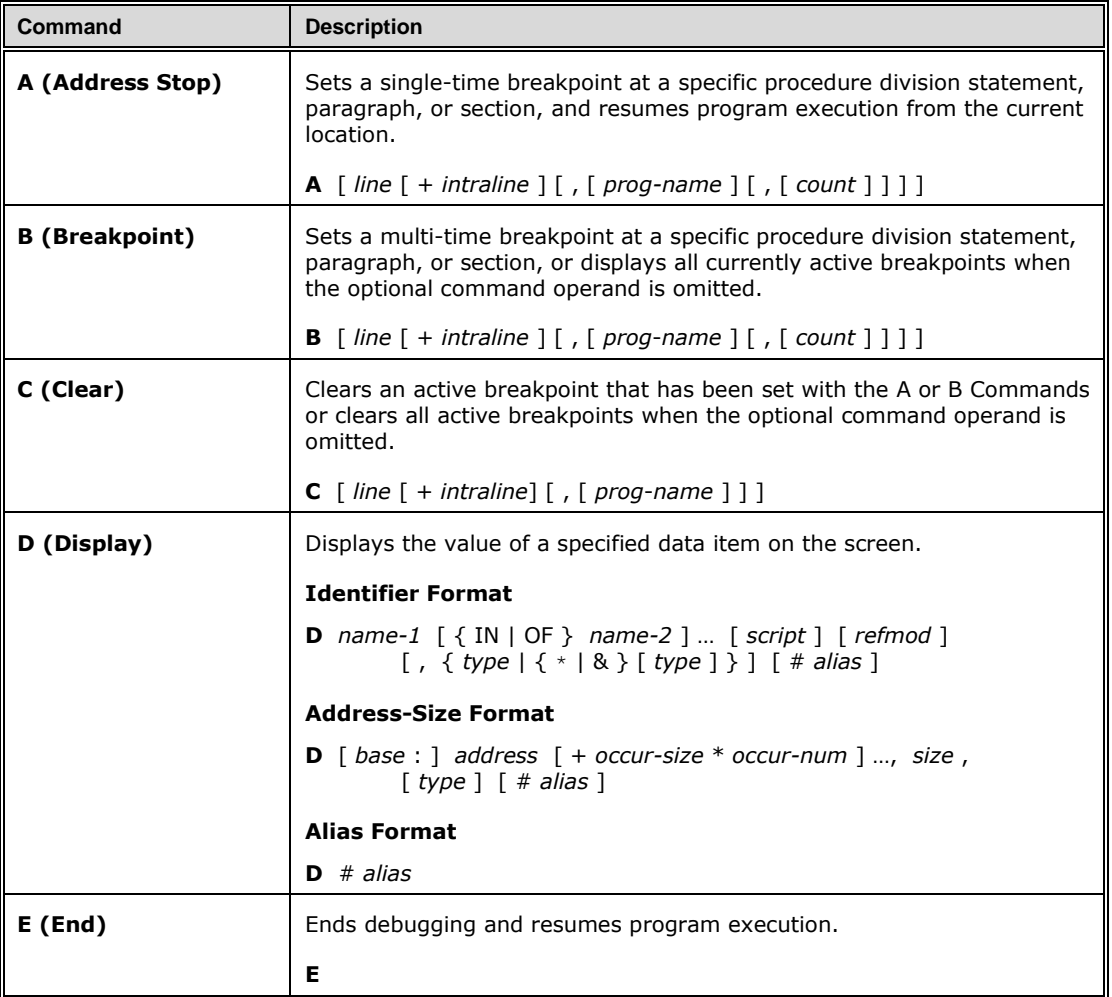

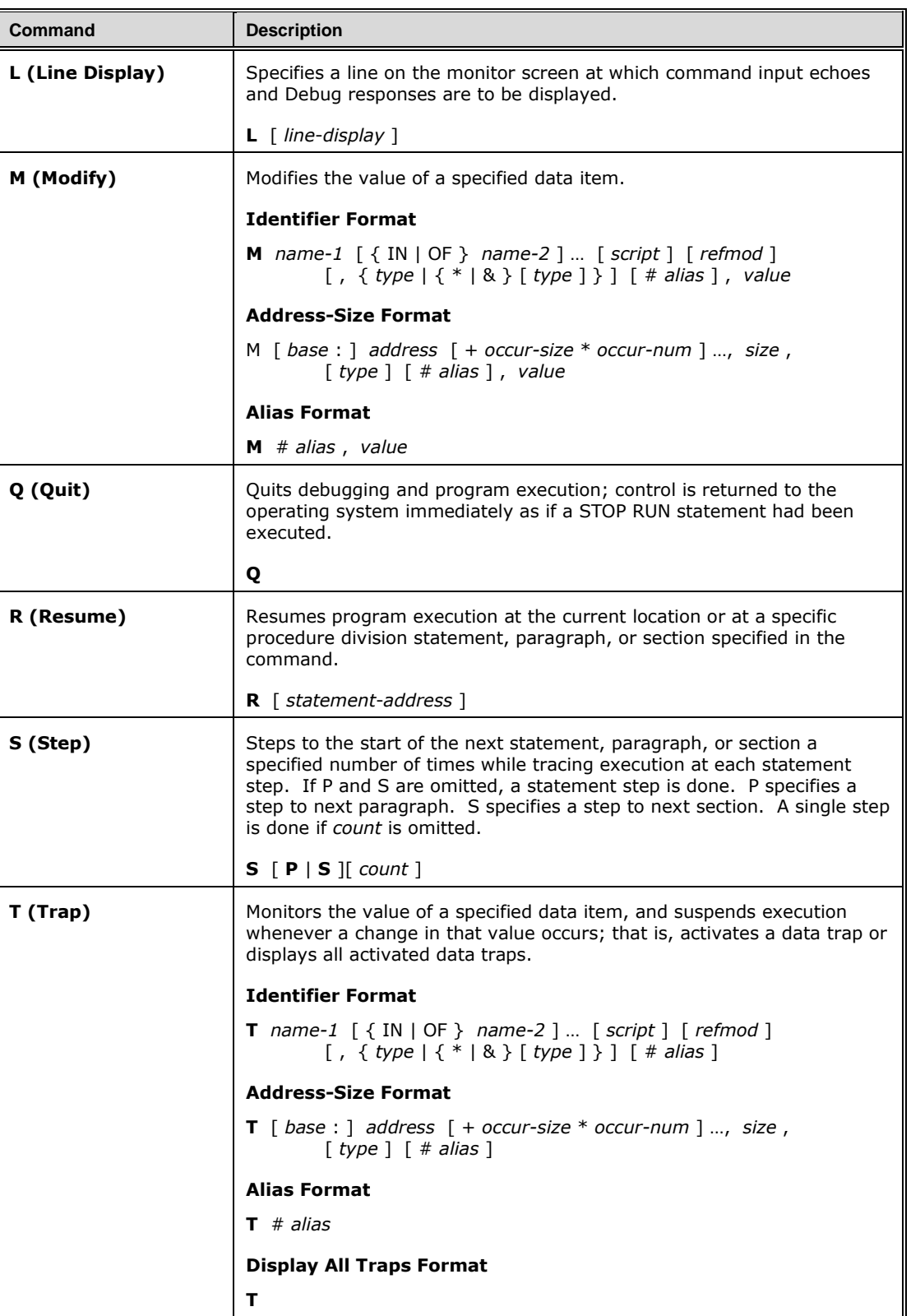

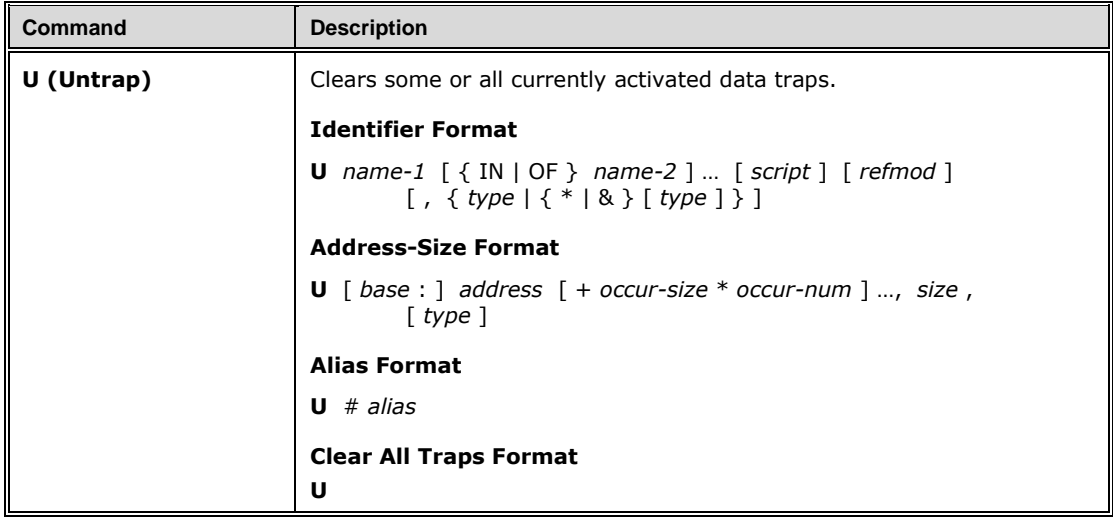

# <span id="page-14-0"></span>**RM/COBOL Language Syntax**

# <span id="page-14-1"></span>**Source Program General Format**

 *environment-division data-division procedure- division nested-sou rce-progra <sup>m</sup> end-program-header identification-division*

# <span id="page-14-2"></span>**Identification Division General Format**

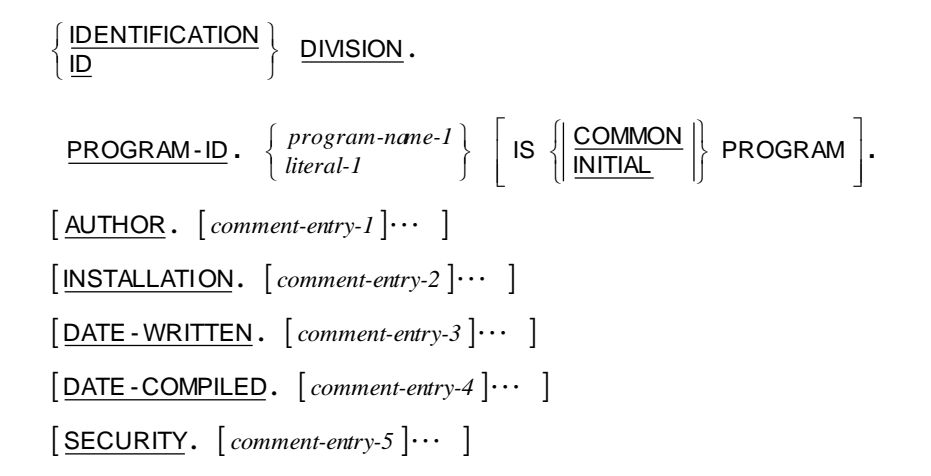

 $\lceil$ REMARKS.  $\lceil$ *comment-entry-6* $\lceil \cdots \rceil$ 

# <span id="page-15-0"></span>**Environment Division General Format**

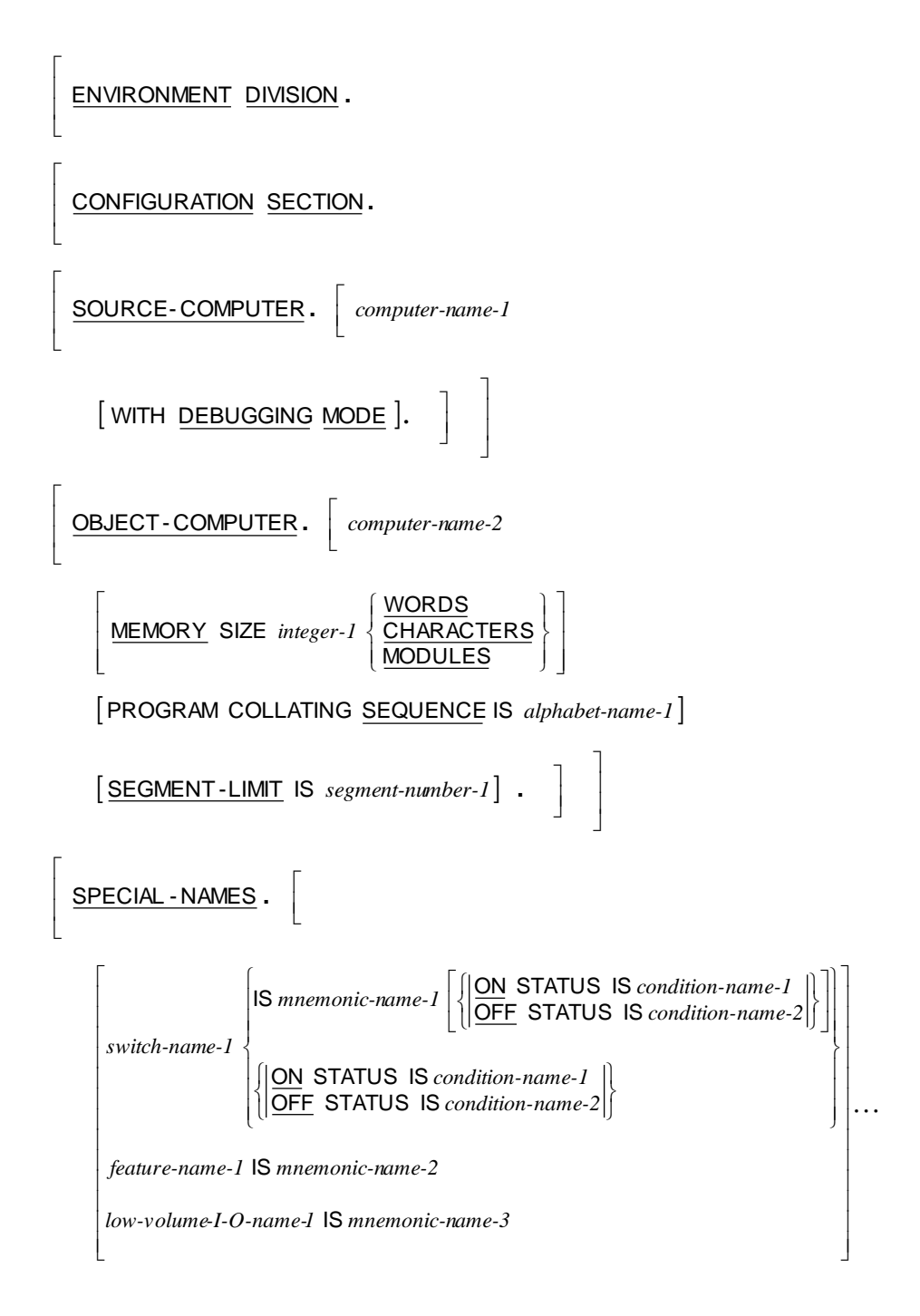

. . .

```
\mathcal{L}\rightarrow \cdotsJ
                                                                                                                                                          1
                                                                                                                                                        \mathsf{I}I
                                                                                                                                                        I
                                                                                                                                                        l
                                                                                                                                                        l
                                                                                                                                                        I
                                                                                                                                                       J
                                                                                                                                                        \overline{\phantom{a}}I
                                                                                                                                                        l
                                                                                                                                                        l
                                                                                                                                                        I
                                                                                                                                                        l
                                                                                                                                                        ⊱
                                                                                                                                                       Ì
               \mathsf{I}I
               I
               l
               l
               I
               l
               \overline{\phantom{a}}I
               l
               l
               I
               l
              ∤
               ſ
                                                                                                                                               \mathsf{l}J
                                                                                                                                               \mathsf I∤
                                                                                                                                               Ì
                                                                                                                                     ٦
                                               \mathbf{I}L
                                               Γ
                                                                                                                                  J
                                                                                                                                  ٦
                                                                                l
                                                                                Γ
                                                                                                              \bigg\}\DeltaLSO literal-3 \left\{ \frac{\text{THROUCH}}{\text{THRU}} \right\} literal-4
                                                                                         l
                                                                                        J
                                                                                        ٦
                                      L
                                      Г
                                                                    \left.\rule{0pt}{2.5pt}\right\}\Big\{l
                 Į
                  ſ
     L
     L
     L
     Г
                      literal-1 literal-2
THRU
                 code-name-1
        ALPHABET alphabet-name-1 IS
                                            THROUGH
                NATIVE
                 STANDARD - 2
                 STANDARD -1
                                                                                 \{ \textit{symbolic-character-1} \} \cdots \left[ \begin{array}{c} \mathsf{IS} \\ \mathsf{ARE} \end{array} \right]\{ \text{integer-1 } \} \cdots \ \} \cdots \ \ [ <u>IN</u> alphabet-name-2 ] \vert \cdots \vertJ
                                                                                                       1
                     \left\{\text{integer-1}\right\} \cdots \left\{\text{...} \left[\text{...}\right] alphabet-name-2
                                                                                                                                                  I
                                                                                                                                                 ٦
                                                                                                                                   L
                                                                                                                                   Γ
                                                                           \Bigg\{J
                                                                     1
                                  l
                                  Γ
     Г
                                                                                    symbolic-character-1
ARE
                                                                                                                                       IS
        SYMBOLIC CHARACTER<br>CHARACTERS
                                                                                                                                       .... <u>]</u>
                                                                                                                                              ٦
                                                                                                                                    J
                                                                                                                                     ነ
                                                                                                                                    Ì
                                                            l
                                                           ∤
                                                            ſ
                                                                                                                                 J
                                                                                                                                 ⅂
                                                                               L
                                                                               Γ
                                                                                                             \left.\rule{0pt}{2.5pt}\right\}\Bigg\{L
     L
     L
     Г
        CLASS \; class\text{-}name\;1 \;\; \vert S \;\; \left\{ \text{ literal-5} \;\; \right\} \left\{ \frac{\text{THROUCH}}{\text{THRU}} \right\} \; \text{literal-6}ا
                                                                     J
                                                                     1
     L
        CURRENCY SIGN IS literal-7 I
                                                                     J
                                                                     1
     DECIMAL - POINT IS COMMA
     L
                                                                               \left[\frac{\texttt{SEPARATE}}{\texttt{SEPARATE}}\texttt{CHARACTER}\right]1
                                                                          \bigg\}\Big\{l
     \left\lceil \frac{{\sf NUMBERIC}}{\sf SIGN} \right\rceil \leq \left\lceil \frac{{\sf LEADING}}{\sf TRALING} \right\rceil \left\lceil \frac{{\sf SEPARATE}}{\sf CHARACTER} \right\rceilJ
                                                1
     L
     \lceil CONSOLE IS CRT
                                                            ا
                                                          J
                                                          1
     l
      CURSOR IS data-name-1
                                                                                                 J
                                                                                                 ٦
                                                                                          I
                                                                                         \rfloor٦
                                                                                  I
                                                                                 J
                                                                                 ٦
                                                                    J
                                                                    ٦
     L
     \lceil CRT STATUS IS _\textit{data-name-2} \rceil .
INPUT-OUTPUT SECTION.
FILE-CONTROL.
      \{file-control-entry-1\} \cdots
```
Г I-O- CONTROL.

L L Γ

L L L

L

Г

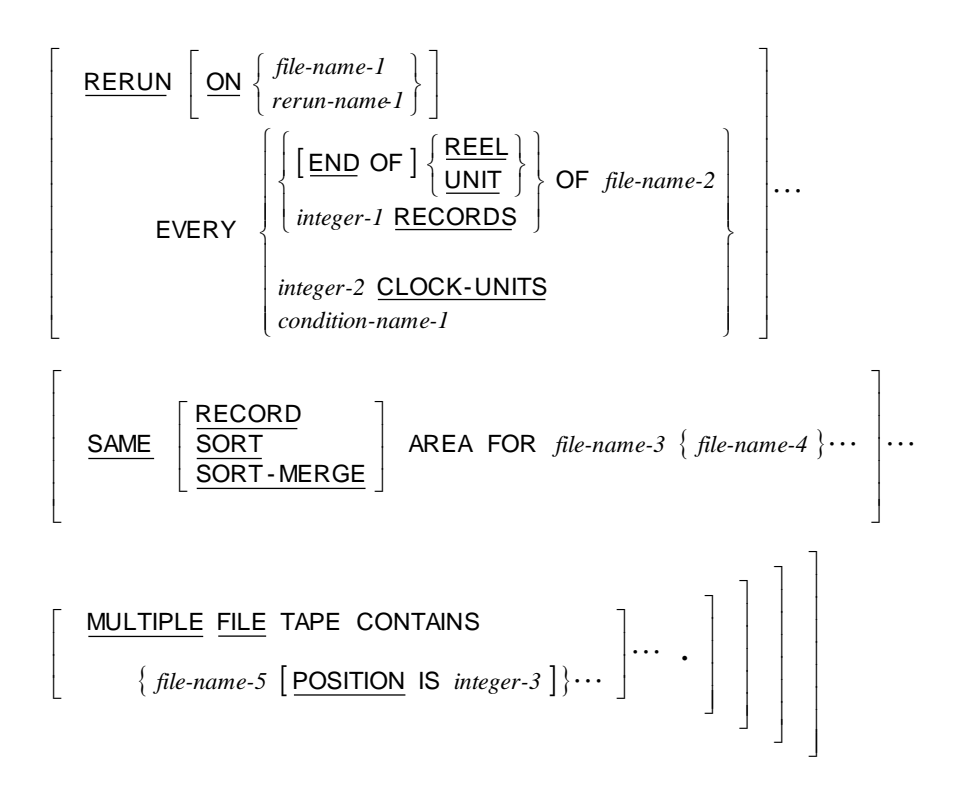

# <span id="page-17-0"></span>**File Control Entry General Formats**

#### *file-control-entry*

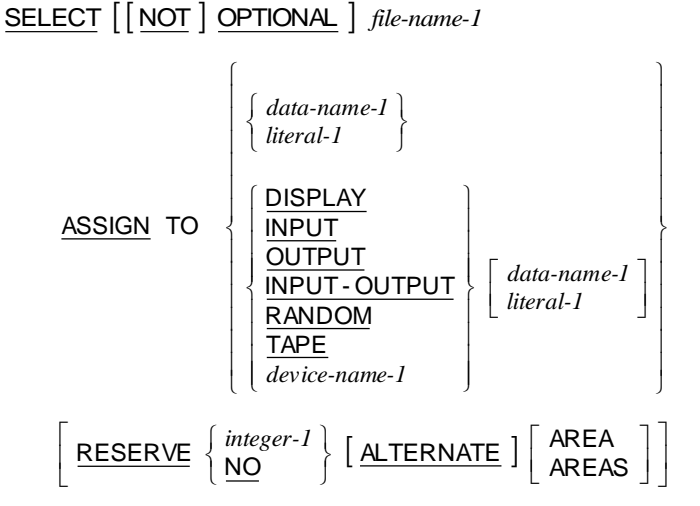

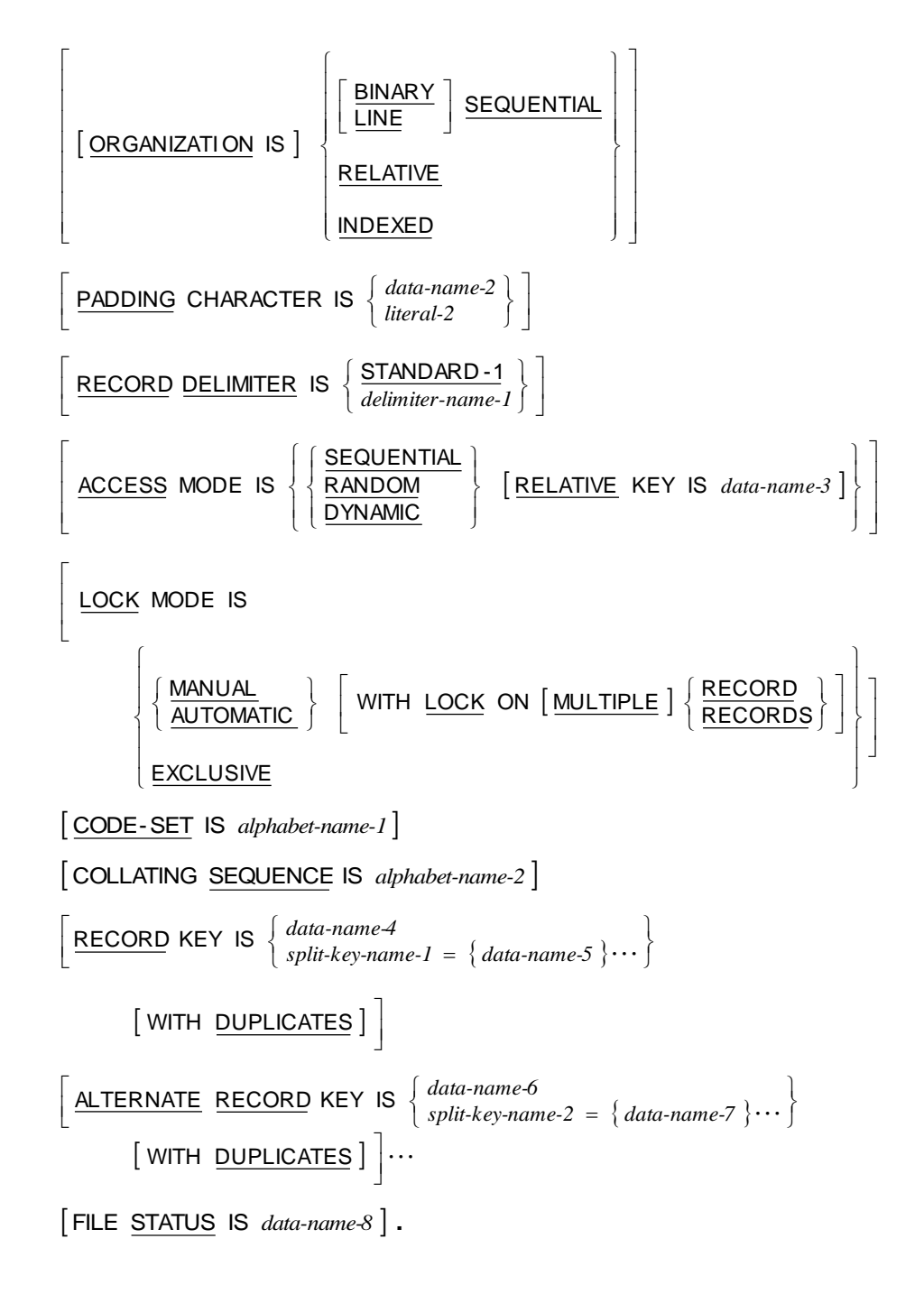

#### *sort-merge-file-control-entry*

SELECT *file-name-1*

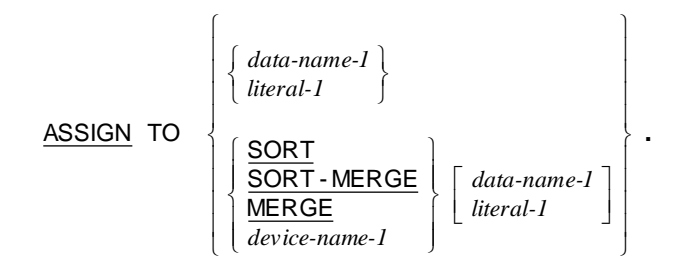

<span id="page-19-0"></span>**Data Division General Format** 

DATA DIVISION.

FILE SECTION.

 $\begin{array}{ll} \left[ \begin{array}{ll} file\text{-}description\text{-}entry\text{-}1 & \text{-}record\text{-}description\text{-}entry\text{-}1 \end{array}\right\} \cdots \\ sort\text{-}mergefile\text{-}description\text{-}entry\text{-}1 & \text{-}record\text{-}description\text{-}entry\text{-}2 \end{array}\right\} \cdots \end{array} \begin{array}{ll} \cdots \\ \end{array}$ 

WORKING-STORAGE SECTION.

 $\begin{bmatrix} 77 \text{-level-description-entry-1} \\ record-description-entry-3 \end{bmatrix} \cdots$ 

LINKAGE SECTION.

 $\begin{bmatrix} 77 \text{-level-description-entry-2} \\ record-description-entry-4 \end{bmatrix} \cdots$ 

COMMUNICATION SECTION.

 $[{\it communication\text{-}description\text{-}entry\text{-}1} \ {\it record\text{-}description\text{-}entry\text{-}5} \cdots ]\cdots$ 

SCREEN SECTION.

 $[$  screen-description-entry-1 $]$ J ⅂ J ⅂ *screen-description-entry-1*

# <span id="page-20-0"></span>**file-description-entry**

#### FD *file-name-1*

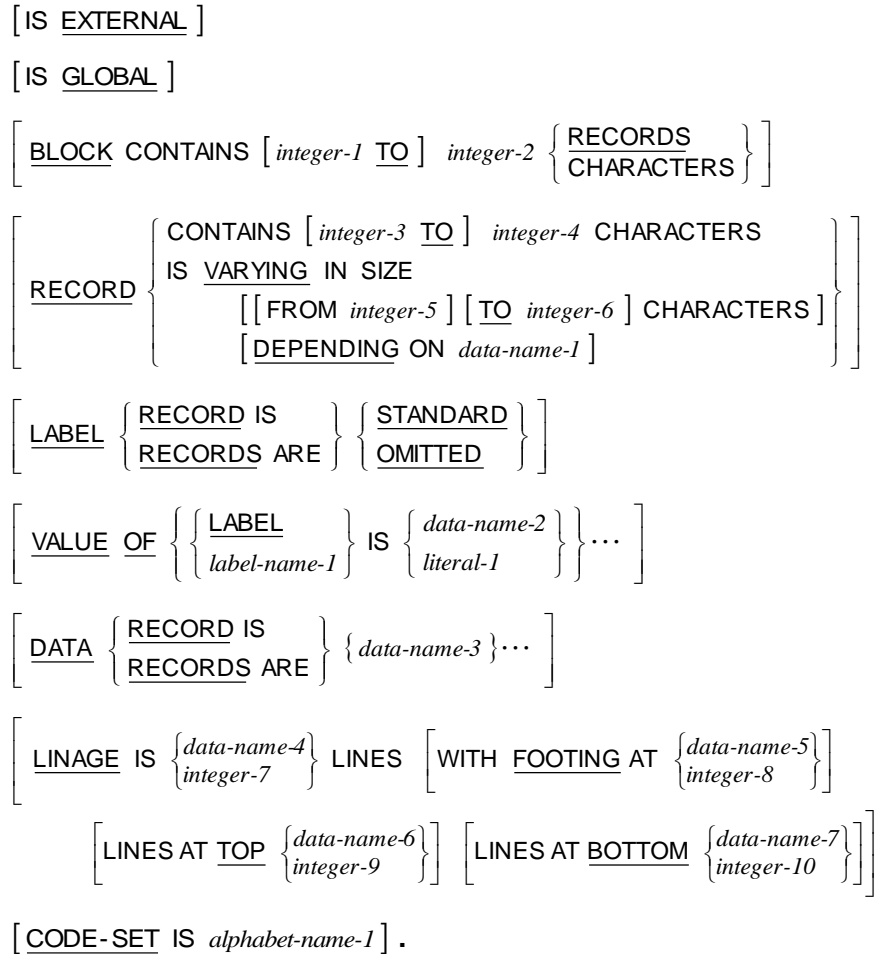

# <span id="page-20-1"></span>**sort-merge-file-description-entry**

SD *file-name-1*

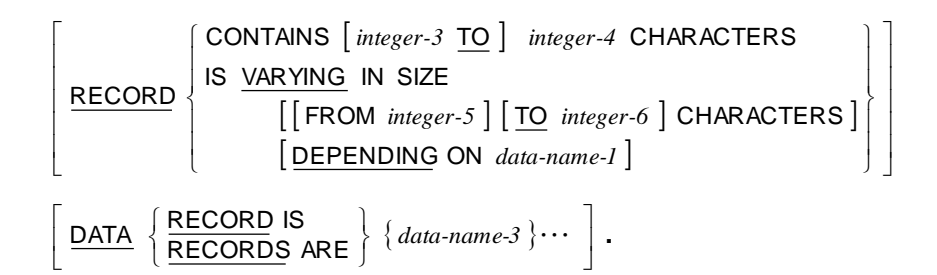

## <span id="page-21-0"></span>**record-description-entry**

```
\{data\text{-}description\text{-}entry\cdot I\} \cdots
```
# <span id="page-21-1"></span>**77-level-description-entry**

*data-description-entry-2*

J ⅂

# <span id="page-21-2"></span>**data-description-entry**

See also **PICTURE Character-String (Data Categories)** on page[s 57](#page-62-2) and [PICTURE Symbols](#page-65-0) on page [60.](#page-65-0)

> I J 1

#### **Format 1: Data-Name Full Declaration**

l Γ FILLER *data-name-1 level-number-1*

 REDEFINES *data-name-2* [IS EXTERNAL]  $[IS GLOBAL]$ l Γ  $\left\{ \right\}$  $\left\{\frac{\text{PICTURE}}{\text{PIC}}\right\}$  IS *character-string-1* |<br><u>|EDEFINES</u><br>| <u>EXTERN</u><br>| PICTURE

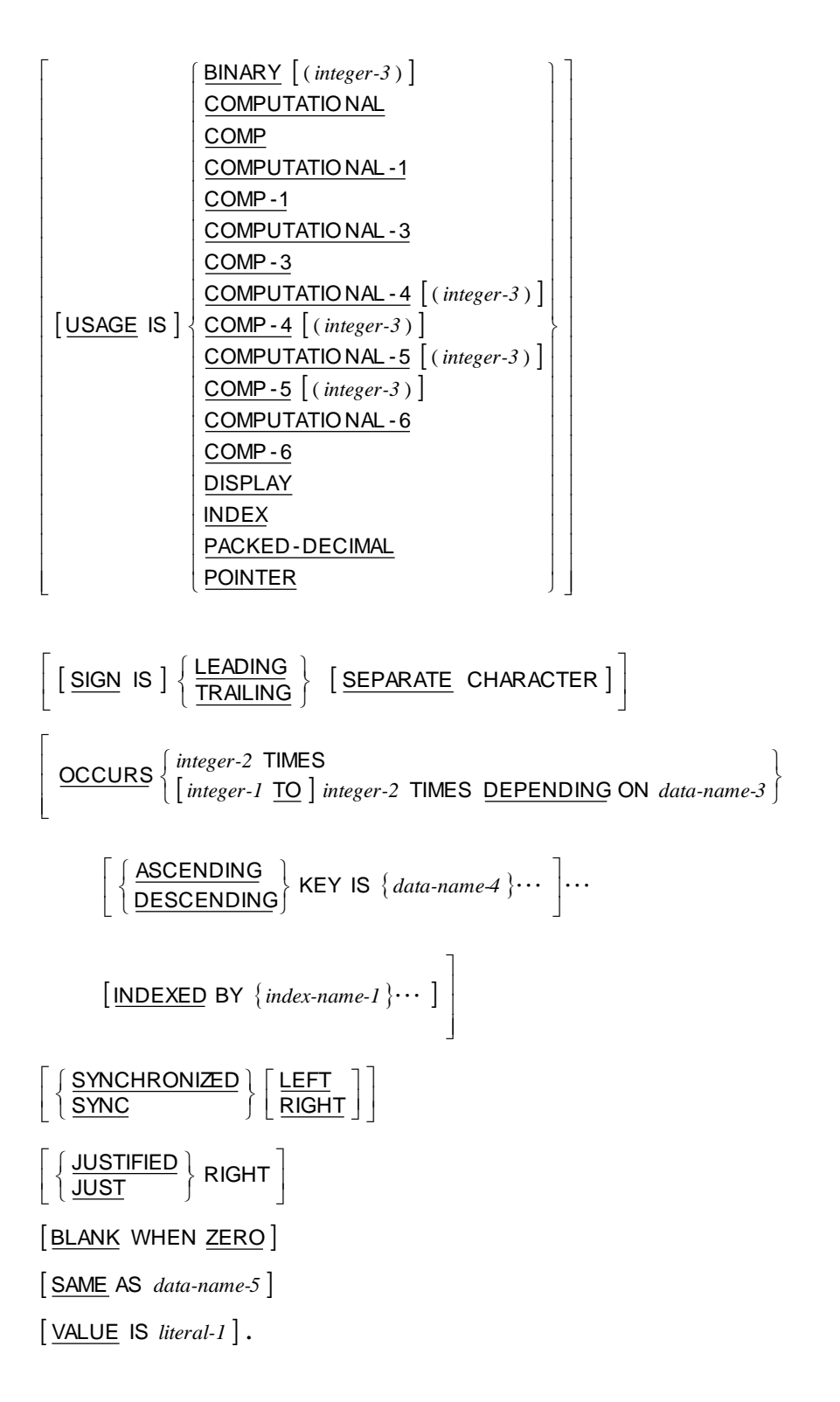

**Format 2: Data-Name Renames**

66 *data-name-1*

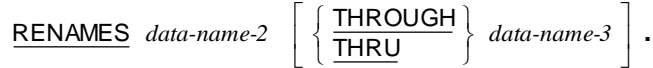

#### **Format 3: Condition-Name Declaration**

#### 88 *condition-name-1*

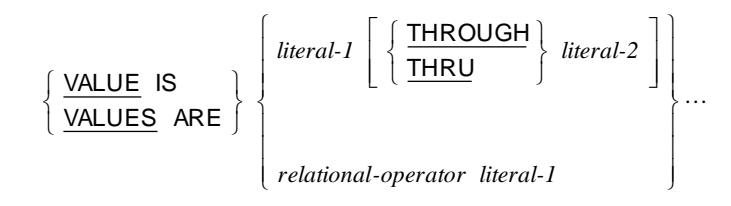

 $[$  WHEN SET TO  $FALSE$  IS *literal-3*  $]$  .</u>

#### **Format 4: Constant-Name Declaration**

78 *constant-name-1*

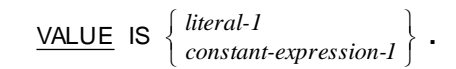

#### <span id="page-24-0"></span>**communication-description-entry**

#### **Format 1: Input CD**

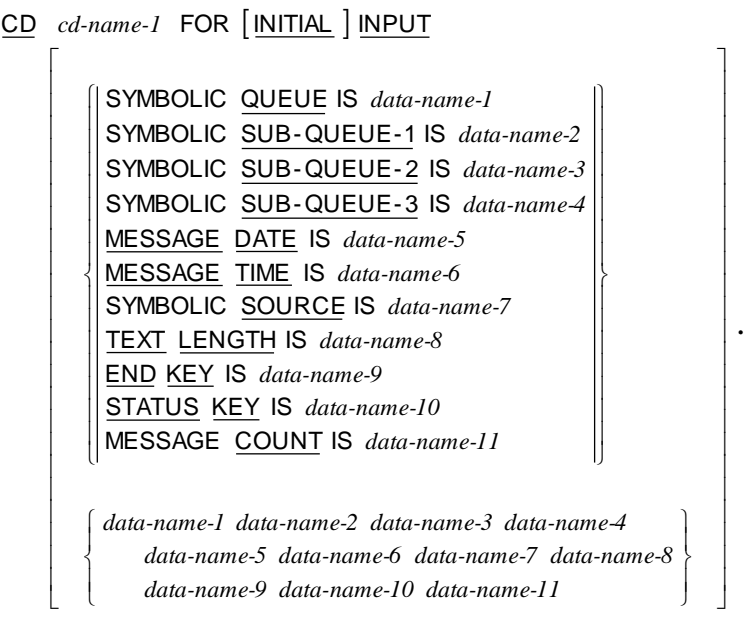

#### **Format 2: Output CD**

```
[DESTINATION COUNT IS data-name-1]

data-name-2
TEXT LENGTH IS

data-name-3
STATUS KEY IS
           [ INDEXED BY \{index\name-1\} \cdots ] 
data-name-4
ERROR KEY IS
    [ SYMBOLIC DESTINATION IS data-name-5 ].
     DESTINATION TABLE_OCCURS    integer-1 TIMES
CD cd-name-1 FOR OUTPUT
                                                    \rfloor1
    L
    L
    Γ
```
#### **Format 3: Input-Output CD**

<u>CD</u> cd-name-1 FOR [INITIAL ] I-O L Г J ነ Ì l ∤ *data-name-1 data-name-2 data-name-3 data-name-4*  $\overline{\phantom{a}}$  $\mathsf{l}$  $\mathbf{I}$ J  $\overline{\phantom{a}}$  $\mathsf{l}$  $\overline{\phantom{a}}$ ⊱ Ì l *data-name-5* END KEY IS l *data-name-6* STATUS KEY IS l l l ∤ ſ *data-name-5 data-name-6 data-name-4* TEXT LENGTH IS *data-name-3* SYMBOLIC TERMINAL IS *data-name-2* MESSAGE TIME IS *data-name-1* MESSAGE DATE IS

.

1

J

#### <span id="page-25-0"></span>**screen-description-entry**

#### **Format 1: Screen Group**

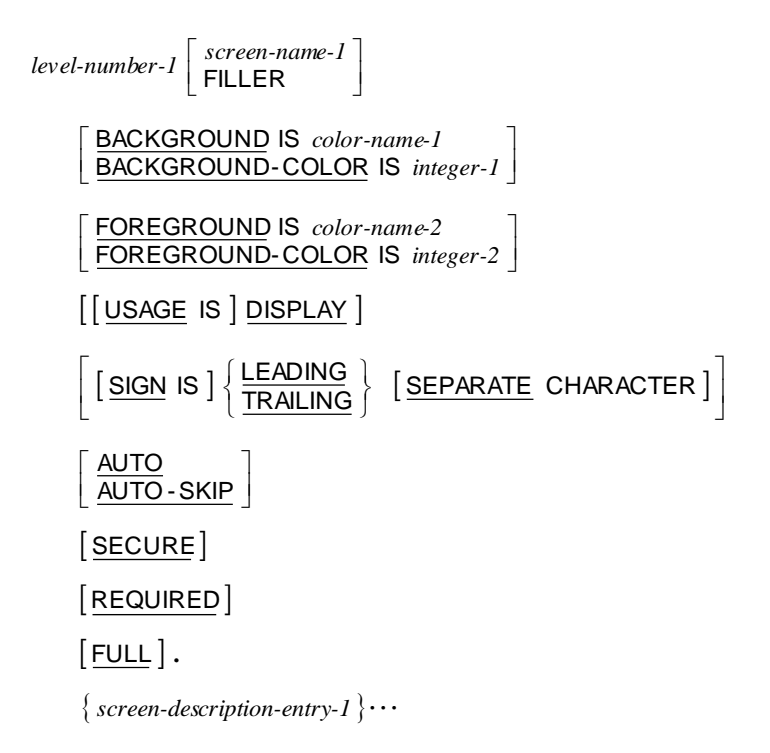

#### **Format 2: Screen Literal**

$$
level-number-1 \left[ \begin{array}{c} screen-name-1 \\ FILLER \end{array} \right]
$$

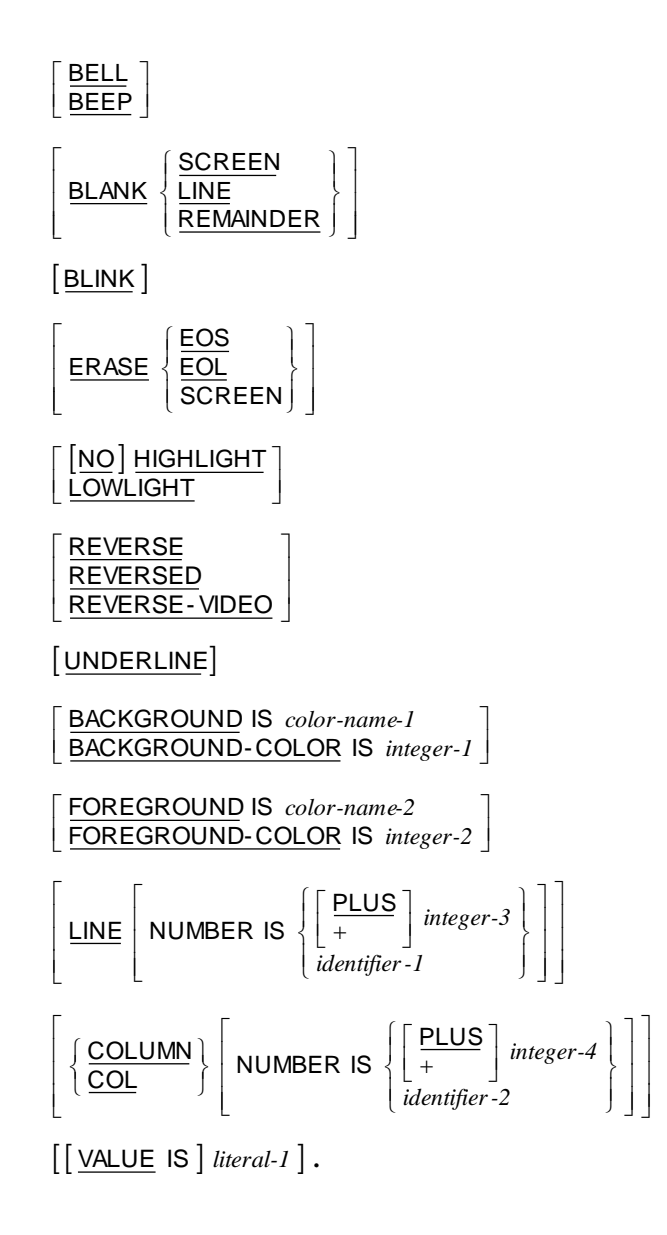

**Format 3: Screen Field**

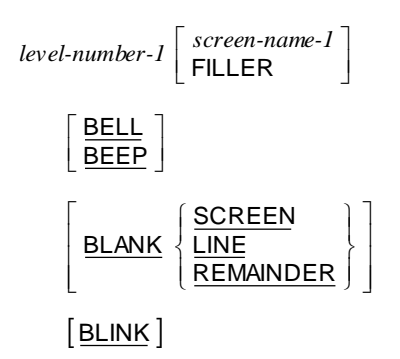

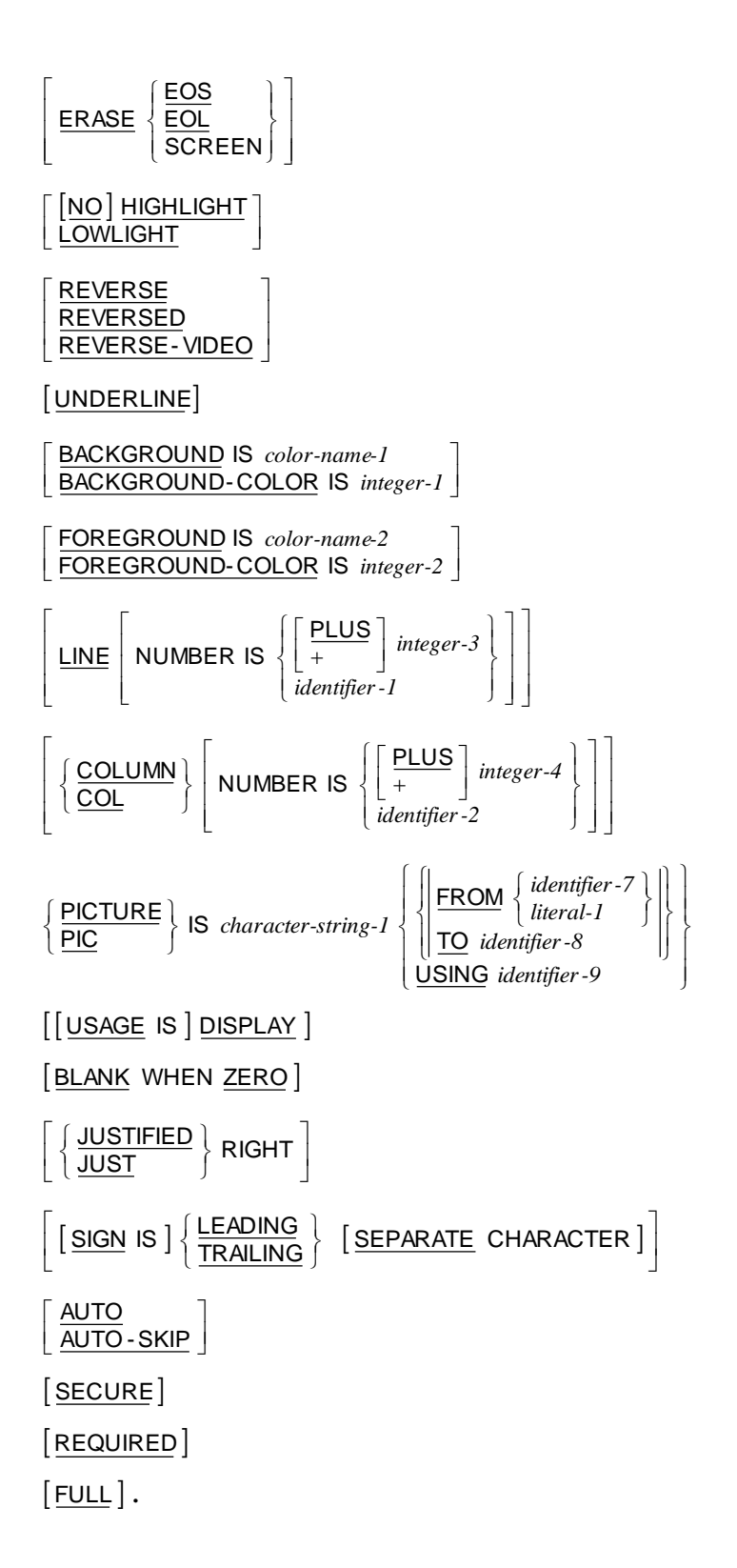

# <span id="page-28-0"></span>**Procedure Division General Formats**

#### **Format 1: Declaratives or Sections**

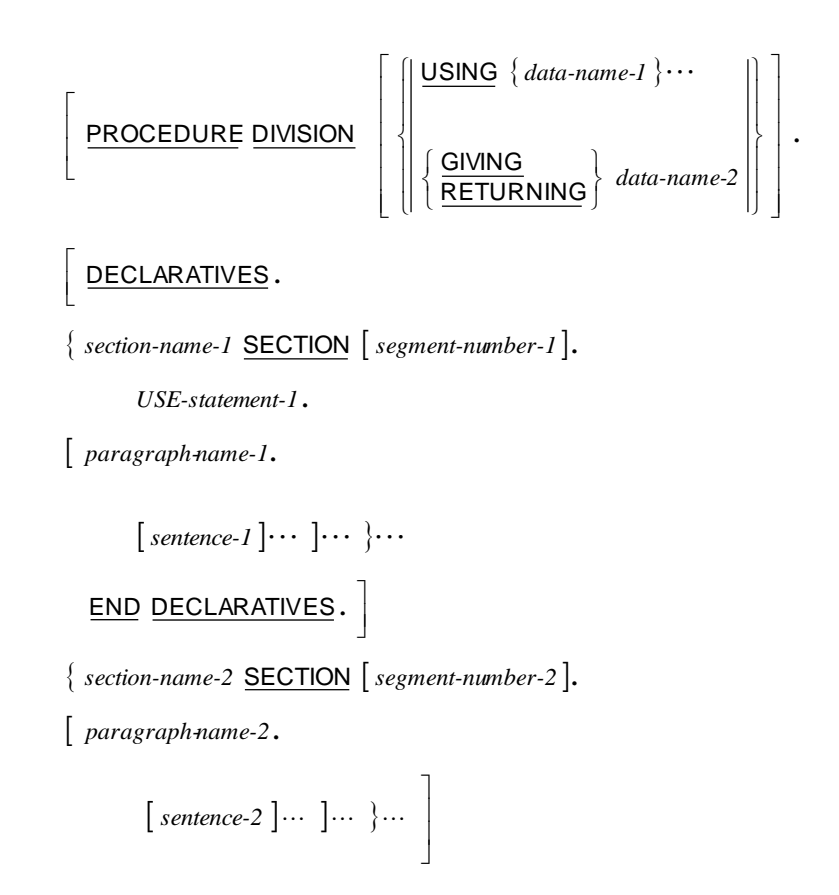

**Format 2: Paragraphs**

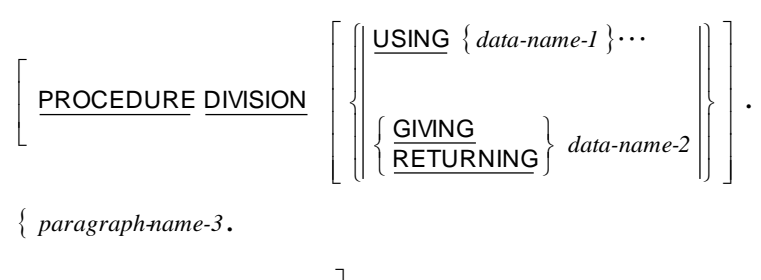

$$
[ \text{ sentence-3 } ] \cdots \cdots ]
$$

# <span id="page-29-0"></span>**Procedure Division Verbs**

This section presents the syntax of each Procedure Division statement. For detailed information on the syntax and meaning of each Procedure Division statement, see the RM/COBOL Language Reference Manual.

**[Examples](#page-88-0)** illustrating the RM/COBOL language syntax for the procedure division verbs begin on page [83.](#page-87-0)

# <span id="page-29-1"></span>**ACCEPT Statement**

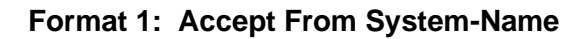

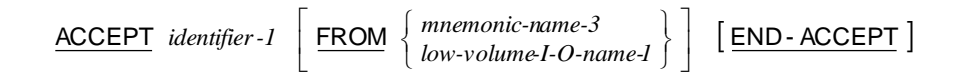

#### **Format 2: Accept From Implicit Definition**

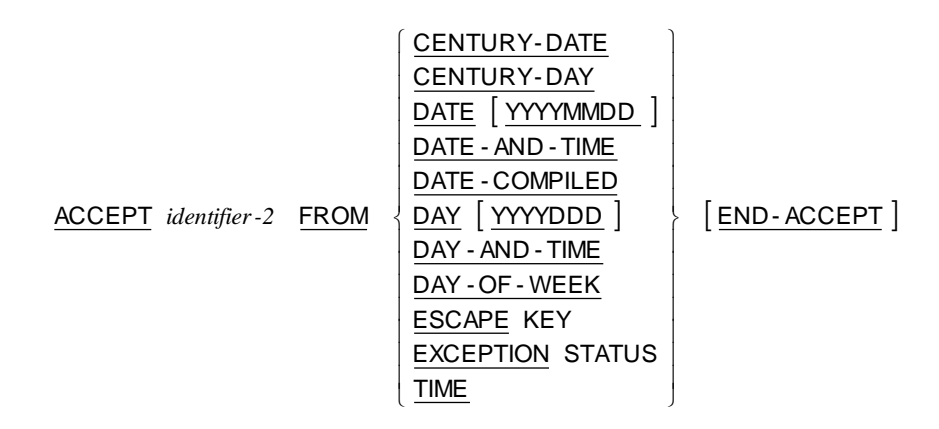

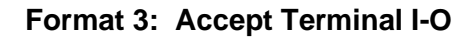

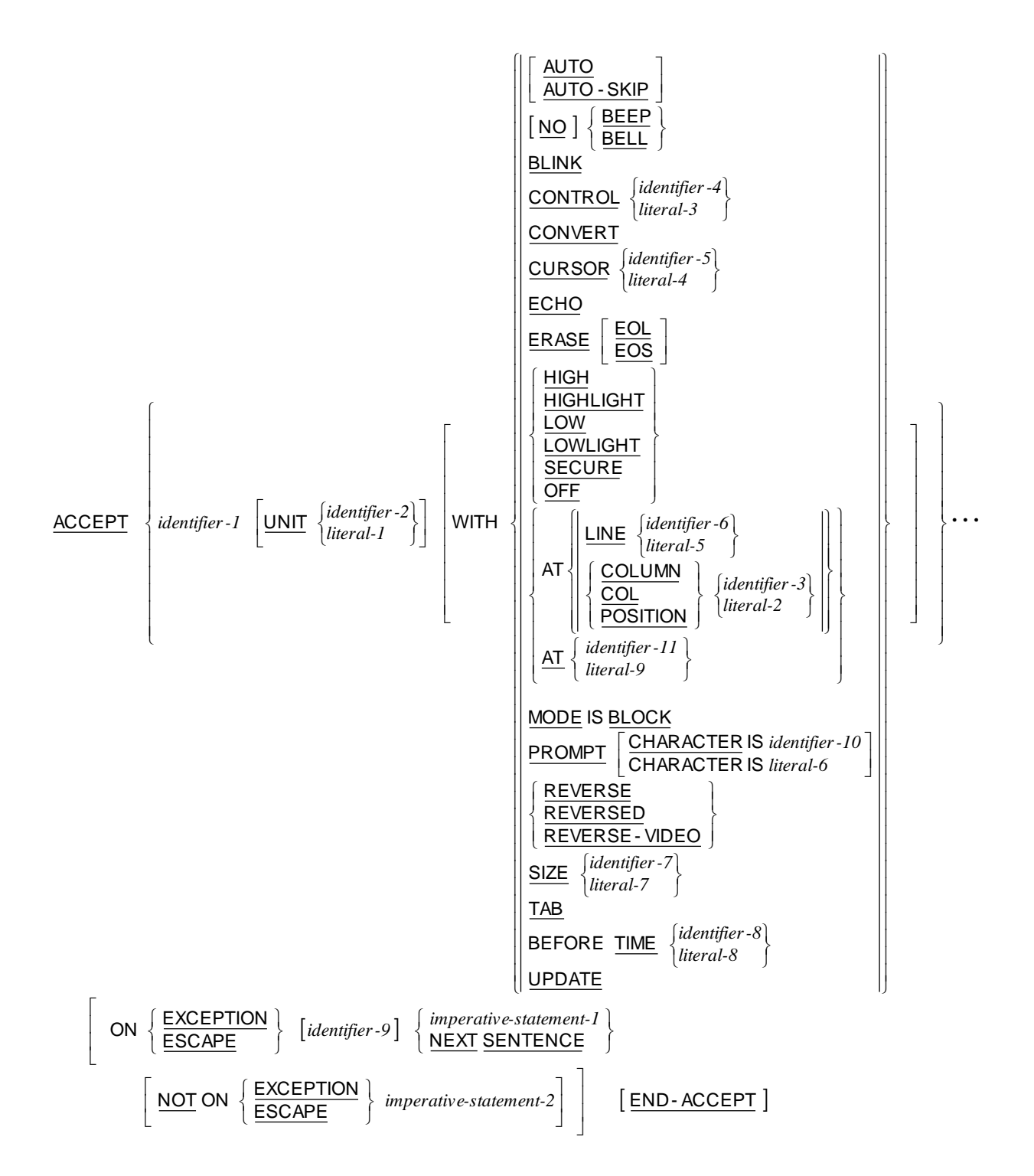

**Format 4: Accept Input CD Message Count**

ACCEPT *cd-name-1* MESSAGE COUNT [END-ACCEPT]

**Format 5: Accept Screen-Name**

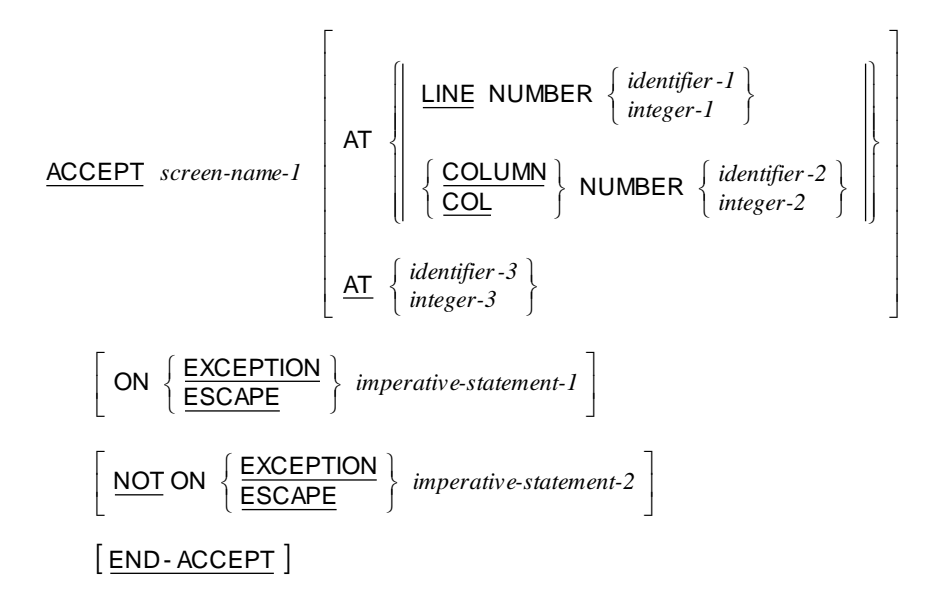

## <span id="page-31-0"></span>**ADD Statement**

**Format 1: Add…To**

```
\underline{\mathsf{ADD}} \left\{ \begin{matrix} identifier-I \\ literal-I \end{matrix} \right\} \cdots \underline{\mathsf{TO}} \left\{ \begin{matrix} identifier-2 \\ Identifier-2 \end{matrix} \right\} \underline{\mathsf{RODUCTION}} \right\} 
ON SIZE ERROR
imperative-statement-1

NOT ON SIZE ERROR
imperative-statement-2
        [ END-ADD ]\Bigg\{
```
#### **Format 2: Add…Giving**

| ADD                                          | \n $\left\{\n \begin{array}{l}\n \text{identifier-1} \\  \text{literal-1}\n \end{array}\n \right\}\n \cdots$ \n            | TO | \n $\left\{\n \begin{array}{l}\n \text{identifier-2} \\  \text{literal-2}\n \end{array}\n \right\}\n \cdots$ \n |
|----------------------------------------------|----------------------------------------------------------------------------------------------------|----|----------------------------------------------------------------------------------------------------|
| GNUNG                                        | \n $\left\{\n \begin{array}{l}\n \text{identifier-3} \\  \text{f} \\  \text{ROUNDED}\n \end{array}\n \right\}\n \cdots$ \n |    |                                                                                                    |
| [ON SIZE ERROR imperative-statement-1]\n     |                                                                                                    |    |                                                                                                    |
| [NOT ON SIZE ERROR imperative-statement-2]\n |                                                                                                    |    |                                                                                                    |
| [END-ADD]                                    |                                                                                                    |    |                                                                                                    |

#### **Format 3: Add Corresponding**

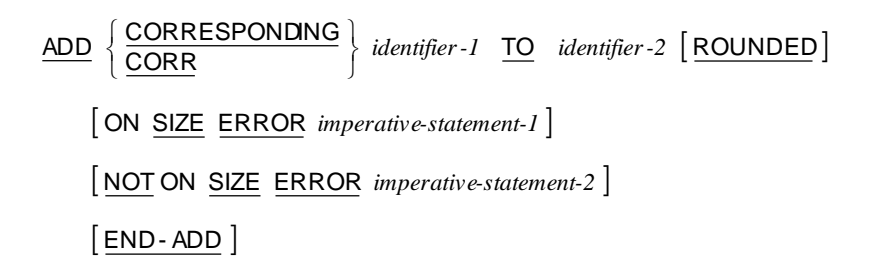

## <span id="page-32-0"></span>**ALTER Statement**

ALTER { procedure-name-1 TO **FROCEED TO** procedure-name-2 }  $\cdots$ 

# <span id="page-32-1"></span>**CALL Statement**

#### **Format 1: Call…On Overflow**

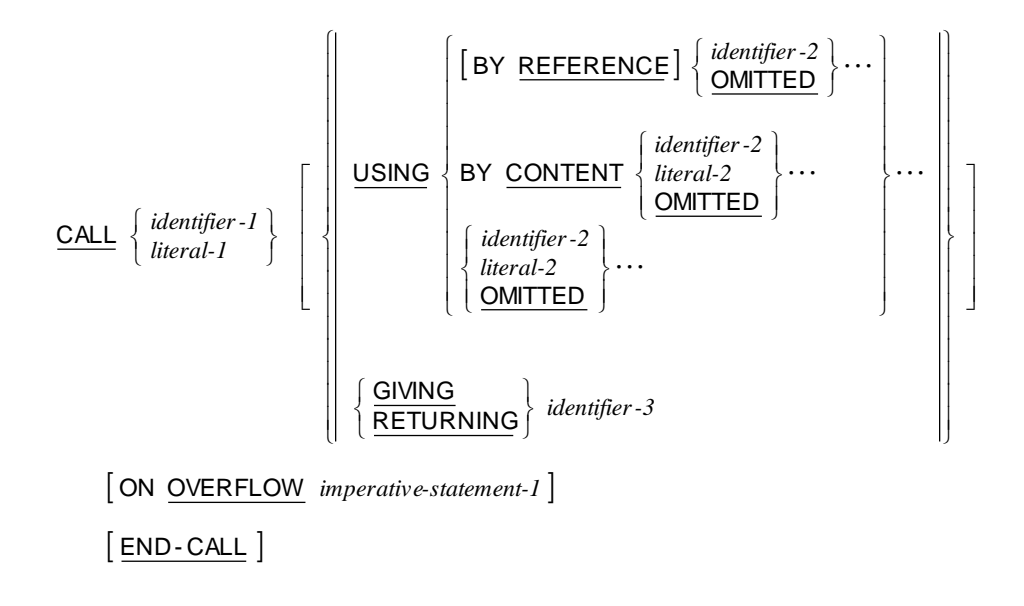

**Format 2: Call…On Exception**

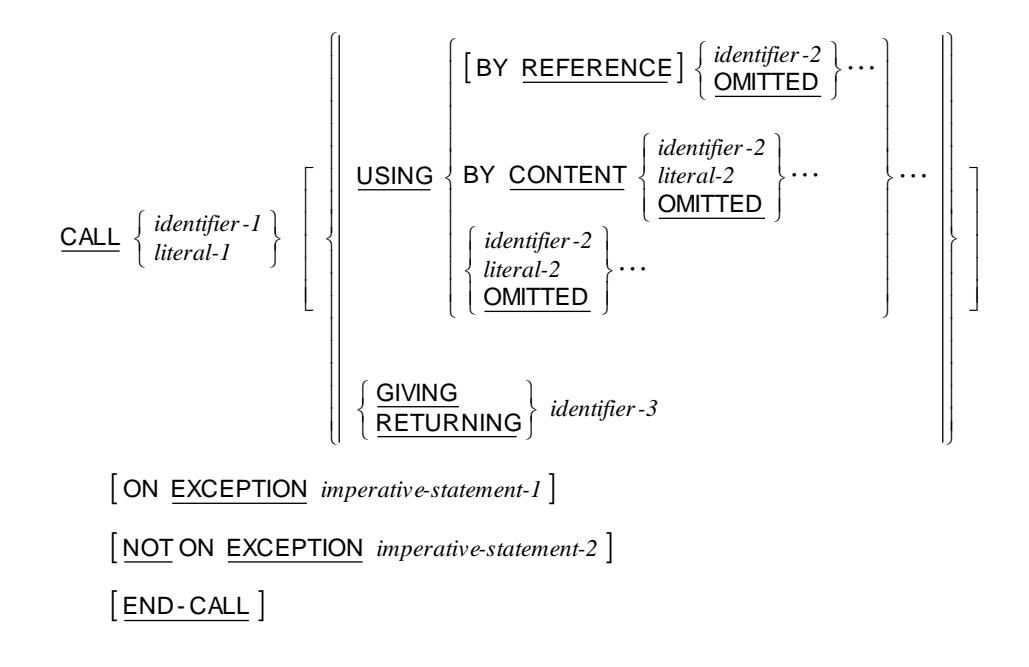

# <span id="page-33-0"></span>**CALL PROGRAM Statement**

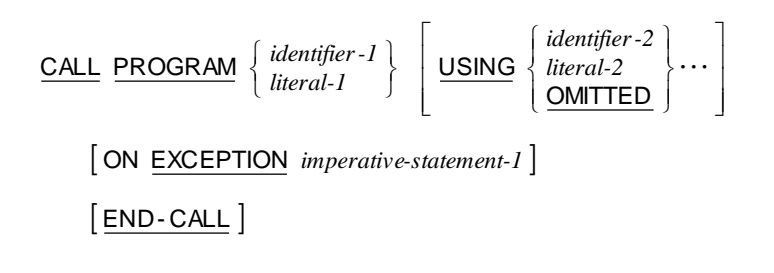

# <span id="page-33-1"></span>**CANCEL Statement**

$$
\underbrace{\text{CANCEL}}_{\text{literal-1}} \left\{\begin{array}{l} \textit{identifier-1}\\ \textit{literal-1} \end{array}\right\} \cdots
$$

## **CLOSE Statement**

<span id="page-34-0"></span>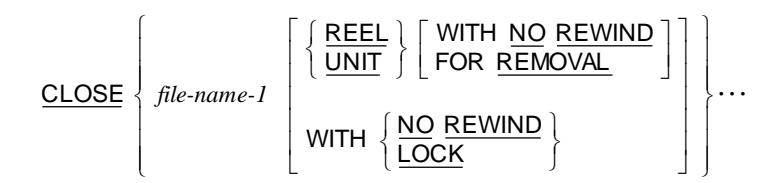

## <span id="page-34-1"></span>**COMPUTE Statement**

 $\texttt{COMPUTE}$  { identifier -1  $\texttt{[ROUNDED]}$   $\cdots$  = arithmetic-expression-1 ON SIZE ERROR *imperative-statement-1* NOT ON SIZE ERROR *imperative-statement-2* [END-COMPUTE]

### <span id="page-34-2"></span>**CONTINUE Statement**

<span id="page-34-3"></span>CONTINUE

## **DELETE Statement**

[INVALID KEY *imperative-statement-1*] NOT INVALID KEY *imperative-statement-2* END-DELETE DELETE *file-name-1* RECORD

## <span id="page-34-4"></span>**DELETE FILE Statement**

DELETE FILE  $\{$  file-name-2  $\} \cdots$  [END-DELETE]

# **DISABLE Statement**

<span id="page-35-1"></span><span id="page-35-0"></span>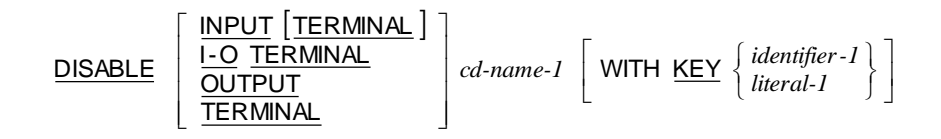

## **DISPLAY Statement**

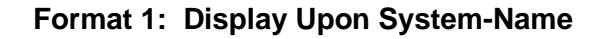

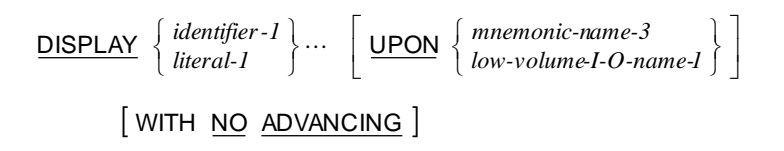
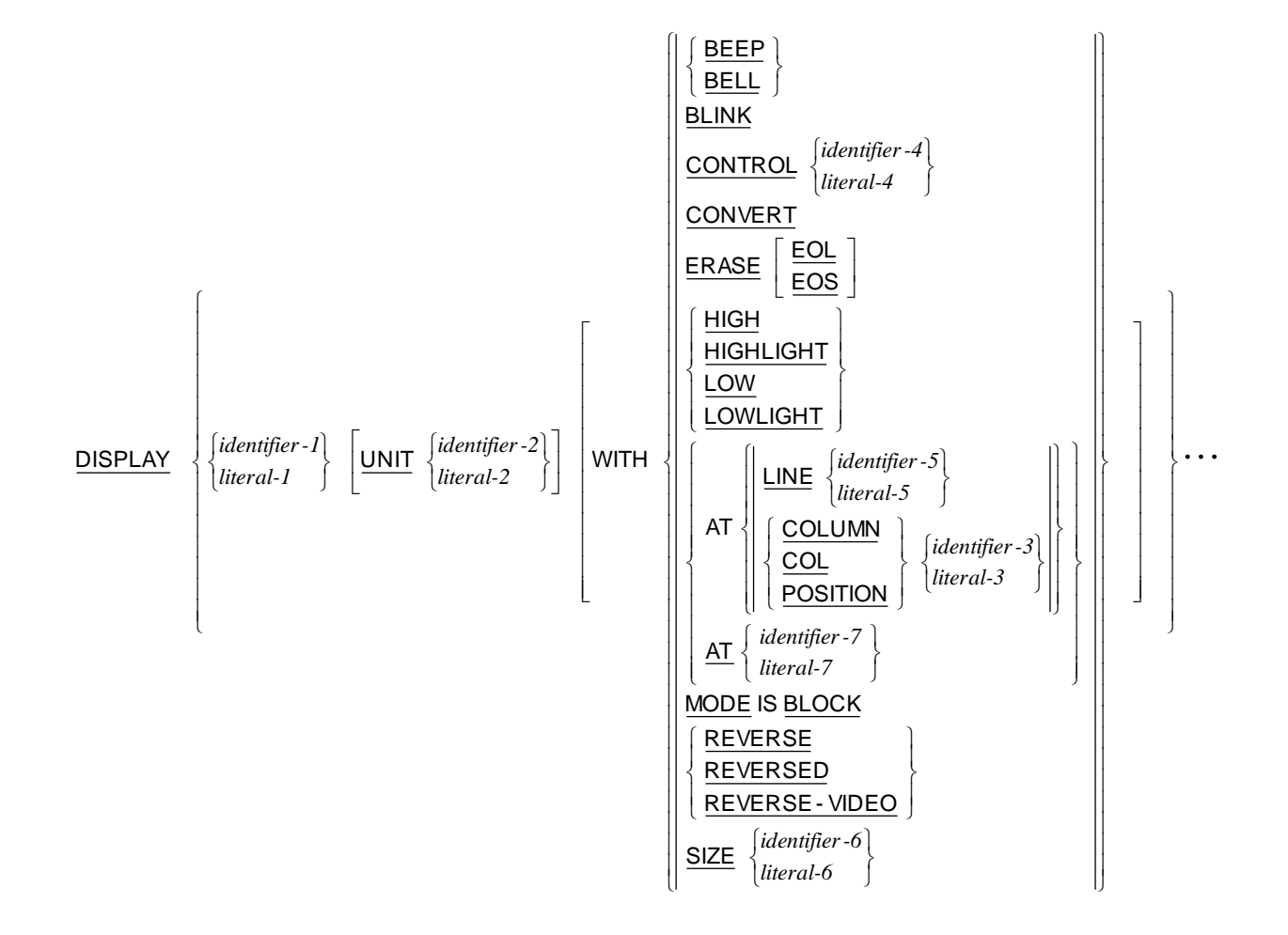

**Format 2: Display Terminal I-O**

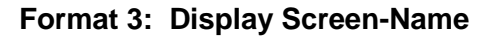

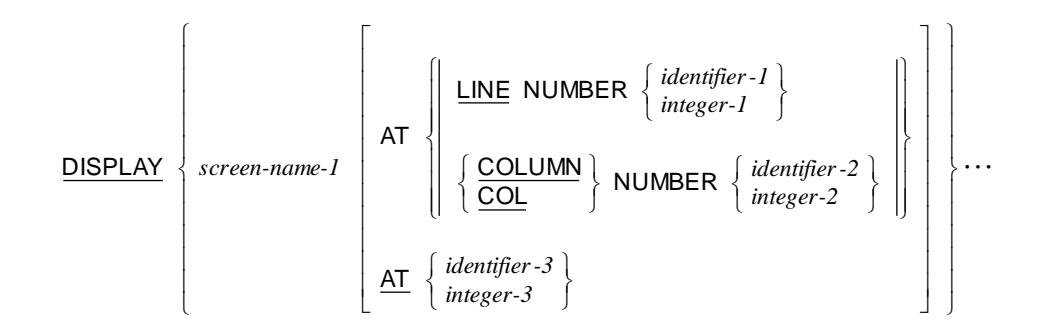

## **DIVIDE Statement**

**Format 1: Divide…Into**

```
\text{DINDE } \left\{ \frac{identifier - 1}{literal - 1} \right\} INTO \left\{ identifier - 2 \left[ \text{ROUNDED} \right] \right\} \cdots 
ON SIZE ERROR
imperative-statement-1

NOT ON SIZE ERROR
imperative-statement-2
     [END-DIVIDE]\} INTO \{ \text{identity} \} : \{ \text{ROUNDED} \} \} \cdots\Bigg\{
```
**Format 2: Divide…Into…Giving**

```
\textsf{GIVING}\ \textit{(identifier-3}\ \texttt{[ROUNDED]}\} \cdots 
ON SIZE ERROR
imperative-statement-1

NOT ON SIZE ERROR
imperative-statement-2
          END- DIVIDE 
\frac{DIVIDE}{DIVIDE} \left\{\n \begin{array}{c}\n \text{interangled} \\
 \text{linear} \\
 \text{linear}\n \end{array}\n \right\}\n \begin{array}{c}\n \text{interangled} \\
 \text{INTO}\n \end{array}\n \left\{\n \begin{array}{c}\n \text{interangled} \\
 \text{linear}\n \end{array}\n \right\}identifier-2
                        literal-1
                        identifier-1
                                                                                                        \bigg\}\Bigg\{\bigg\}\Bigg\{
```
**Format 3: Divide…By…Giving**

```
\textsf{GIVING}\ \{\textit{identifier-3}\ \big[\ \textsf{ROUNDED}\ \} \cdots 
ON SIZE ERROR
imperative-statement-1

NOT ON SIZE ERROR
imperative-statement-2
       END- DIVIDE 
\frac{\text{DIVIDE}}{\text{Ditteral-2}} \left\{\begin{array}{c} \text{BEY} \\ \text{BY} \end{array}\right\} literal-1
                                                  identifier-1
                literal-2
                identifier-2
                                                                   \bigg\}\Big\{\bigg\}\Big\{
```
#### **Format 4: Divide…Into…Giving…Remainder**

GIVING identifier-3  $[$  ROUNDED  $]$  REMAINDER identifier-4 ON SIZE ERROR *imperative-statement-1* NOT ON SIZE ERROR *imperative-statement-2* END- DIVIDE  $\underline{\text{DIVIDE}}$  and  $\left\{\n \begin{array}{c}\n \text{interall} \\
 \text{literall-1}\n \end{array}\n \right\}\n \begin{array}{c}\n \text{INTO} \\
 \text{literall-2}\n \end{array}$ *identifier-2 literal-1 identifier-1*  $\bigg\}$  $\Bigg\{$  $\left\{ \right\}$  $\Bigg\{$ 

**Format 5: Divide…By…Giving…Remainder**

```
GIVING identifier-3 [ ROUNDED ] REMAINDER identifier-4

ON SIZE ERROR
imperative-statement-1

NOT ON SIZE ERROR
imperative-statement-2
       [END-DIVIDE]\underline{\text{DIVIDE}} and \left\{\begin{array}{c}\text{acollize}\end{array}\right\} \underline{\text{BY}} \left\{\begin{array}{c}\text{acollize}\end{array}\right\}identifier-1
                 literal-2
                 identifier-2
                                                                        \left\{ \right\}\Bigg\{\left.\rule{0pt}{2.5pt}\right\}\Bigg\{
```
## **ENABLE Statement**

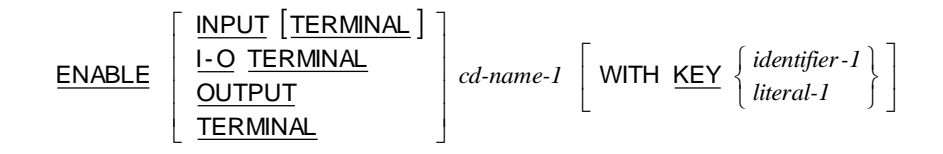

## **ENTER Statement**

ENTER *language-name-1 routine-name-1*

**Note** The sentence ENTER COBOL must follow the last statement of the other language in order to indicate to the compiler where a return to COBOL source language takes place. It must be followed by a separator space. However, RM/COBOL does not currently support any other language embedded within a COBOL program. The ENTER statement is supported for compatibility with some dialects of COBOL that require an ENTER LINKAGE

sentence preceding a CALL statement and an ENTER COBOL sentence immediately following a CALL statement.

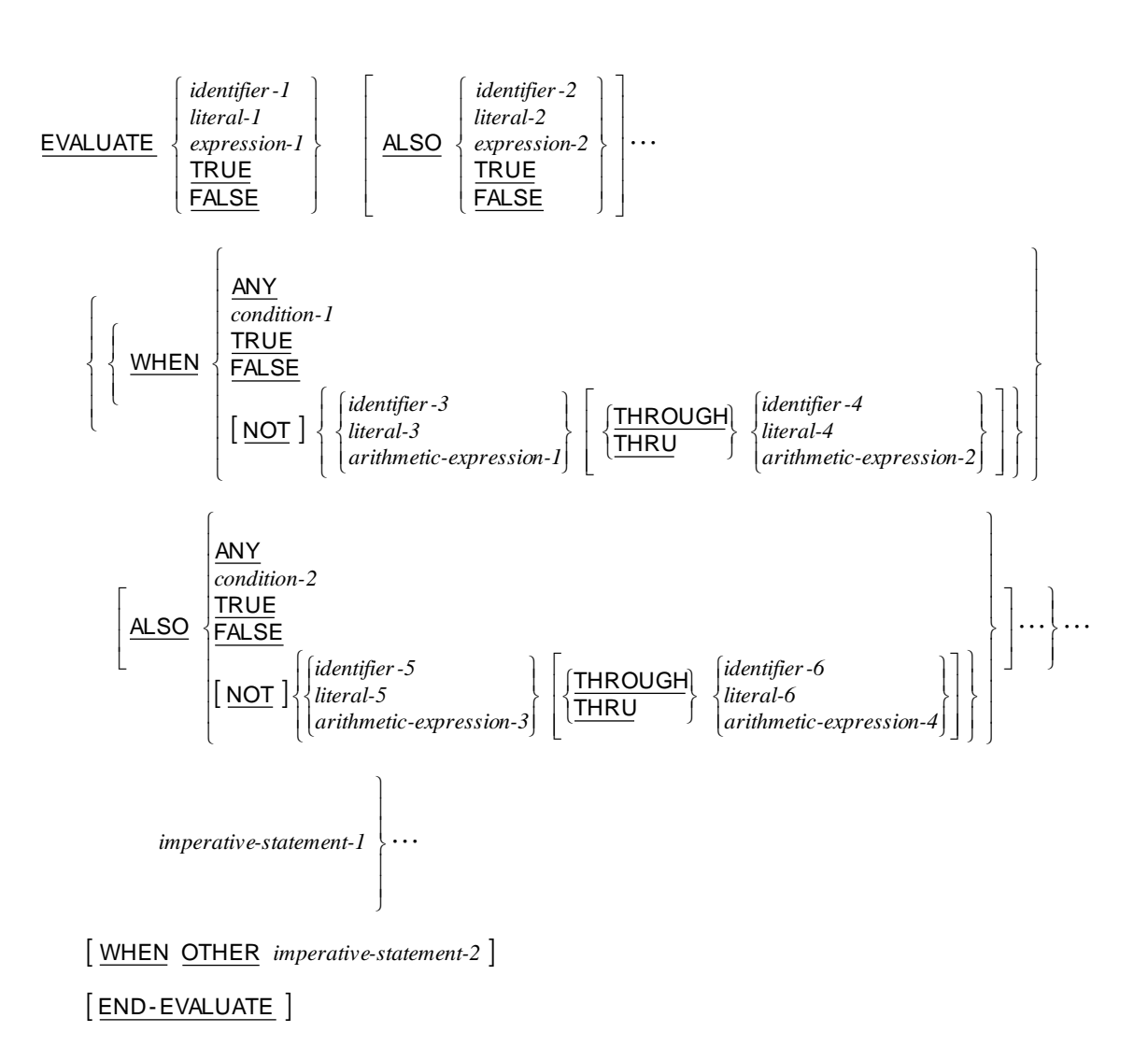

## **EVALUATE Statement**

## **EXIT Statement**

#### **Format 1: Exit Paragraph**

EXIT

#### **Format 2: Exit Program**

EXIT PROGRAM

**Format 3: Exit Perform**

EXIT PERFORM [CYCLE]

#### **Format 4: Exit Paragraph/Section**

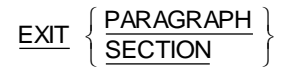

## **GOBACK Statement**

GOBACK

## **GO TO Statement**

**Format 1: Go To (Alterable)**

GO TO  $[procedure-name-1]$ 

#### **Format 2: Go To (Non-Alterable)**

GO TO *procedure-name-1*

#### **Format 3: Go To…Depending On**

GO TO  $\{procedure\text{-}name\} \cdots$  DEPENDING ON *identifier-1* 

## **IF Statement**

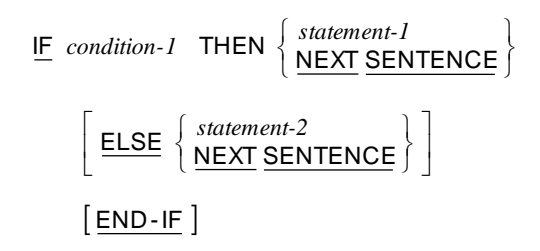

## **INITIALIZE Statement**

$$
\begin{aligned}\n &\text{INITIALIZE} \{ \text{ identifier-1} \} \cdots \left[ \text{ WITH FILLER} \right] \\
 &\quad \left[ \left\{ \frac{\text{ALL}}{\text{category-name}} \right\} \text{ TO } \underline{\text{VALUE}} \right] \\
 &\quad \left[ \text{ THEN } \underline{\text{REPLACING}} \left\{ \text{category-name DATA } \underline{\text{BY}} \left\{ \text{ identifier-2} \right\} \right\} \cdots \right] \\
 &\quad \left[ \text{THEN TO } \underline{\text{DEFAULT}} \right]\n \end{aligned}
$$

 $\mathsf{l}$  $\mathsf{l}$  $\mathbf{I}$ 

 $\mathsf{l}$  $\overline{\phantom{a}}$  $\mathbf{I}$ 

∤

where *category-name* is:

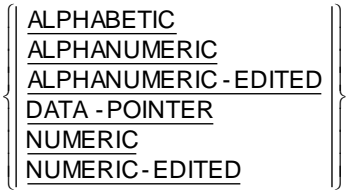

### **INSPECT Statement**

#### **Format 1: Inspect…Tallying**

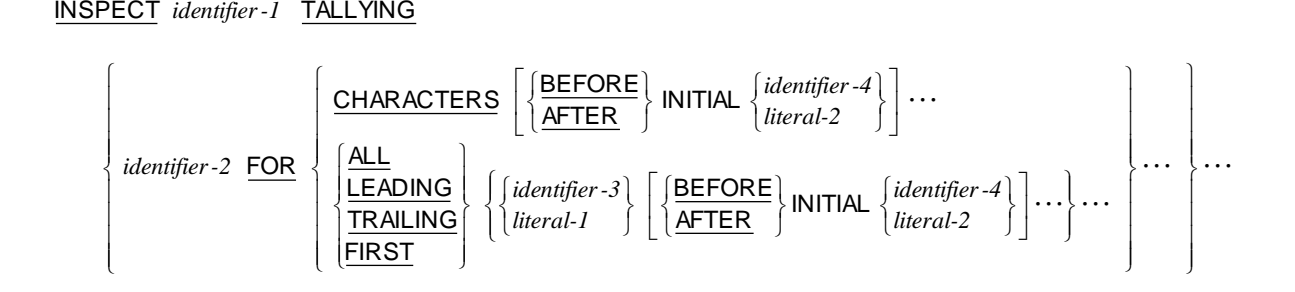

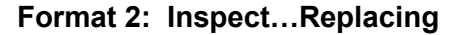

INSPECT *identifier-1* REPLACING

| CHAPTERS BY                                                                                                    | \n $\left\{\text{identifier-5}\atop \text{literal-3}\right\}\n \left[\n \underbrace{\text{BEFORE}}_{\text{literal-2}}\n \right]\n \text{INITIAL}$ \n | \n $\left\{\text{identifier-4}\atop \text{literal-2}\right\}\n \dots$ \n |
|----------------------------------------------------------------------------------------------------|----------------------------------------------------------------------------------------------------|--------------------------------------------------------------------------|
| \n $\left\{\n \begin{array}{c}\n \text{ALL}\atop \text{LEADING}\n \end{array}\n \right\}\n \left[\n \left\{\text{identifier-3}\atop \text{literal-1}\right\}\n \underbrace{\text{BY}}_{\text{literal-3}}\n \right]\n \left[\n \underbrace{\text{BerORE}}_{\text{literal-2}}\n \right]\n \text{INITIAL}$ \n | \n $\left\{\text{identifier-4}\atop \text{literal-2}\n \right\}\n \dots\n \right\}\n \dots$ \n                                                       |                                                                          |

#### **Format 3: Inspect…Tallying…Replacing**

INSPECT *identifier-1* TALLYING

$$
\left\{\text{CHAPTER 2}\ \text{EOR}\left[\left\{\frac{\text{BEFORE}}{\text{AFTER}}\right\} \text{INITIAL}\left\{\text{identifier-4}\atop\text{literal-2}\right\}\right]\dots\right\}\right\}
$$

REPLACING

| CHAPTERS BY | \n $\left\{\n \frac{\text{identifier -5}}{\text{literal -3}}\n \right\}\n \left[\n \frac{\text{BEFORE}}{\text{Alif.}}\n \right]\n \text{INITIAL}$ \n | \n $\left\{\n \frac{\text{All}}{\text{literal -2}}\n \right\}\n \dots$ \n                                                                            |                                                                                                    |
|-------------|----------------------------------------------------------------------------------------------------|----------------------------------------------------------------------------------------------------|----------------------------------------------------------------------------------------------------|
| READING     | \n $\left\{\n \left[\n \frac{\text{Identifier -3}}{\text{Ideal -1}}\n \right]\n \text{BY}$ \n                                                        | \n $\left\{\n \frac{\text{identifier -5}}{\text{Uiteral -3}}\n \right\}\n \left[\n \frac{\text{BEFORE}}{\text{AFTER}}\n \right]\n \text{INITIAL}$ \n | \n $\left\{\n \frac{\text{identifier -4}}{\text{literal -2}}\n \right\}\n \dots\n \right\}\n \dots$ \n |

### **Format 4: Inspect…Converting**

INSPECT *identifier-1* CONVERTING

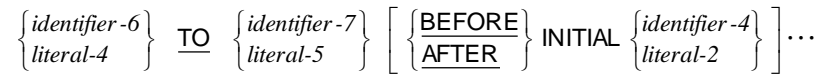

## **MERGE Statement**

$$
\begin{array}{ll}\n\text{MERGE} & file-name-1 \left\{ ON \left\{ \frac{\text{ASCENDING}}{\text{DESCENDING}} \right\} \text{ KEY } \left\{ data-name-1 \right\} \cdots \right\} \cdots \\
\text{[COLLATING SEQUENCE IS alphabet-name-1] \\
\text{USING file-name-2} \left\{ file-name-3 \right\} \cdots \\
\text{[OUTPUT PROCEDURE IS procedure-name-1]}\n\left\{ \frac{\text{THROUGH}}{\text{THRU}} \right\} \text{procedure-name-2} \right\} \\
\text{(SIVING }\left\{ file-name-4 \right\} \cdots\n\end{array}
$$

## **MOVE Statement**

**Format 1: Move…To**

$$
\underline{\text{MOVE}} \left\{ \begin{array}{c} \text{identifier-1} \\ \text{literal-1} \end{array} \right\} \quad \underline{\text{TO}} \quad \left\{ \begin{array}{c} \text{identifier-2} \end{array} \right\} \cdots
$$

### **Format 2: Move Corresponding**

$$
\underline{\text{MOVE}} \left\{ \frac{\text{CORRESPONING}}{\text{CORR}} \right\} \text{ identifier-1} \quad \underline{\text{TO}} \quad \text{{\texttt{(identifier-2)}}} \cdots
$$

## **MULTIPLY Statement**

**Format 1: Multiply…By**

```
\text{\texttt{MULTIPLY}} \left\{\begin{array}{l}\textit{identifier-1} \ \textit{first} \end{array}\right\} \quad \text{\underline{BY}} \quad \text{\{ identifier-2 [ROUNDED]}\} \cdots 
ON SIZE ERROR
imperative-statement-1

NOT ON SIZE ERROR
imperative-statement-2
     [END-MULTIPLY]\} BY {identifier-2 [ROUNDED]}...
                 \Bigg\{
```
**Format 2: Multiply…Giving**

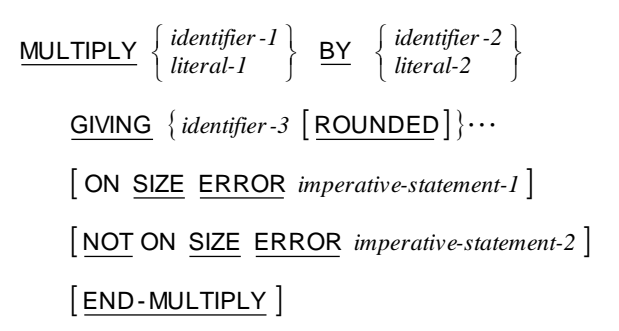

## **OPEN Statement**

<u>OPEN</u> [<u>EXCLUSIVE</u> ]

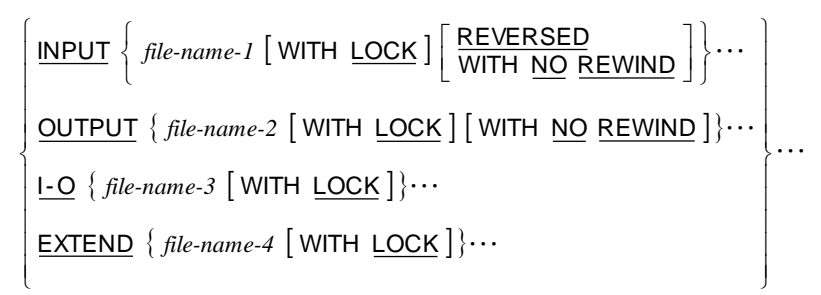

## **PERFORM Statement**

### **Format 1: Perform (Once)**

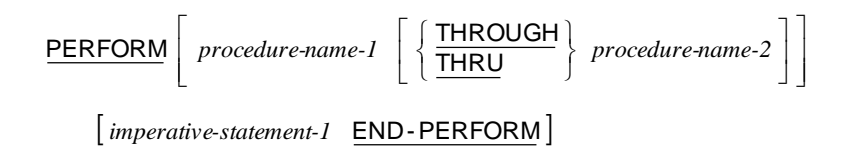

**Format 2: Perform…Times**

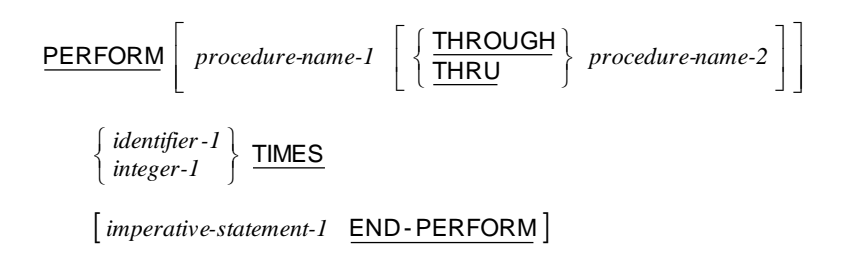

#### **Format 3: Perform…Until**

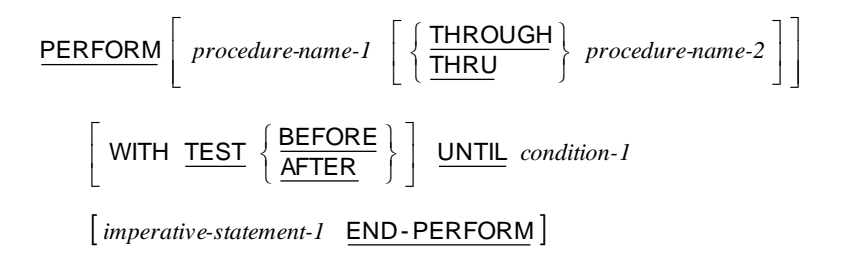

#### **Format 4: Perform…Varying**

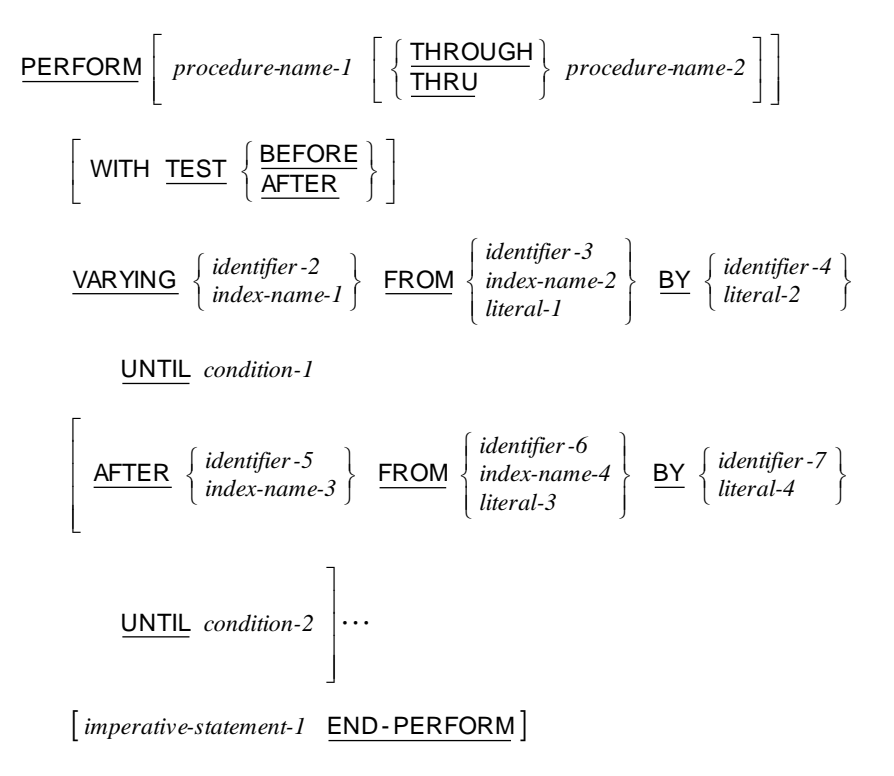

## **PURGE Statement**

PURGE *cd-name-1*

## **READ Statement**

#### **Format 1: Read Sequential Access**

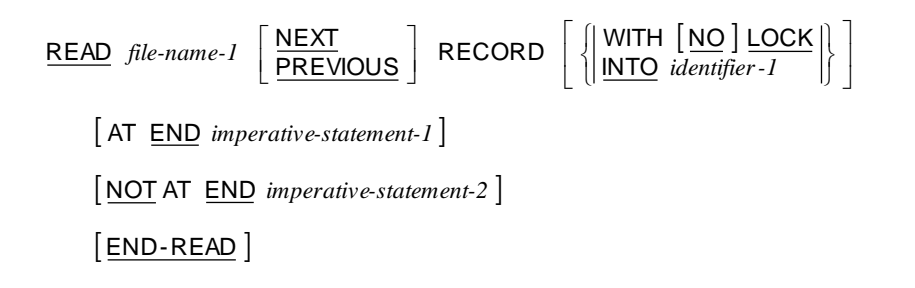

#### **Format 2: Read Random Access**

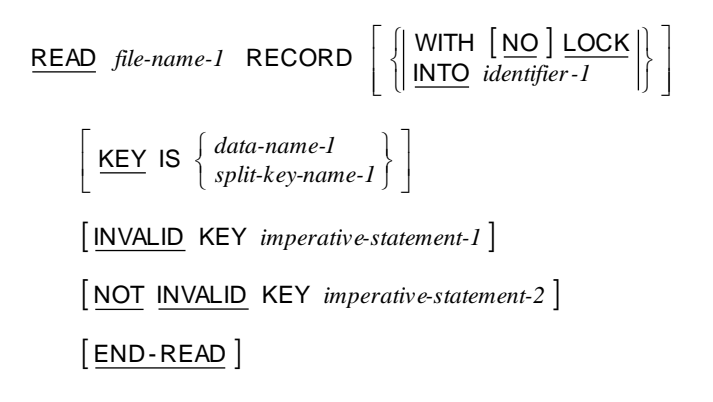

## **RECEIVE Statement**

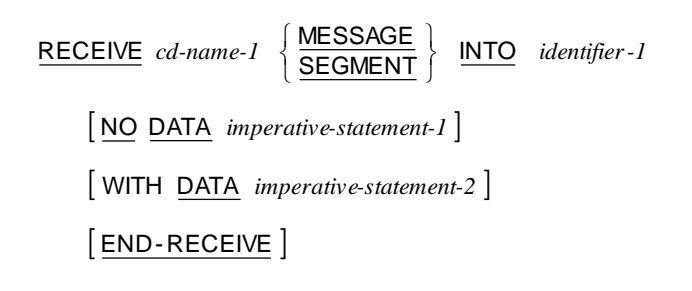

## **RELEASE Statement**

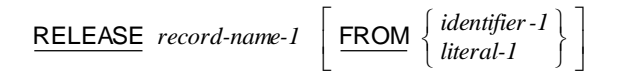

### **RETURN Statement**

 $RETURN$  file-name-1 **RECORD** [INTO identifier-1] AT END *imperative-statement-1* NOT AT END *imperative-statement-2* END-RETURN

### **REWRITE Statement**

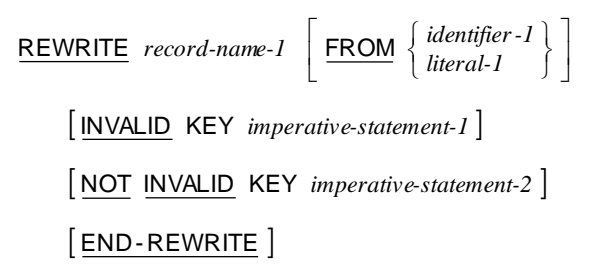

## **SEARCH Statement**

**Format 1: Search (Serial)**

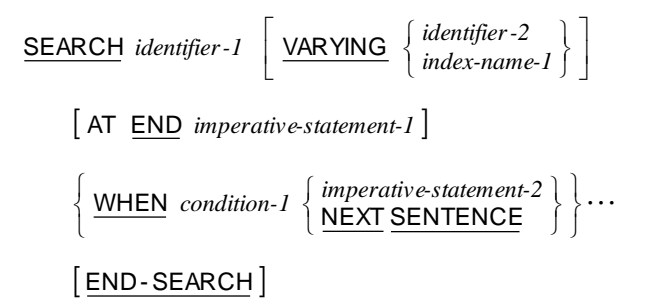

#### **Format 2: Search All (Binary)**

AT END *imperative-statement-1*

SEARCH ALL *identifier-1*

 END- SEARCH NEXT SENTENCE IS IS EQUAL TO AND IS IS EQUAL TO WHEN J ∤ *imperative-statement-2* l ∤ I  $\rfloor$ 1 L Г  $\mathsf{l}$ J ļ Ì  $\overline{\phantom{a}}$ l Į ſ J ļ Ì l Į ſ  $\left.\rule{0pt}{2.5pt}\right\}$  $\Bigg\{$ = *arithmetic-expression-2* I I J I ∤ Ì *condition-name-1* I Į ſ J ļ Ι l Į ſ  $\left\{ \right\}$  $\Bigg\{$ = *arithmetic-expression-1 condition-name-2 literal-2 identifier-4 data-name-2 literal-1 identifier-3 data-name-1* . . .

## **SEND Statement**

#### **Format 1: Send (Simple)**

$$
\underline{\text{SEND}} \text{ cd-name-1} \underline{\text{FROM}} \left\{ \begin{matrix} \text{identifier-1} \\ \text{literal-1} \end{matrix} \right\}
$$

**Format 2: Send (Advancing/Replacing)**

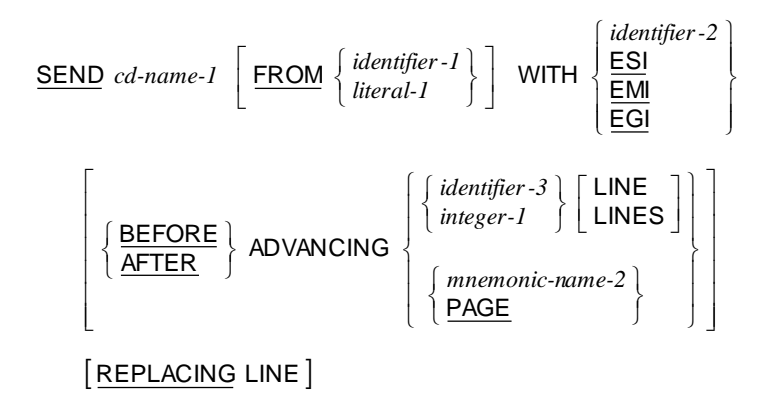

## **SET Statement**

#### **Format 1: Set Index**

$$
\underline{\text{SET}} \left\{ \left\{ \begin{matrix} index-name-1 \\ identifier-1 \end{matrix} \right\} \cdots \underbrace{\text{TO}} \left\{ \begin{matrix} index-name-2 \\ identifier-2 \\ integer-1 \end{matrix} \right\} \right\} \cdots
$$

#### **Format 2: Set Index Up/Down**

$$
\underline{\text{SET}} \left\{\left\{\text{index-name-3}\right\} \cdots \left\{\frac{\text{UP}}{\text{DOWN}}\right\} \underline{\text{BY}} \left\{\text{identityier-3}\atop \text{integer-2}\right\}\right\} \cdots
$$

#### **Format 3: Set Switch On/Off**

$$
\underline{\text{SET}} \left\{ \left\{ \text{mnemonic-name-1} \right\} \cdots \underline{\text{TO}} \left\{ \frac{\text{ON}}{\text{OFF}} \right\} \right\} \cdots
$$

#### **Format 4: Set Condition-Name True/False**

$$
\underline{\text{SET}} \left\{\left\{\text{condition-name-1}\right\} \cdots \ \underline{\text{TO}} \ \left\{\frac{\text{TRUE}}{\text{FALSE}}\right\} \right\} \cdots
$$

#### **Format 5: Set Pointer**

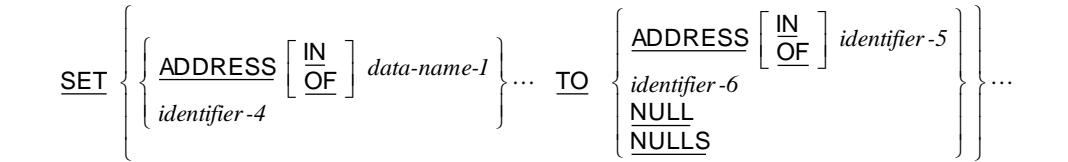

**Format 6: Set Pointer Up/Down**

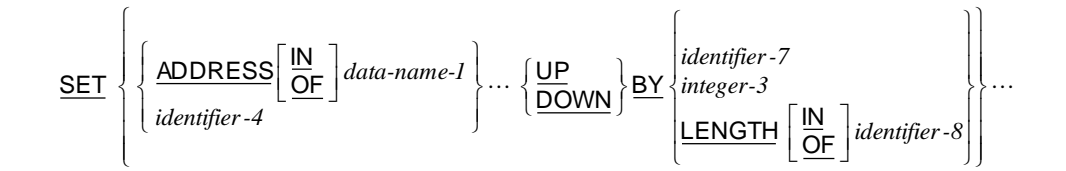

## **SORT Statement**

| SORT                                                          | file-name-1      | \n $\left\{ ON \left\{ \frac{\text{ASCENDING}}{\text{DESCENDING}} \right\} \text{ KEY } \left\{ data-name-1 \right\} \cdots \right\} \cdots$ \n |
|---------------------------------------------------------------|------------------|----------------------------------------------------------------------------------------------------|
| [ WITH DUPLICATES IN ORDER]                                   |                  |                                                                                                    |
| [COLLATING <u>SEQUENCE</u> IS <i>alphabet-name-1</i> ]        |                  |                                                                                                    |
| [ <u>NPUT</u> <u>PROCEDURE</u> IS <i>procedure-name-1</i> ]   |                  |                                                                                                    |
| [ <u>USING</u> { file-name-2} \cdots                          |                  |                                                                                                    |
| [ <u>OUTPUT</u> <u>PROCEDURE</u> IS <i>procedure-name-3</i> ] |                  |                                                                                                    |
| [ <u>CHROUCH</u>                                              | procedure-name-4 |                                                                                                    |
| [ <u>GINIG</u> { file-name-3} \cdots                          |                  |                                                                                                    |

## **START Statement**

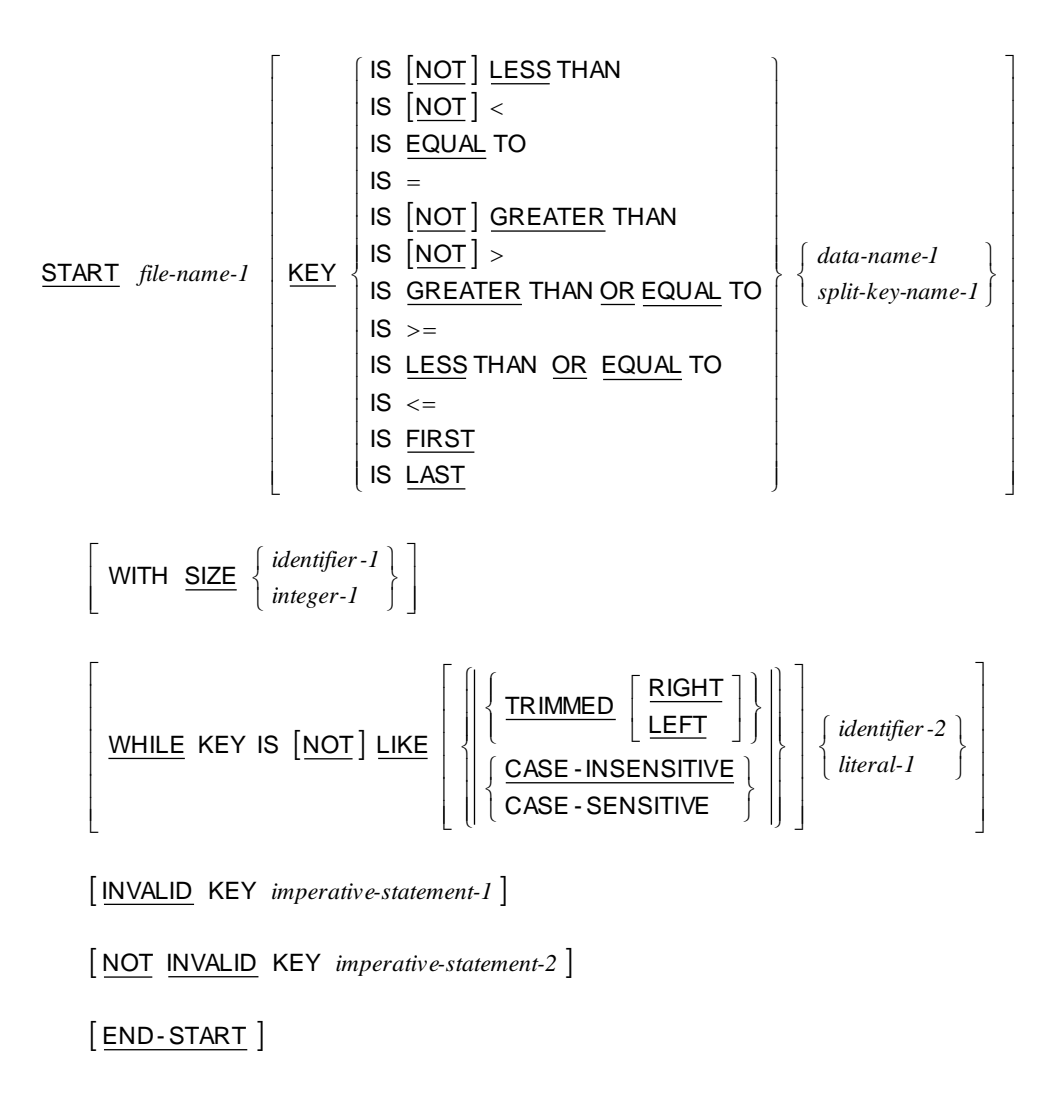

## **STOP Statement**

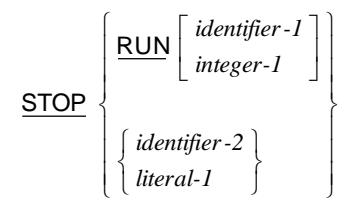

## **STRING Statement**

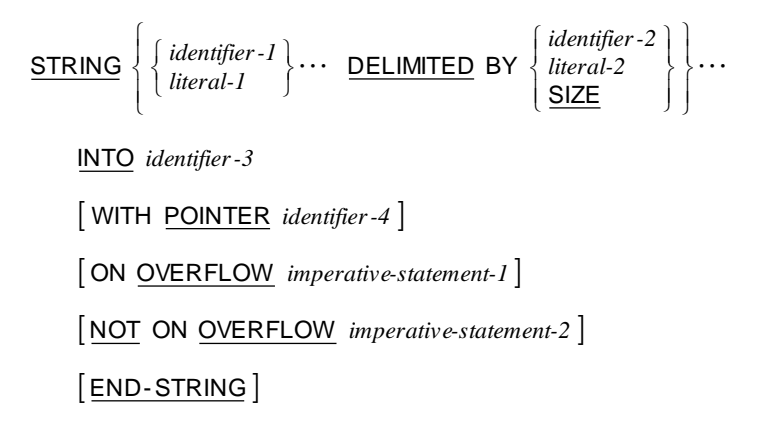

## **SUBTRACT Statement**

#### **Format 1: Subtract…From**

 SUBTRACT FROM ROUNDED *identifier-3 literal-1 identifier-1* ON SIZE ERROR *imperative-statement-1* NOT ON SIZE ERROR *imperative-statement-2* END- SUBTRACT  $\Big\{$ 

#### **Format 2: Subtract…Giving**

GIVING  $\, \{ \, identifier \text{-}3 \, \, [\, \text{\small{ROUNDED}} \, ] \} \cdots$  ON SIZE ERROR *imperative-statement-1* NOT ON SIZE ERROR *imperative-statement-2* END- SUBTRACT  $\overline{\text{SUBTRACT}}$   $\left\{\text{mean}\right\}$   $\cdots$   $\overline{\text{FROM}}$   $\left\{\text{mean-2}\right\}$ *identifier-2 literal-1 identifier-1*  $\Bigg\{$  $\left.\rule{0pt}{2.5pt}\right\}$  $\Big\{$ 

#### **Format 3: Subtract Corresponding**

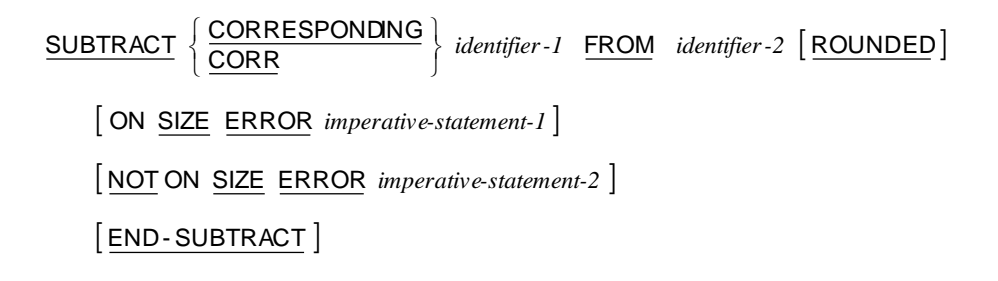

## **UNLOCK Statement**

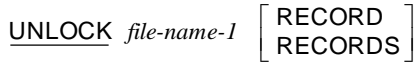

## **UNSTRING Statement**

UNSTRING *identifier-1*

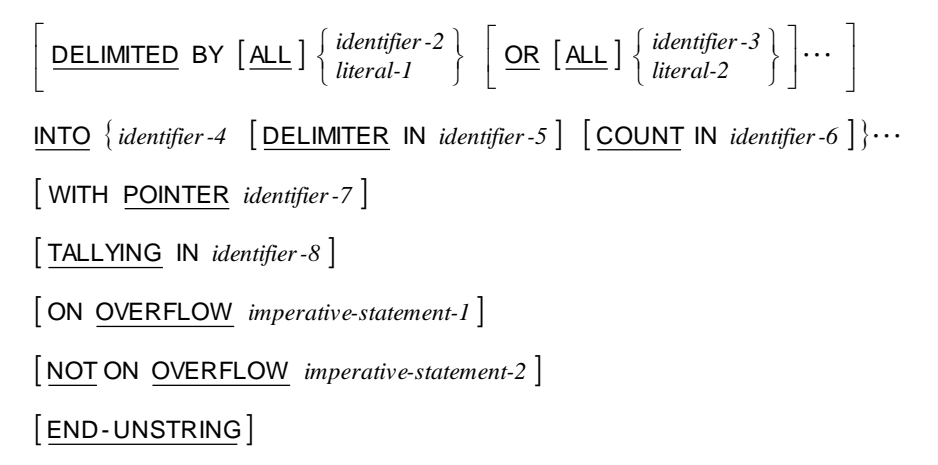

## **USE Statement**

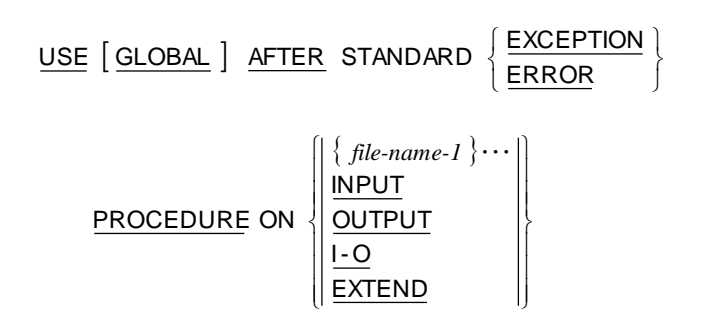

### **WRITE Statement**

#### **Format 1: Write Sequential File**

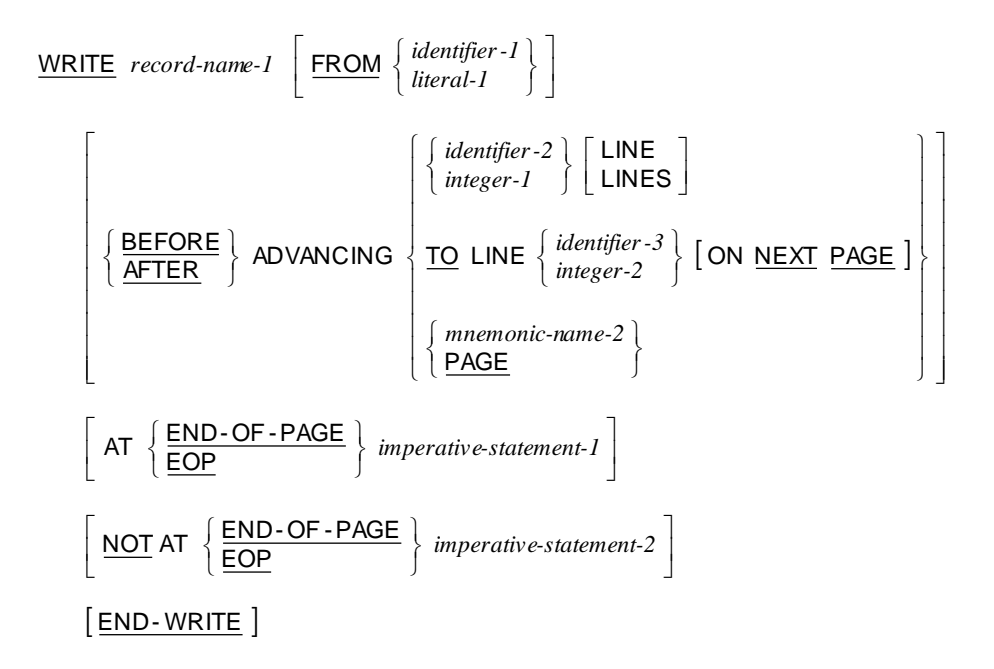

#### **Format 2: Write Relative and Indexed File**

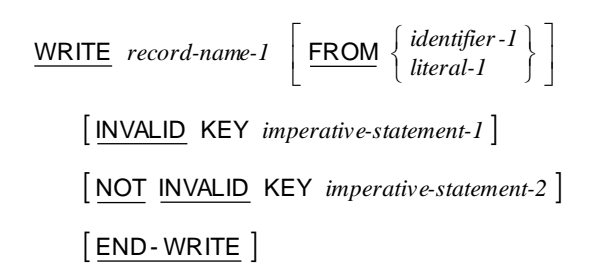

# **END PROGRAM Header General Format**

l Γ

*literal-1 program-name-1* END PROGRAM

## **COPY and REPLACE Statement General Formats**

 $\cdot$ ٦

The REPLACE statement and the REPLACING phrase of the COPY statement replace entire text words in the source. Sometimes it is desirable to replace a portion of a word.

Parentheses may be used to demarcate portions of words to be replaced because the left and right parenthesis characters are always treated as text word separators (the hyphen is not a text word separator) and replacement does not add additional spaces.

For example, suppose you wish to replace the first part of each identifier (before the initial hyphen). That is, you wish that the statement

```
COPY FDMASTER REPLACING ==FILENAME== BY ==WS==.
```
would, for the copy file containing

01 FILENAME-REC. 02 FILENAME-ITEM1 ... . 02 FILENAME-ITEM2 ... .

replace each occurrence of FILENAME. Unfortunately, this would not occur. The text words in the copy file are FILENAME-REC, FILENAME-ITEM1, and FILENAME-ITEM2, none of which match the replacing key text word FILENAME specified in the COPY statement REPLACING phrase.

The solution is to use parentheses in the COPY statement REPLACING phrase

COPY FDMASTER REPLACING ==  $($  FILENAME $)$  == BY ==WS==.

and in the copy file

01 (FILENAME)-REC. 02 (FILENAME)-ITEM1 ... . 02 (FILENAME)-ITEM2 ... .

The parentheses separate the names into multiple text words, which are then replaced as desired. Since no additional spaces are inserted, the replacement yields a single COBOL word in the resultant source program that is compiled.

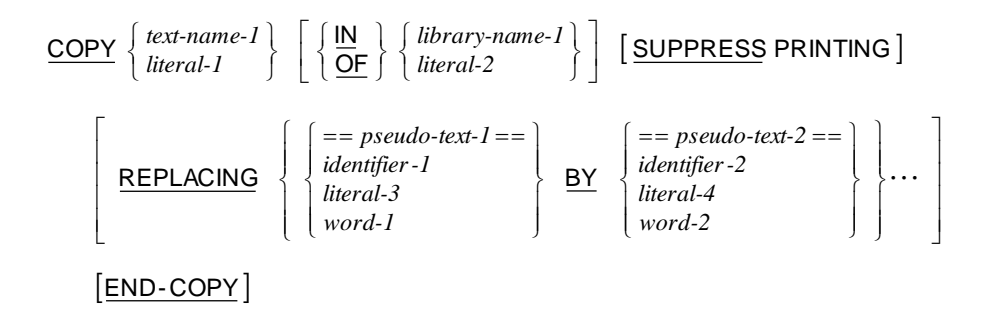

**Format 1: Begin or Change Replacement**

 $REPLACE$   $\{ == pseudo-text-I == BY == pseudo-text-2 == \} \cdots$   $[END-REPLACE]$ 

**Format 2: End Replacement**

REPLACE OFF [END-REPLACE]

## **General Formats for Conditions**

**Relation Condition**

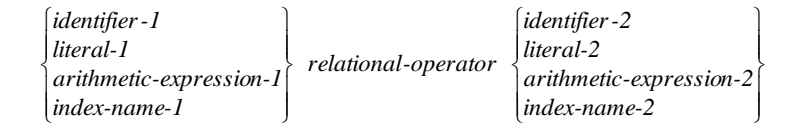

#### **Relational Operator**

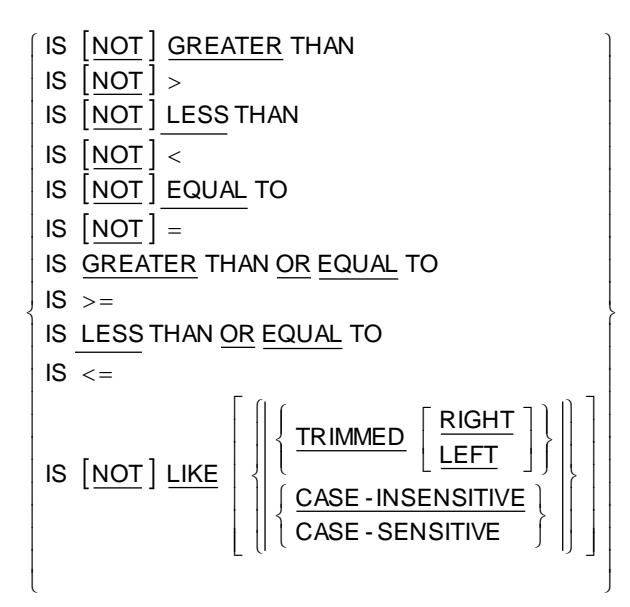

#### **LIKE Condition (special case of a relation condition)**

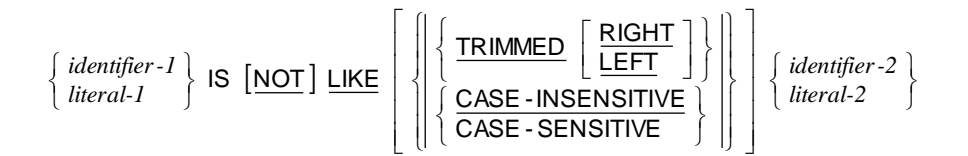

#### **Class Condition**

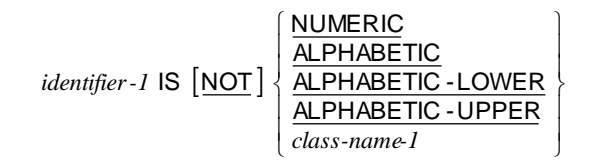

#### **Sign Condition**

$$
arithmetic-expression-1 \text{ IS } [MOT] \left\{\frac{\text{POSITIVE}}{\text{NEGATIVE}}\right\}
$$

#### **Condition-Name Condition**

*condition-name-1*

#### **Switch-Status Condition**

*condition-name-2*

#### **Negated Condition**

NOT *condition-1*

#### **Combined Condition**

 $\Big\} \dots$  $\Bigg\{$  $\bigg\}$ *condition-2*  $\left\{ \left\{ \frac{\text{AND}}{\text{OR}} \right\} \right\}$  *condition-3* AND

#### **Abbreviated Combined Relation Condition**

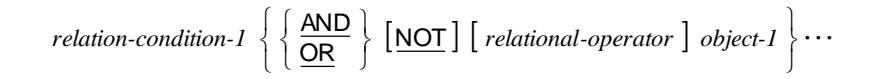

# **General Formats for Qualification**

**Format 1: Qualification for Data-Names, Index-Names and Condition-Names**

$$
\begin{Bmatrix}\n\text{data-name-I} \\
\text{index-name-I} \\
\text{condition-name-I}\n\end{Bmatrix}\n\begin{Bmatrix}\n\left\{\frac{|\mathbf{N}|}{\mathbf{OF}}\right\} & \text{data-name-2} \\
\text{midition-name-I}\n\end{Bmatrix}\n\begin{Bmatrix}\n\text{file-name-I} \\
\text{ceil}\n\end{Bmatrix}\n\begin{Bmatrix}\n\text{file-name-I} \\
\text{cd-name-I}\n\end{Bmatrix}
$$

#### **Format 2: Qualification for LINAGE-COUNTER**

*file-name-2*  $\begin{cases} \end{cases}$  $\underline{\mathsf{LINAGE}}$  - COUNTER  $\Big\{\frac{\mathsf{IN}}{\mathsf{OF}}$ 

#### **Format 3: Qualification for Screen-Names**

 $\Big\} \cdots$  $\Bigg\{$  $\left\{ \right\}$  $screen\name-1 \left\{\left\{\frac{\mathsf{IN}}{\mathsf{OF}}\right\}\right\}$  screen-name-2

#### **Format 4: Qualification for Split-Key-Names**

*split-key-name-1 file-name-3*  $\Bigg\{$ OF IN

#### **Format 5: Qualification for Paragraph Names**

 $\left\{\frac{\mathsf{IN}}{\mathsf{OF}}\right\}$  section-name-1  $\Bigg\{$ OF IN

#### **Format 6: Qualification for Text-Names (COPY)**

*text-name-1 library-name-1*  $\Bigg\{$ OF IN

# **Miscellaneous Formats**

## **Sentence**

*statement-sequence-1* .

### **Statement Sequence**

```
\{ imperative-statement-1 THEN \} \cdots \; \left\{ \begin{array}{l} \textit{imperative-statement-2} \\ \textit{conditional-statement-1} \end{array} \right\}\Big\{conditional-statement-1
imperative-statement-2 imperative-statement-1 THEN
```
## **Subscripting**

$$
\begin{Bmatrix} data-name-I \\ condition-name-I \end{Bmatrix} \left\{ \begin{Bmatrix} integer-I \\ data-name-2 \\ index-name-I \end{Bmatrix} \begin{Bmatrix} + \\ - \end{Bmatrix} integer-2 \end{Bmatrix} \right\} \cdots \right\}
$$

## **Reference Modification**

 $\left\{ \left[ \frac{leftmost-character\text{-}position-1:}{\text{length-1}} \right] \right] \right\} \left\{ \frac{30}{3}\right\} \left\{ \frac{RlGHT}{l} \right\}$ 1 L Г  $\bigg\}$  $\textit{data-name-1 (leftmost-character-position-1: [length-1] \text{ } { \textstyle \frac{\textstyle{JUSTIFIED}}{\textstyle{\frac{\textstyle{JUST}}{\text{ }I\text{ }I\text{ }I}} } \text{RIGHT}}$ 

## **Identifier**

data-name-I 
$$
\left[ \left\{ \frac{\mathsf{IN}}{\mathsf{OF}} \right\} \text{ data-name-2} \right] \cdots \left[ \left\{ \frac{\mathsf{IN}}{\mathsf{OF}} \right\} \left\{ \text{ file-name-1} \right\} \right]
$$
  
 $\left[ \left( \left\{ \text{subscript-1} \right\} \cdots \right) \right]$   
 $\left[ \left( \text{leftmost-character-position-1: } \left[ \text{length-1} \right] \right] \left[ \left\{ \frac{\mathsf{UUSTIFIED}}{\mathsf{IUST}} \right\} \text{RIGHT} \right] \right) \right]$ 

## **Special Registers**

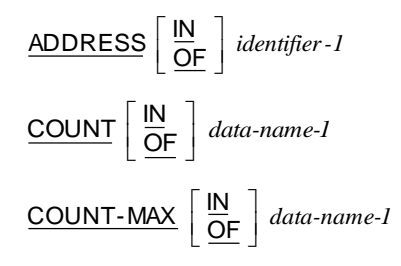

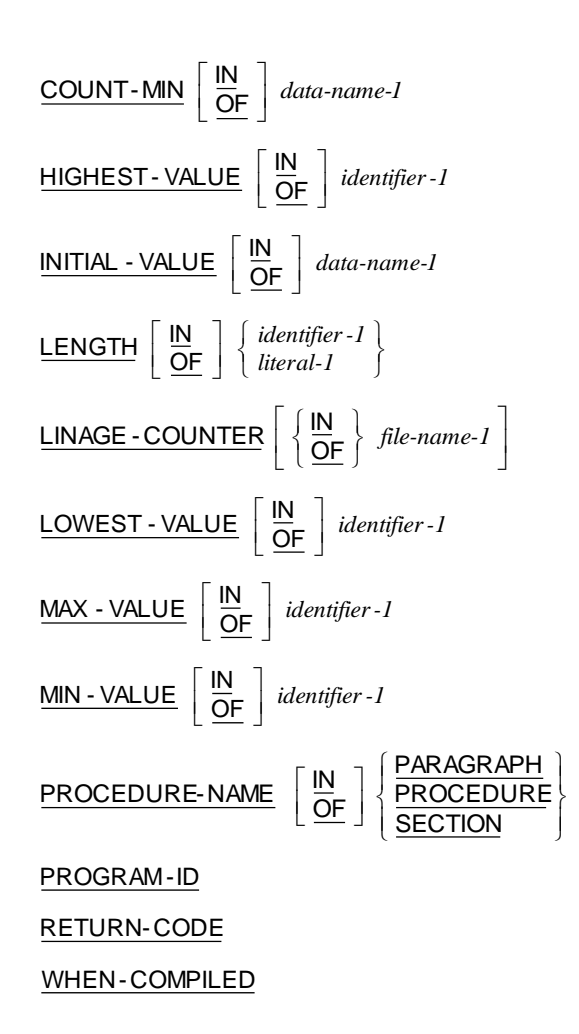

## **Figurative Constants**

 $[$  <u>ALL</u>  $]$  HIGH-VALUE [ALL ] HIGH- VALUES  $[\underline{\sf ALL}]$  LOW - VALUE [ALL] LOW - VALUES  $[$  <u>ALL</u>  $]$  NULL [ALL | NULLS  $[\,\underline{\sf ALL}\,]$  QUOTE  $[ALL]$  QUOTES  $[\underline{\texttt{ALL}}]$  SPACE  $[ALL]$  SPACES <u>[ALL] ZERO</u> <u>[ALL</u>] <u>ZEROES</u>  $[ALL]$  ZEROS

ALL *literal-1* ALL *symbolic-character-1*

## **Concatenation Expression**

*literal-1* & *literal-2*

## **Constant-Expression**

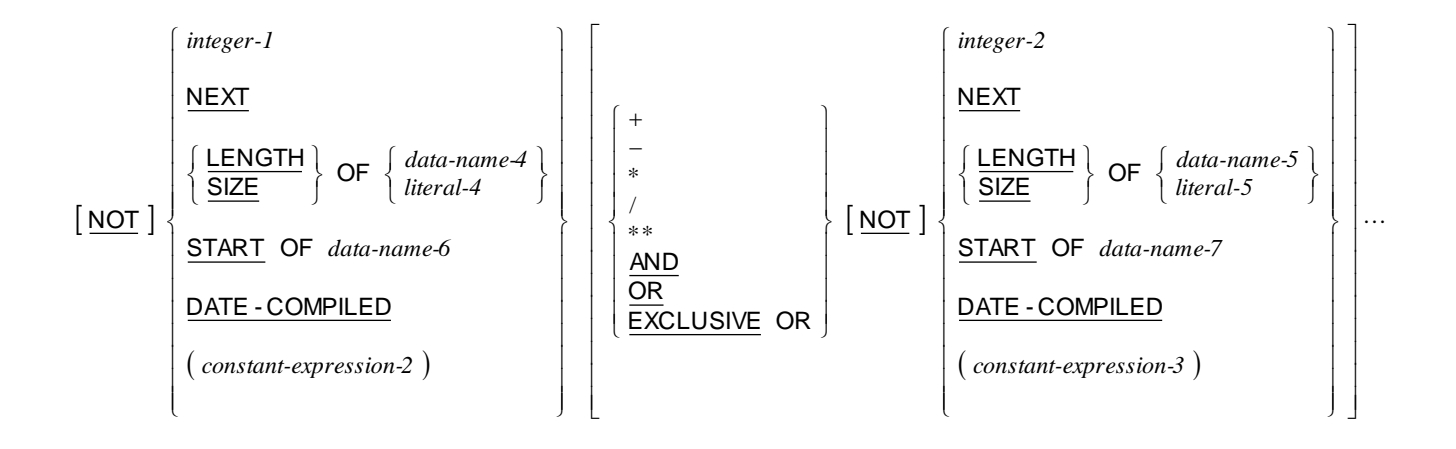

## **PICTURE Character-String (Data Categories)**

The five categories of data that can be described with a PICTURE clause are defined as follows. Note that the additional data categories, **index data** and **data pointer**, also exist,

but do not use a PICTURE clause in their data description entry. An index data item is described with the USAGE IS INDEX clause. A data pointer data item is described with

the USAGE IS POINTER clause.

**Note** The additional data categories, index data and data pointer, also exist, but do not use

a PICTURE clause in their data description entry. An index data item is described with the USAGE IS INDEX clause. A data pointer data item is described with the USAGE IS POINTER clause.

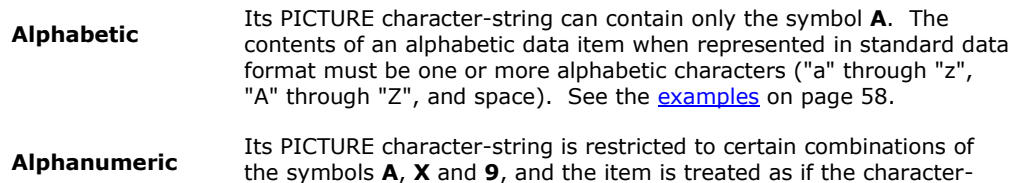

string contained all symbols **X**. The PICTURE character-string must contain at least one symbol **X** or a combination of the symbols **A** and **9**. A PICTURE character-string that contains all symbols **A** or all symbols **9** does not define an alphanumeric data item, since such character-strings define an alphabetic or numeric data item, respectively. The contents of an alphanumeric data item when represented in standard data format must be one or more characters in the character set of the computer. See the [examples](#page-63-1) on pag[e 58.](#page-63-1)

**Alphanumeric edited** Its PICTURE character-string is restricted to certain combinations of the following symbols: **A**, **X**, **9**, **B**, **0**, and slash (**/**). The PICTURE character-string must contain at least one symbol **A** or **X** and at least one symbol **B**, **0**, or slash (**/**). The contents of an alphanumeric edited data item when represented in standard data format must be two or more characters in the character set of the computer. See the [examples](#page-64-0) on pag[e 59.](#page-64-0)

- **Numeric** Its PICTURE character-string can contain only the symbols **9, P, S, Numeric** and **V**. Its PICTURE character-string must contain at least one symbol **9** and not more than thirty symbols **9**. Each symbol **9** specifies a digit position. If unsigned, the contents of a numeric data item when represented in standard data format must be one or more numeric characters. If signed, a numeric data item may also contain a "+", "– ", or other representation of an operational sign. The actual inmemory contents of a numeric data item are not standard data format when the usage is other than DISPLAY as specified by a USAGE clause that applies to the data description entry or when the data item is signed, but without the SEPARATE CHARACTER phrase in a SIGN clause that applies to the data description entry. See th[e examples](#page-64-1) on pag[e 59.](#page-64-1)
- **Numeric edited** Its PICTURE character-string is restricted to certain combinations of the following symbols: **B**, slash (**/**), **P**, **V**, **Z**, **0**, **9**, comma (**,**), period (**.**), asterisk (**\***), minus (**–**), plus (**+**), **CR**, **DB**, and the currency symbol (the symbol **\$** or the symbol specified in the CURRENCY SIGN clause of the SPECIAL-NAMES paragraph). The allowable combinations are determined from the order of precedence of symbols and the editing rules. The number of digit positions that can be represented in the PICTURE character-string must range from one to thirty, inclusive. The character-string must contain at least one symbol **0**, **B**, slash, **Z**, asterisk, plus, minus, comma, period, **CR**, **DB**, or the currency symbol. The contents of each of the character positions in a numeric edited data item must be consistent with the corresponding PICTURE symbol. See the [examples](#page-64-2) on page [59.](#page-64-2)

#### <span id="page-63-0"></span>*Alphabetic PICTURE Character-String Examples*

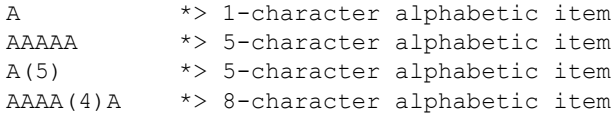

#### <span id="page-63-1"></span>*Alphanumeric PICTURE Character-String Examples*

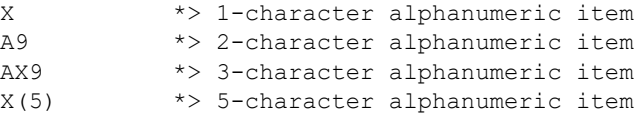

```
XXX9(4)A *> 8-character alphanumeric item
X(80) *> 80-character alphanumeric item
```
#### *Alphanumeric-Edited PICTURE Character-String Examples*

XX/BB/00 \*> 8-character alphanumeric edited item XX/BB/00 \*\*\* 8-character alphanumeric edited item<br>XX/990/0BB \*\* 10-character alphanumeric edited item  $X(4)BA(4)B9(4)$  \*> 14-character alphanumeric edited item

#### <span id="page-64-1"></span>*Numeric PICTURE Character-String Examples*

```
*> Unsigned integers:
 9 1-digit numeric integer (1,0)
 99 2-digit numeric integer (2,0)
 9(6) 6-digit numeric integer (6,0)
 9(30) 30-digit numeric integer (30,0)
 9(6)V 6-digit numeric integer (6,0)
9(6)PPV 6-digit numeric integer (2 right scaling)
9(8)P(4) 8-digit numeric integer (4 right scaling)
*> Unsigned non-integer numbers:
V9 1-digit numeric fraction (1,1) 
VPP9(4) 4-digit numeric fraction (4, 6)P(6)9(2) 2-digit numeric fraction (2,8)9(4)V9(5) 9-digit numeric (9,5)
*> Signed integers:
S9 1-digit numeric integer (1,0)
S99 2-digit numeric integer (2,0)
S9(6) 6-digit numeric integer (6,0)
S9(30) 30-digit numeric integer (30,0)
S9(6)V 6-digit numeric integer (6,0)
S9(6)PPV 6-digit numeric integer (2 right scaling)
S9(8)P(4) 8-digit numeric integer (4 right scaling)
*> Signed non-integer numbers:
SV9 1-digit numeric fraction (1,1) 
SVPP9(4) 4-digit numeric fraction (4,6)
SP(6)9(2) 2-digit numeric fraction (2,8)S9(4)V9(5) 9-digit numeric (9,5)
```
#### <span id="page-64-2"></span>*Numeric-Edited PICTURE Character-String Examples*

\*> Simple insertion editing (comma, space (B), zero, slash): 999,999,999 \*> 9-digit (size 11) numeric edited item (9,0) 99,999BB \*> 5-digit (size 8) numeric edited item (5,0) 99/00/99 \*> 4-digit (size 8) numeric edited item (4,0) \*> Special insertion editing (explicit decimal point):

9(5).99 \*> 7-digit (size 8) numeric edited item (7,2) 999,999.99 \*> 8-digit (size 10) numeric edited item (8,2) 9,999.9999 \*> 8-digit (size 10) numeric edited item (8,4) \*> Fixed insertion editing (sign or currency): 9(5)CR \*> 5-digit (size 7) numeric edited item (5,0) 99DB \*> 2-digit (size 4) numeric edited item (2,0)  $9(5)$  +  $\rightarrow$  5-digit (size 6) numeric edited item  $(5,0)$ 999.99- \*> 5-digit (size 7) numeric edited item (5,2) +9(18) \*> 18-digit (size 19) numeric edited item (18,0)  $-9(6)$  V99  $*$  8-digit (size 9) numeric edited item  $(8,2)$  $$9(4).99$  \*> 6-digit (size 10) numeric edited item  $(6,2)$ \*> Floating insertion editing (sign or currency): +++9 \*> 3-digit (size 4) numeric edited item (3,0)  $-(8)$  9  $\longrightarrow$  8-digit (size 9) numeric edited item  $(8,0)$  $-(3)$ .-(4)  $\star$  6-digit (size 8) numeric edited item (6,4)  $$(5)9$  \*> 5-digit (size 6) numeric edited item  $(5,0)$  $$(6)$  \*> 5-digit (size 6) numeric edited item  $(5,0)$ \*> Zero suppression editing (spaces (Z) or asterisk (\*)):  $Z(5)$  \*> 5-digit (size 5) numeric edited item  $(5,0)$  $Z(5)$  9  $*$  6-digit (size 6) numeric edited item  $(6,0)$  $Z(5)$ .ZZ  $*$  > 7-digit (size 8) numeric edited item  $(7,2)$ ZZZ,ZZZ,ZZ9 \*> 9-digit (size 11) numeric edited item (9,0)  $*(5)$   $*$  5-digit (size 5) numeric edited item  $(5,0)$ \*\*\*9.99  $*$  > 6-digit (size 7) numeric edited item  $(6,2)$ \*\*\*,\*\*9.99 \*> 8-digit (size 10) numeric edited item  $(8,2)$  $*(5)$ .\*\*  $*$  7-digit (size 8) numeric edited item  $(7,2)$ 

## **PICTURE Symbols**

The functions of the symbols used in a PICTURE character-string to describe an elementary data item are as follows:

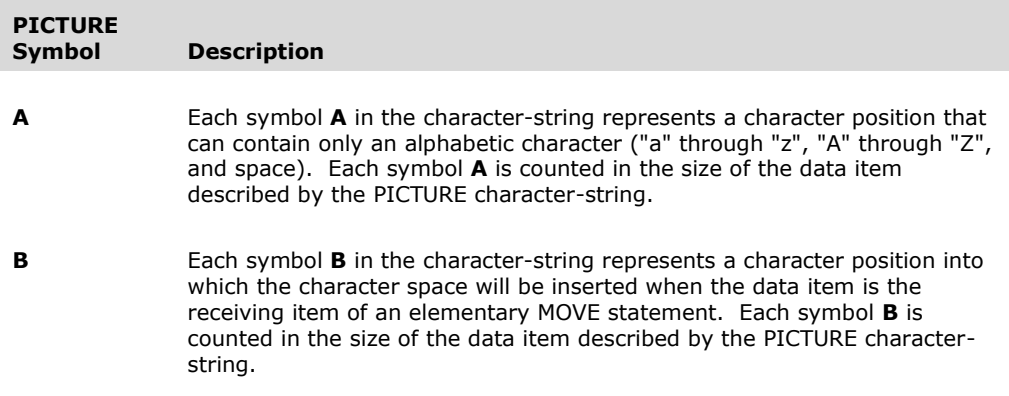

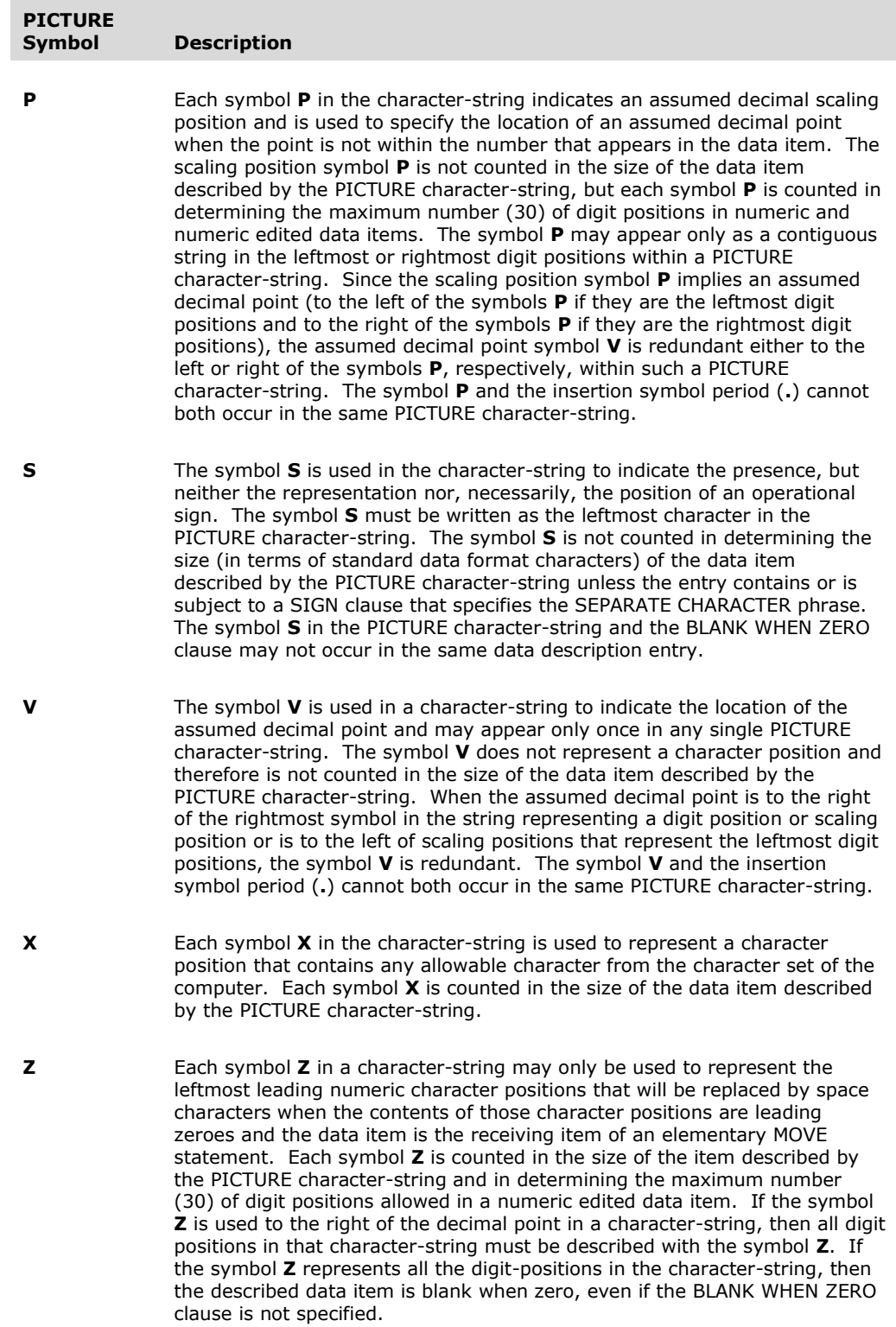

T.

п

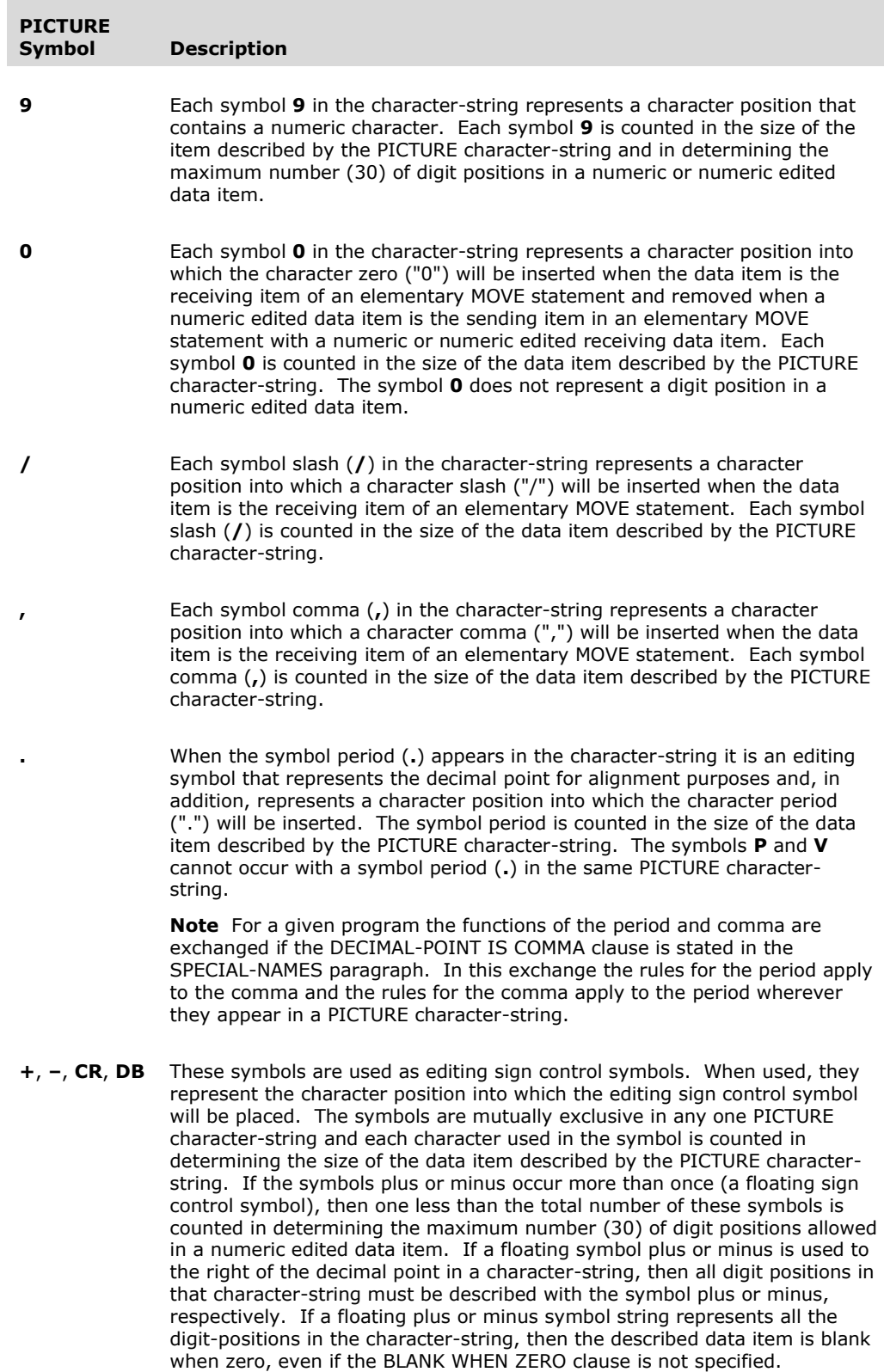

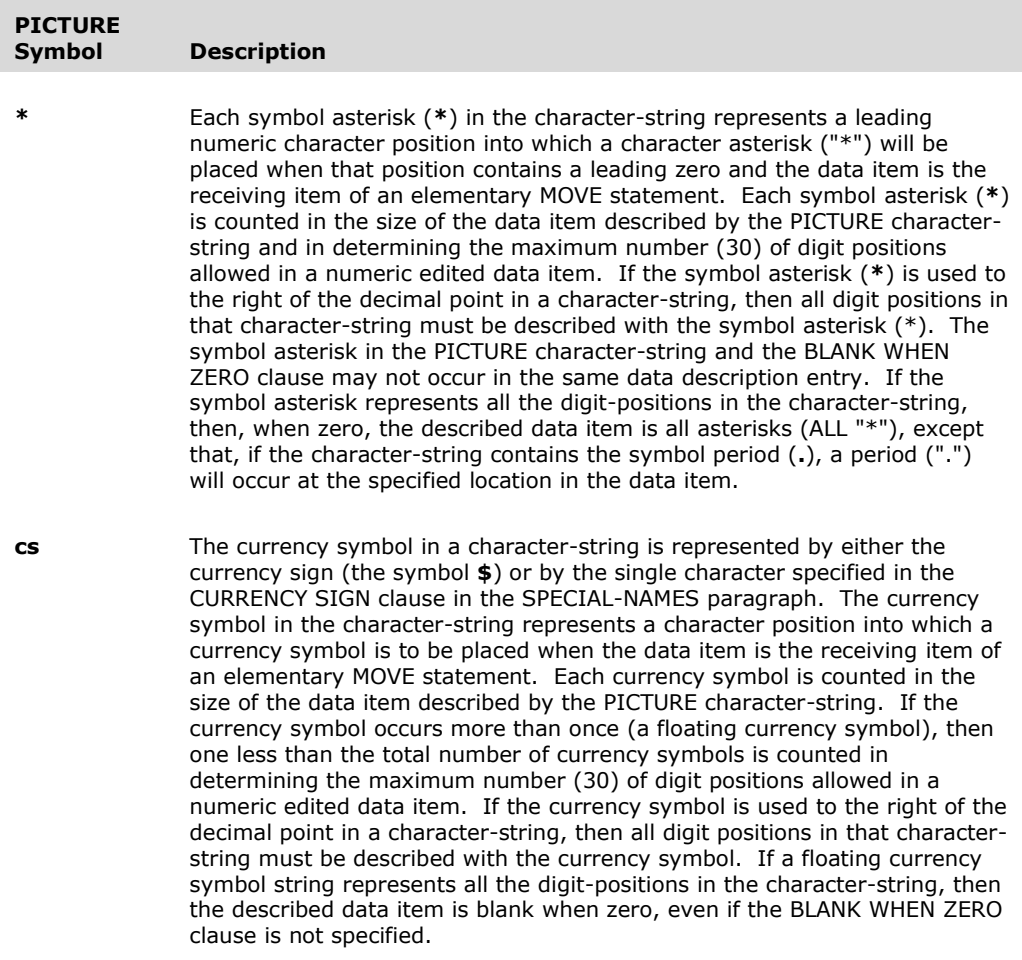

## **LIKE Pattern Grammar**

The grammar for a regular expression that specifies the pattern for a LIKE condition is as follows:

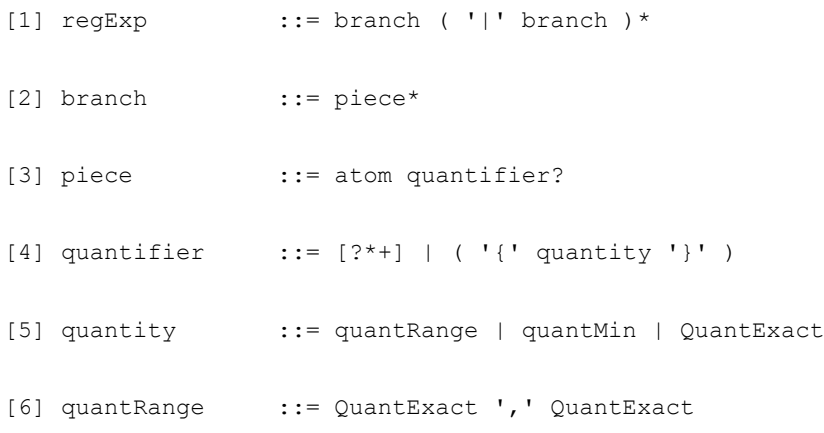

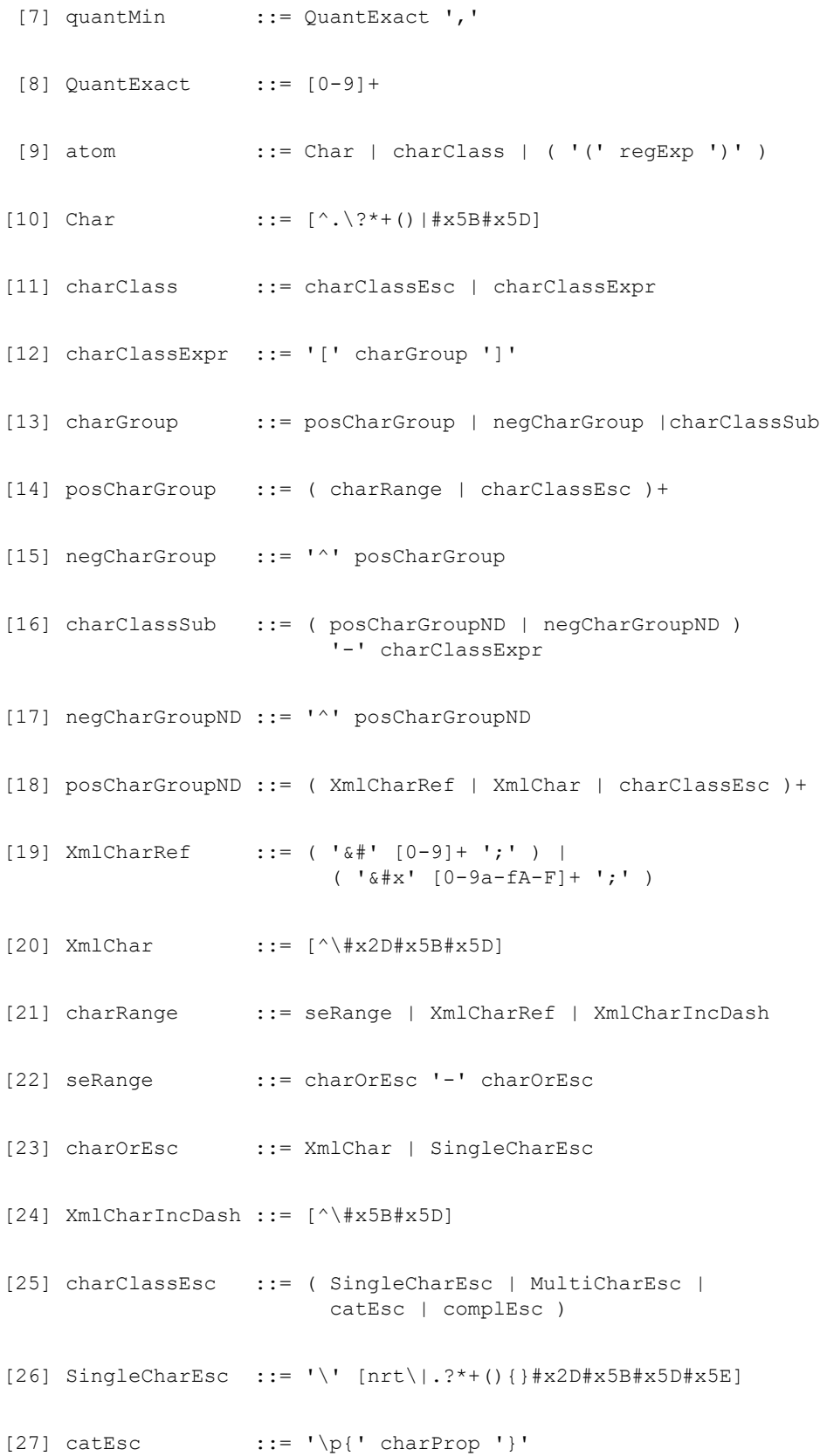

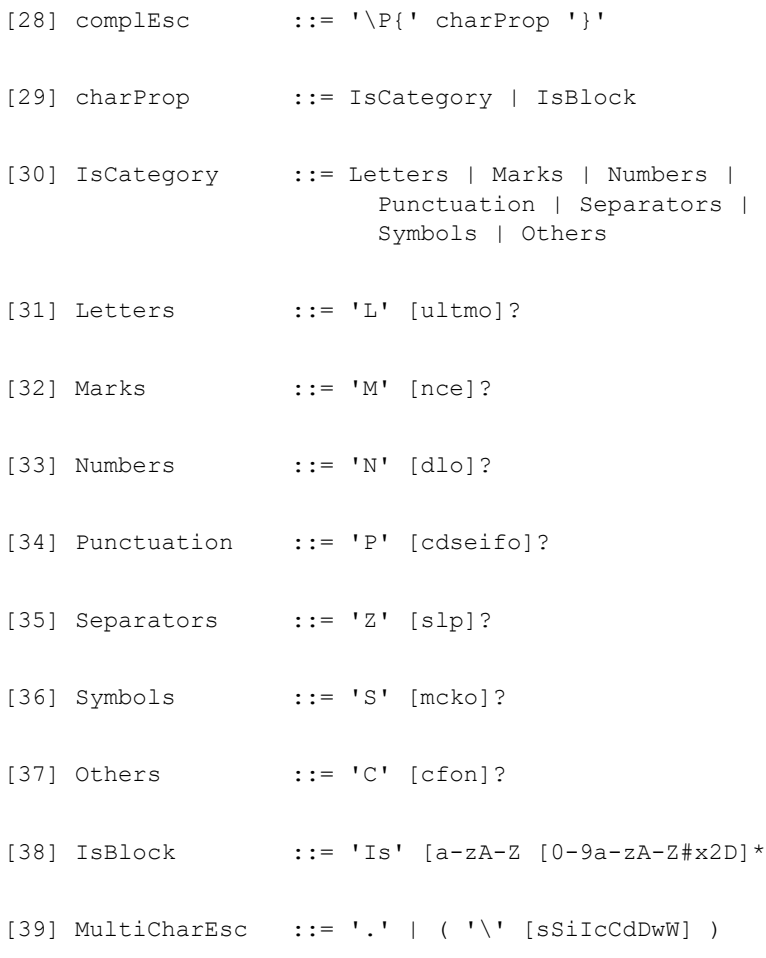

Note that in the grammar, quoted characters, for example '|', in a rule indicate that the literal character itself may appear in a regular expression derived from the rule.

In the grammar, certain unquoted characters have special meaning as follows:

- \* zero or more occurrences are allowed (Kleene closure)
- + one or more occurrences are allowed (positive closure)
- ? zero or no occurrences are allowed (optional)
- [] any of the class of characters contained between the brackets. A hyphen is used to represent a range of characters, unless the hyphen is the first or last character in the class, in which case it represents a hyphen character in the class.
- [^] any character other than the class of characters between the brackets and following the  $\wedge$ . For example, [^0-9] means any character other than a decimal digit.

**Note** These characters have similar meaning when used in an actual pattern regular expression, but their use in the grammar is distinct from their occurrence in a pattern. For example, grammar rule 4 shows that the ?, \*, and + characters may be used in a pattern by giving the grammar class expression [?\*+].

In the grammar, some characters are represented by the hexadecimal representation  $\#xhh$ , where  $hh$  specifies the two hexadecimal digits for the code-point of the desired character.

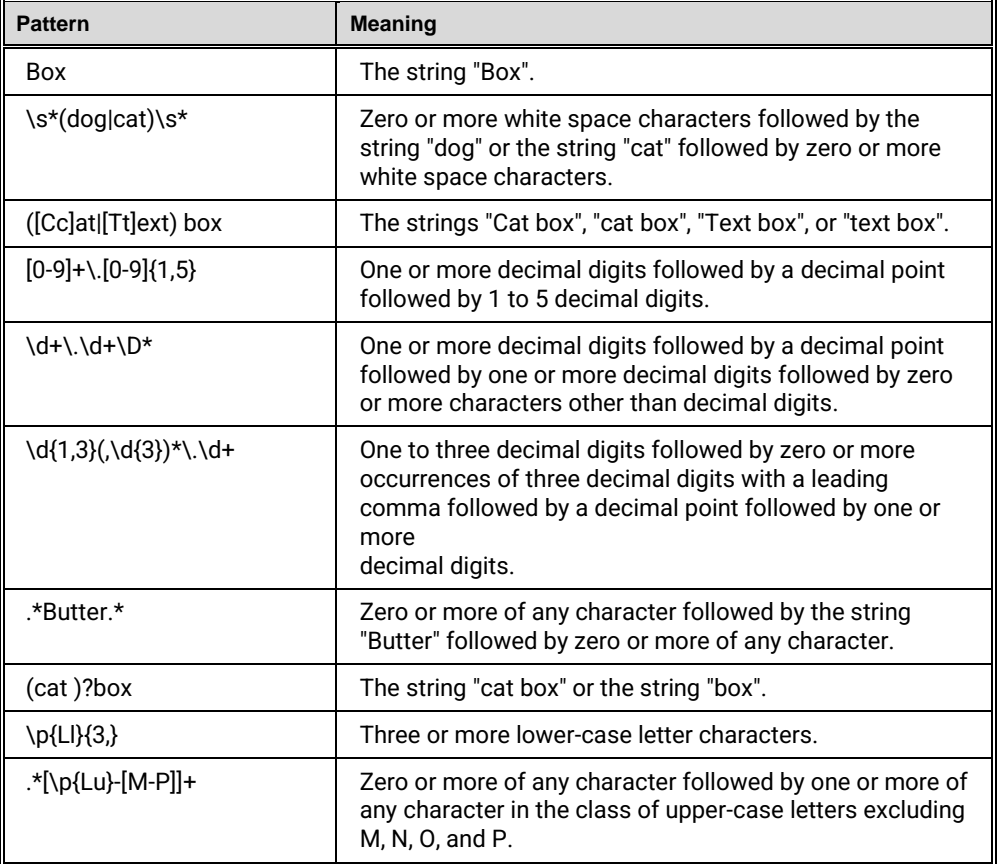

Here are some examples of patterns that may be used for a LIKE condition.

The following quantifier equivalences occur in a regular expression.

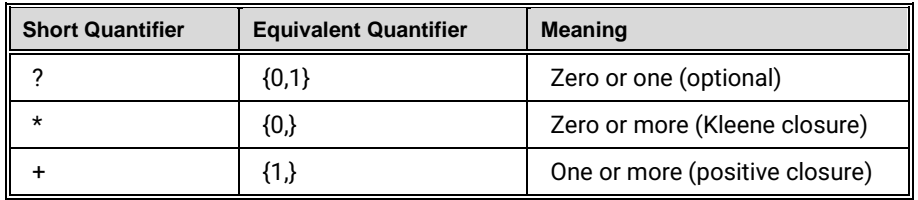

The following XML entity references are recognized in a regular expression and converted to the corresponding character.
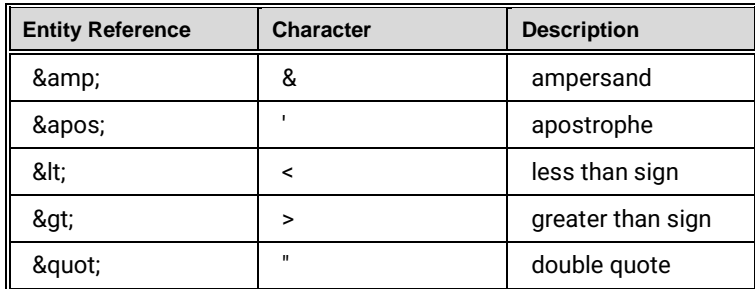

These XML entity references are recognized in addition to XML character references.

XML character references specify a particular code-point with the forms  $&\#d$ , where  $d$  is

the decimal value of the code-point, or  $&\#xh$ , where h is the hexadecimal value of the

code-point, per rule 19 of the grammar.

The following escape sequences represent a single character in a regular expression.

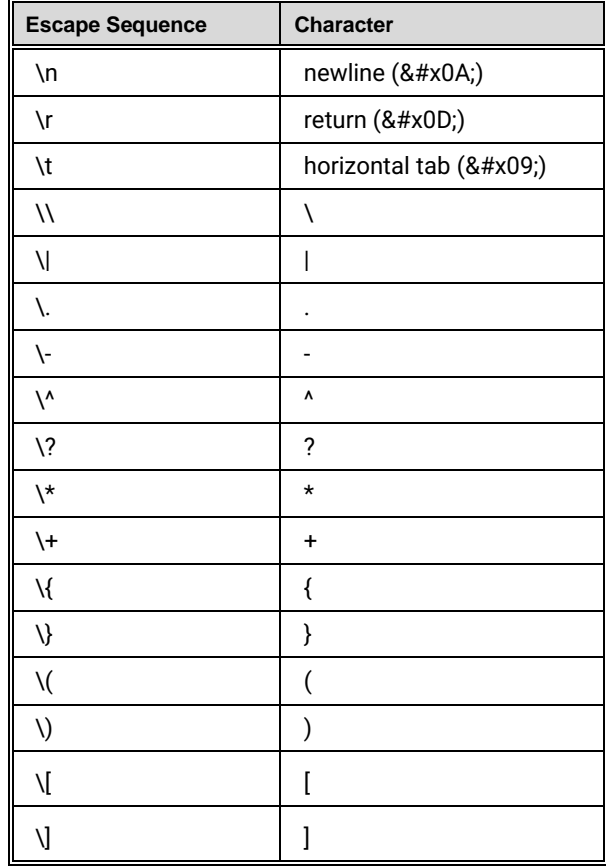

The following escape sequences represent multiple characters; that is, a character class, in a regular expression.

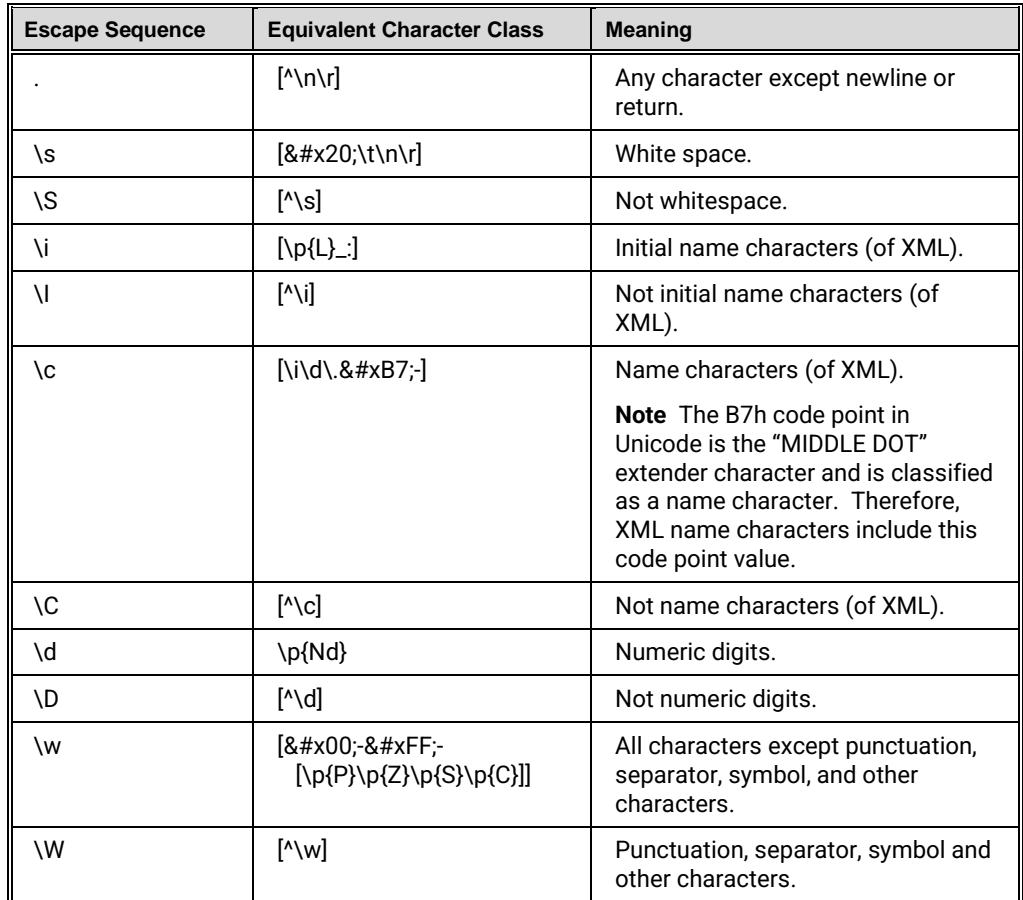

The following Unicode categories may be specified in a regular expression category escape by use of the indicated property designator.

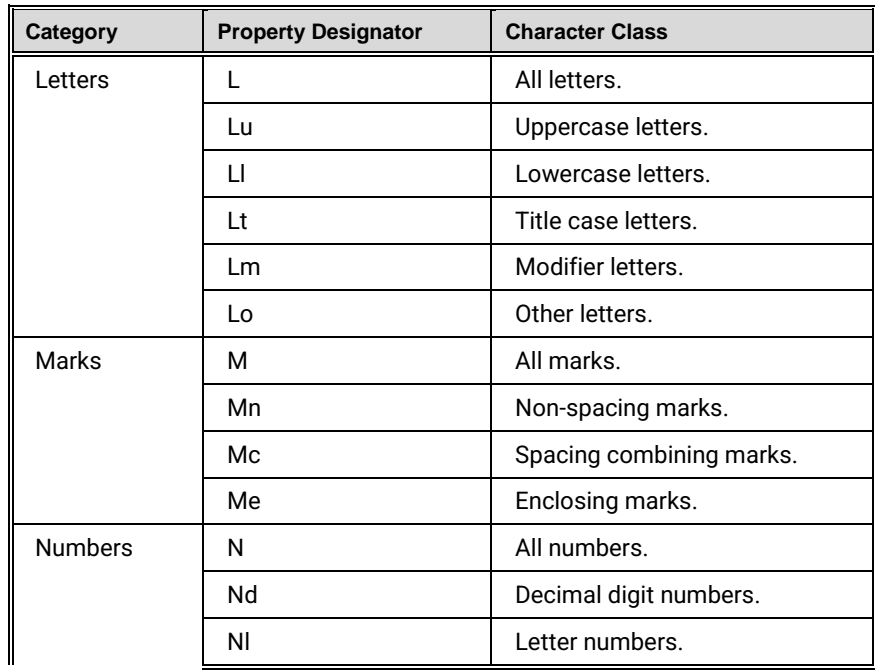

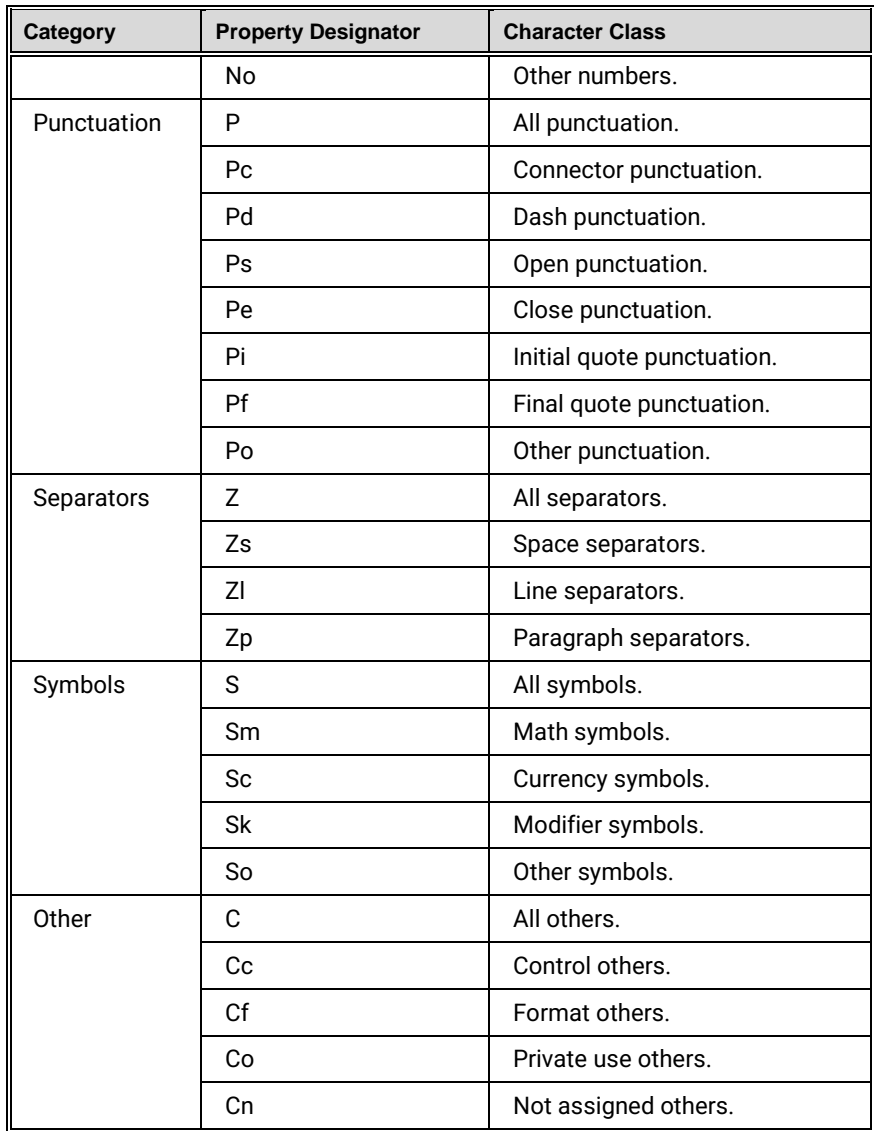

### **Directives**

#### **IMP MARGIN-R**

$$
\gg \underline{\textsf{IMP}} \underbrace{\textsf{MARGIN-R}} \textsf{IS AFTER} \left\{ \begin{matrix} \textsf{COLUMN} \\ \textsf{COL} \\ \underline{\textsf{END}} \textsf{OF RECORD} \end{matrix} \right\}
$$

### **LISTING**

$$
\gg\underbrace{\text{LISTING}}\left\{\begin{array}{c} \text{ON} \\ \text{OFF} \end{array}\right\}
$$

**PAGE**

PAGE *comment-text-1*

# **Program Structure**

### **General Format for Nested Source Programs**

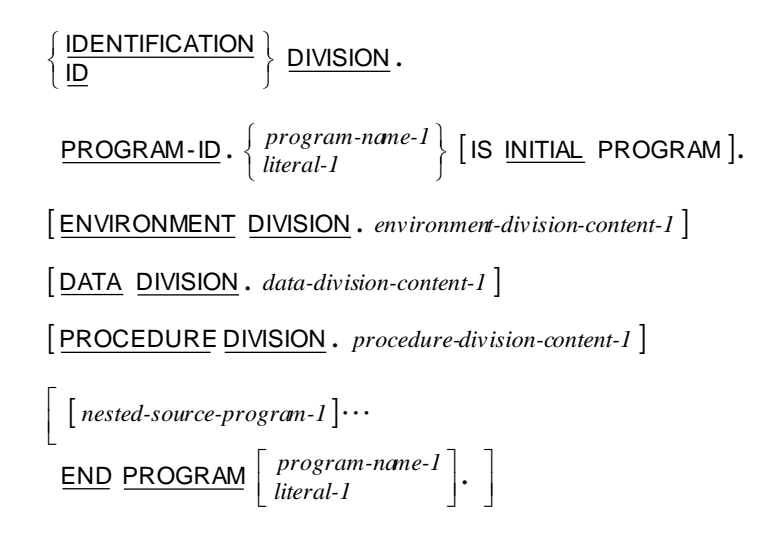

### **General Format for** *nested-source-program*

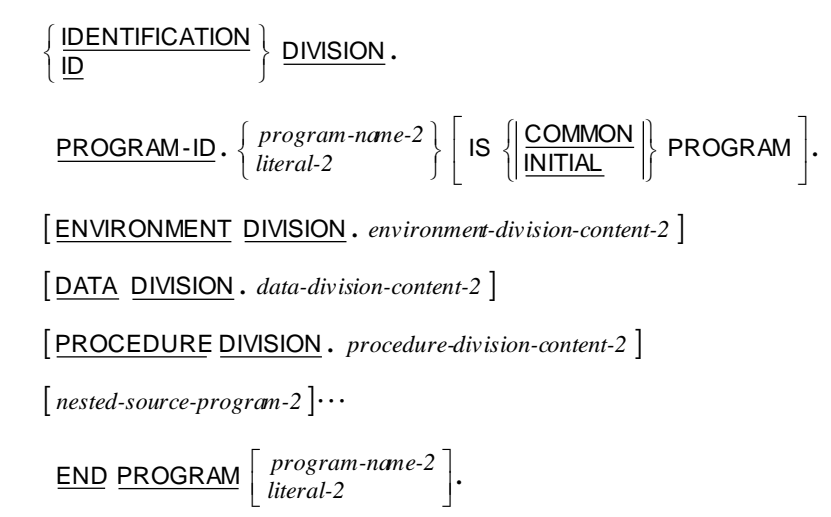

### **General Format for a Sequence of Source Programs**

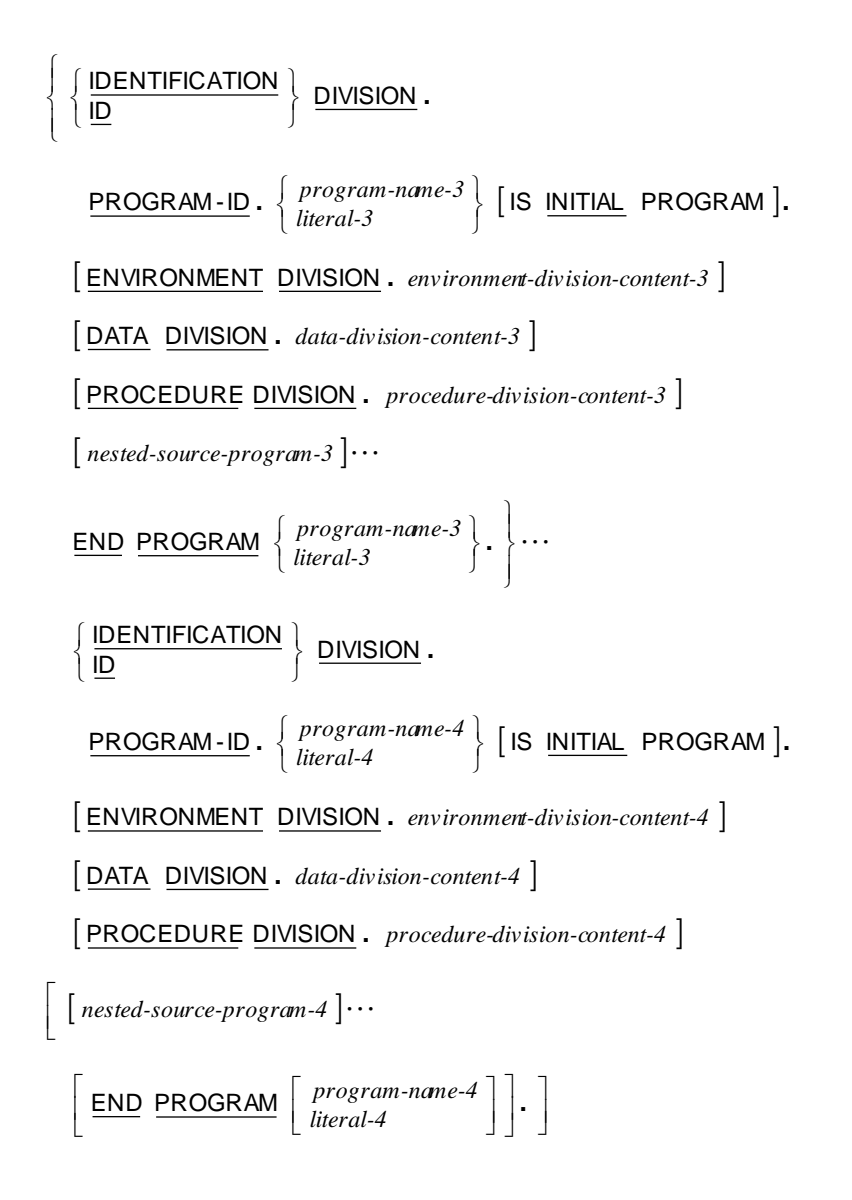

# **COBOL Words**

The reserved words are divided into the following alphabetical groups:

- Reserved Words  $(A B)$  on page [73](#page-78-0)
- [Reserved Words \(C\)](#page-78-1) on page [73](#page-78-1)
- [Reserved Words \(D\)](#page-79-0) on page [74](#page-79-0)
- [Reserved Words \(E\)](#page-80-0) on page [75](#page-80-0)
- [Reserved Words \(F -](#page-80-1) I) on page [75](#page-80-1)
- [Reserved Words \(J -](#page-81-0) N) on page [76](#page-81-0)
- [Reserved Words \(O -](#page-82-0) Q) on page [77](#page-82-0)
- [Reserved Words \(R\)](#page-82-1) on page [77](#page-82-1)
- [Reserved Words \(S\)](#page-83-0) on page [78](#page-83-0)
- [Reserved Words \(T -](#page-83-1) Z) on page [78](#page-83-1)
- † This word is not considered reserved if the RM/COBOL (74) 2.0 compatibility option is present in th[e Compile Command](#page-6-0) on page [1.](#page-6-0) In such cases, this word is treated as a user-defined word whenever it occurs in the source program. For further information, see Chapter 6: Compiling, in the RM/COBOL User's Guide.

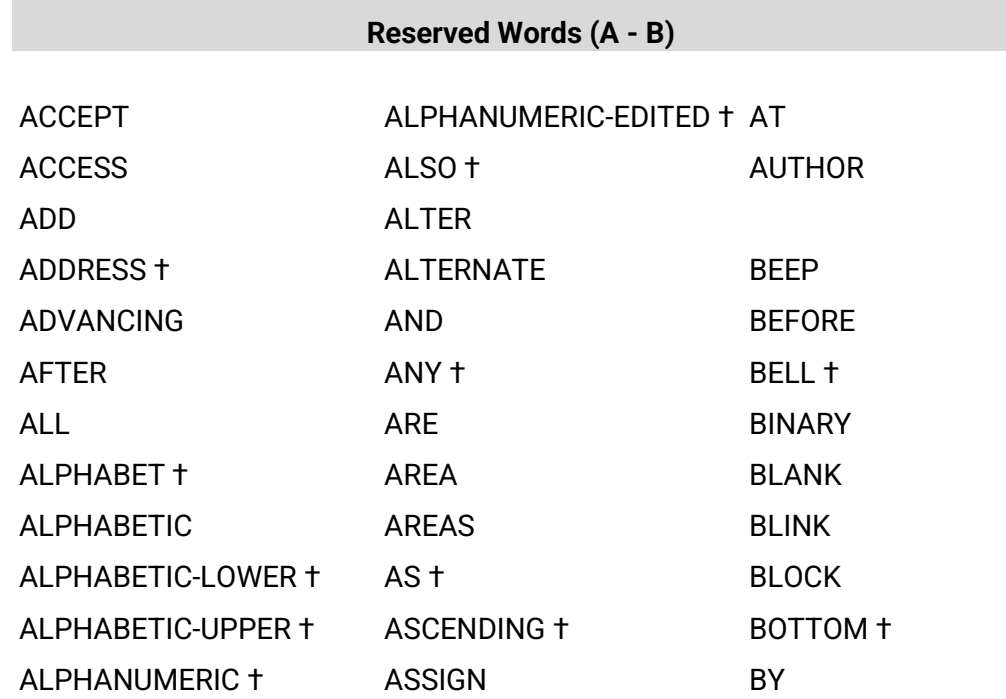

### <span id="page-78-0"></span>**Reserved Words (A - B)**

### <span id="page-78-1"></span>**Reserved Words (C)**

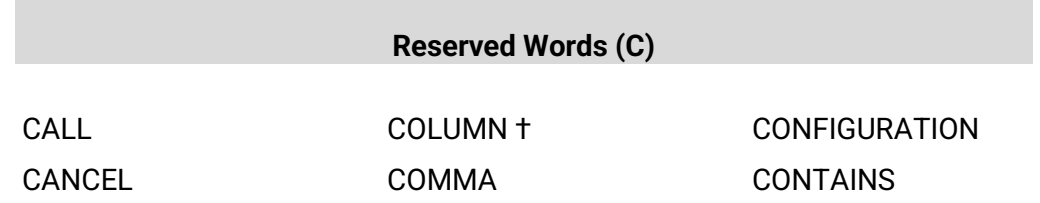

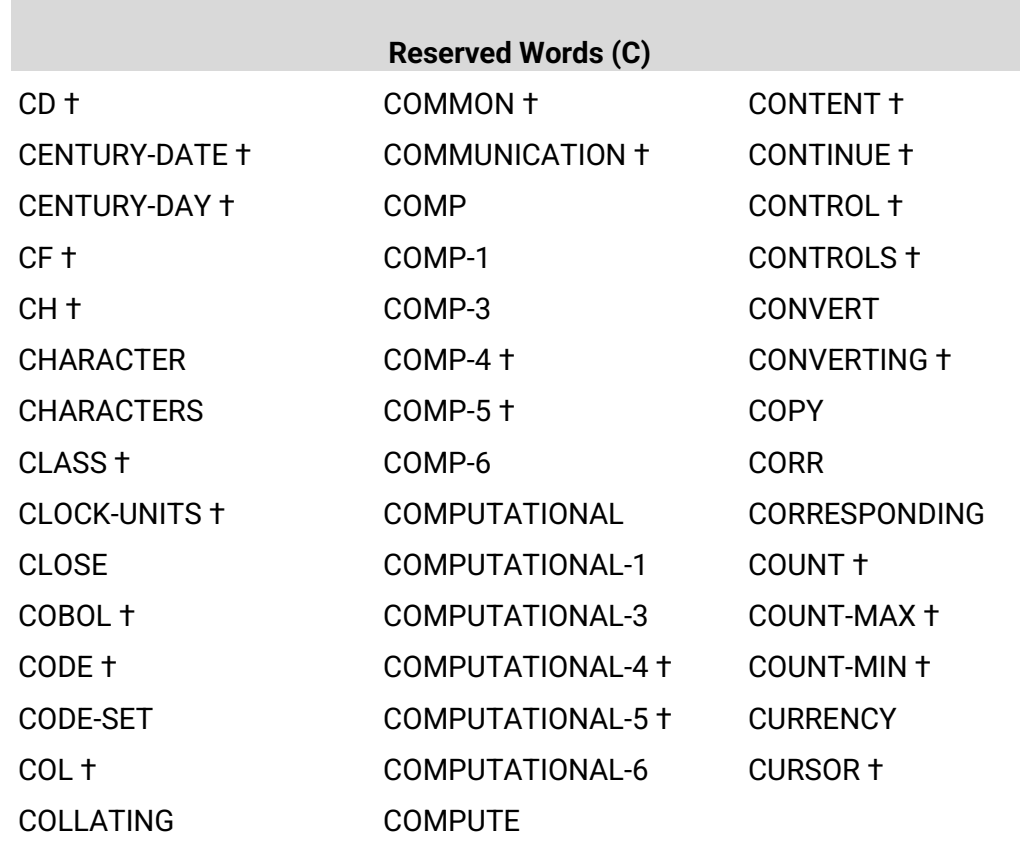

### <span id="page-79-0"></span>**Reserved Words (D)**

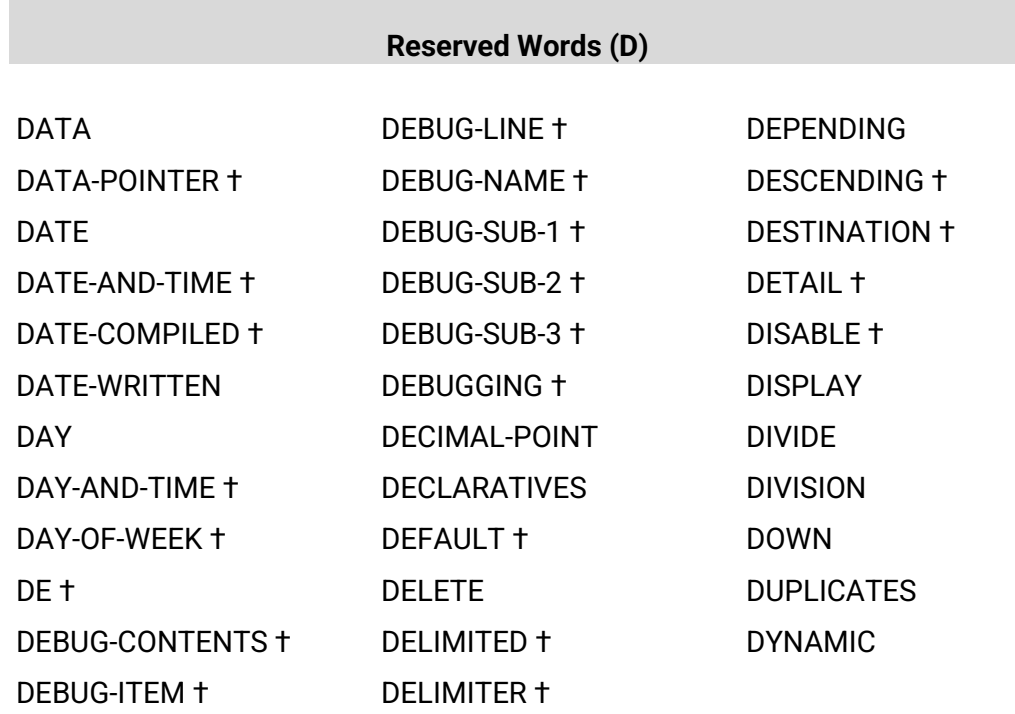

### <span id="page-80-0"></span>**Reserved Words (E)**

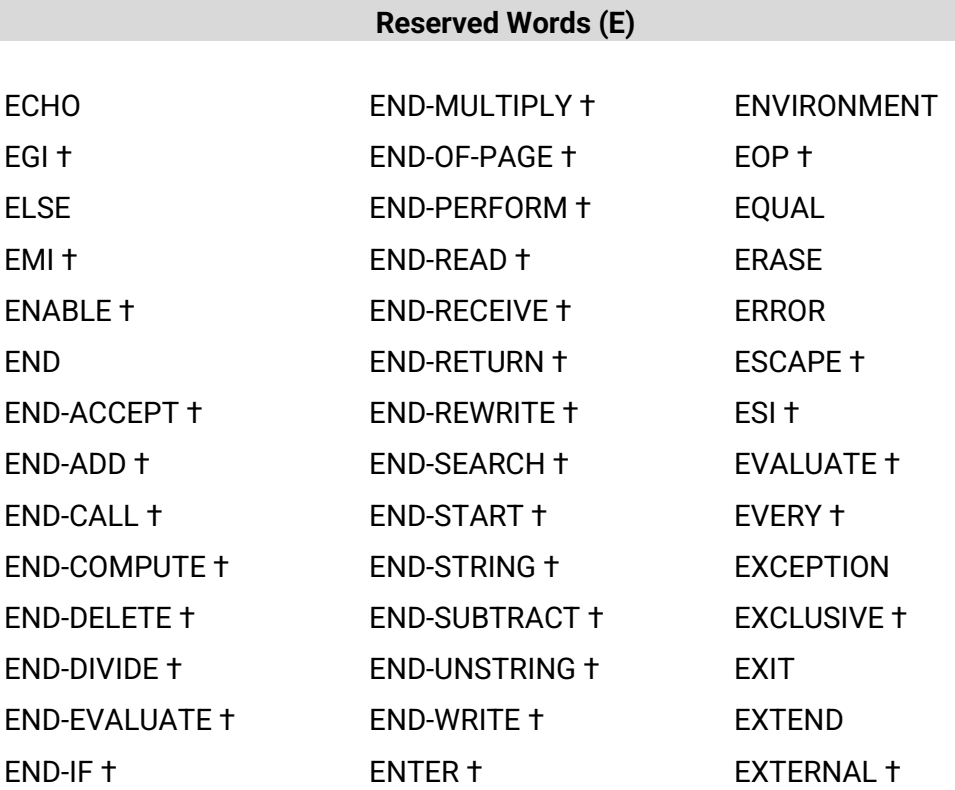

# <span id="page-80-1"></span>**Reserved Words (F - I)**

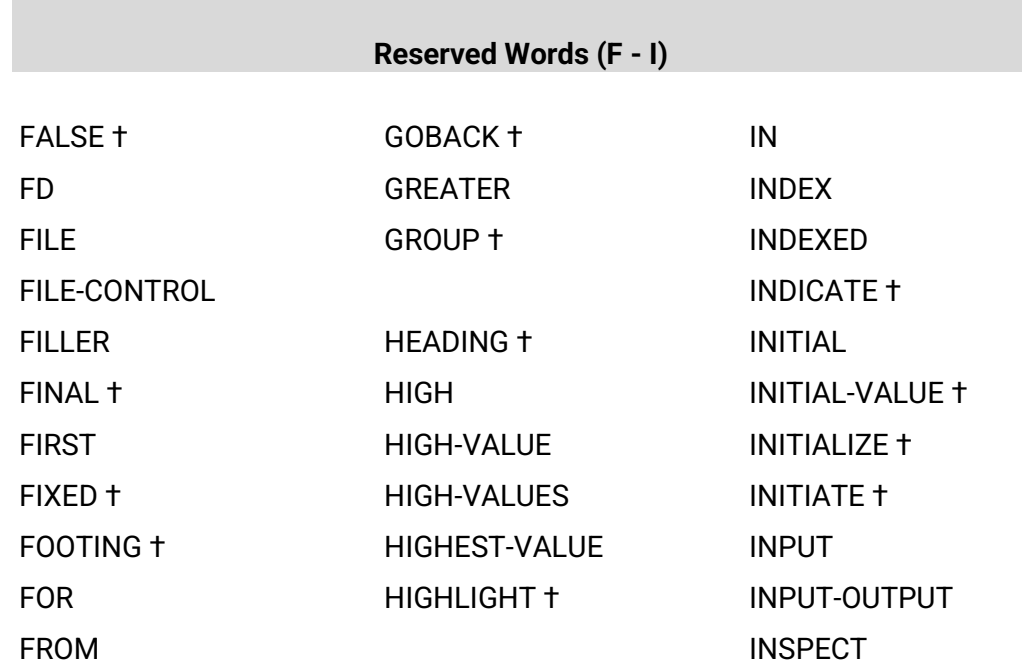

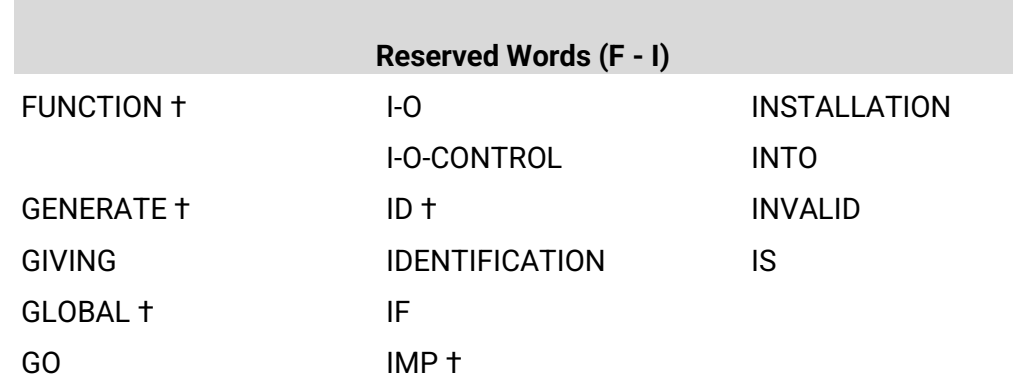

# <span id="page-81-0"></span>**Reserved Words (J - N)**

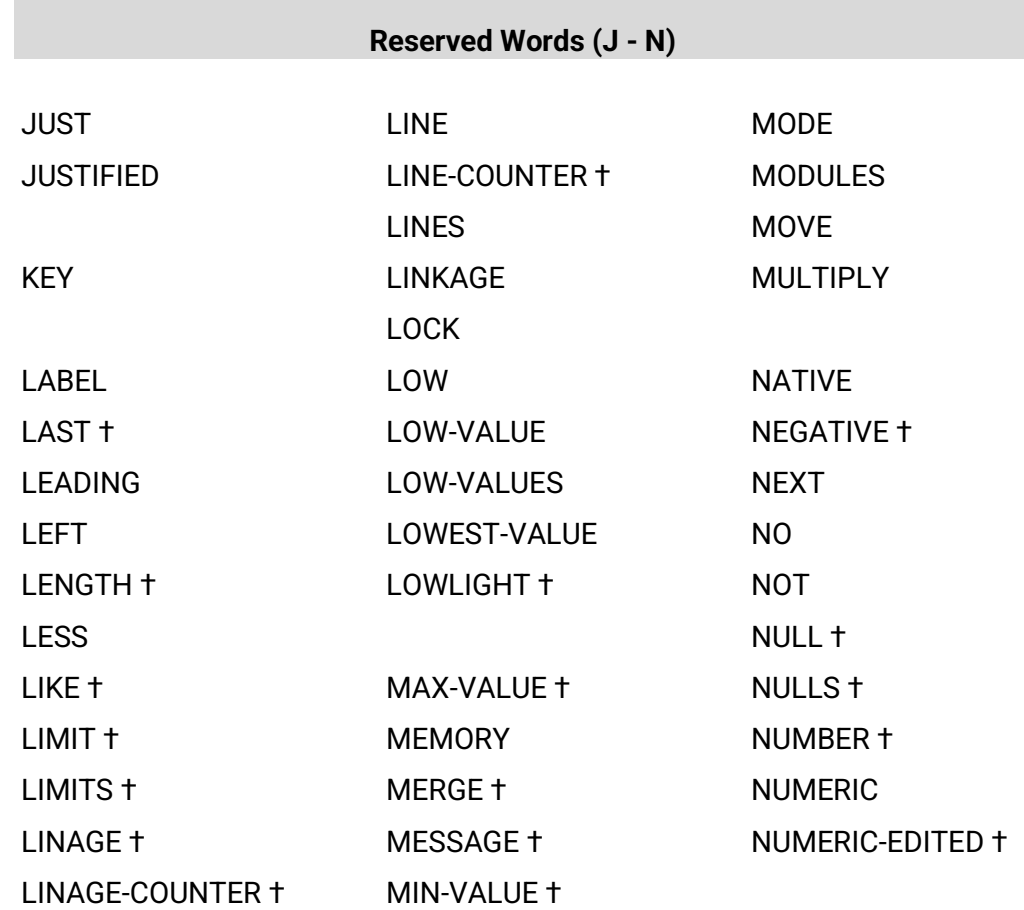

### <span id="page-82-0"></span>**Reserved Words (O - Q)**

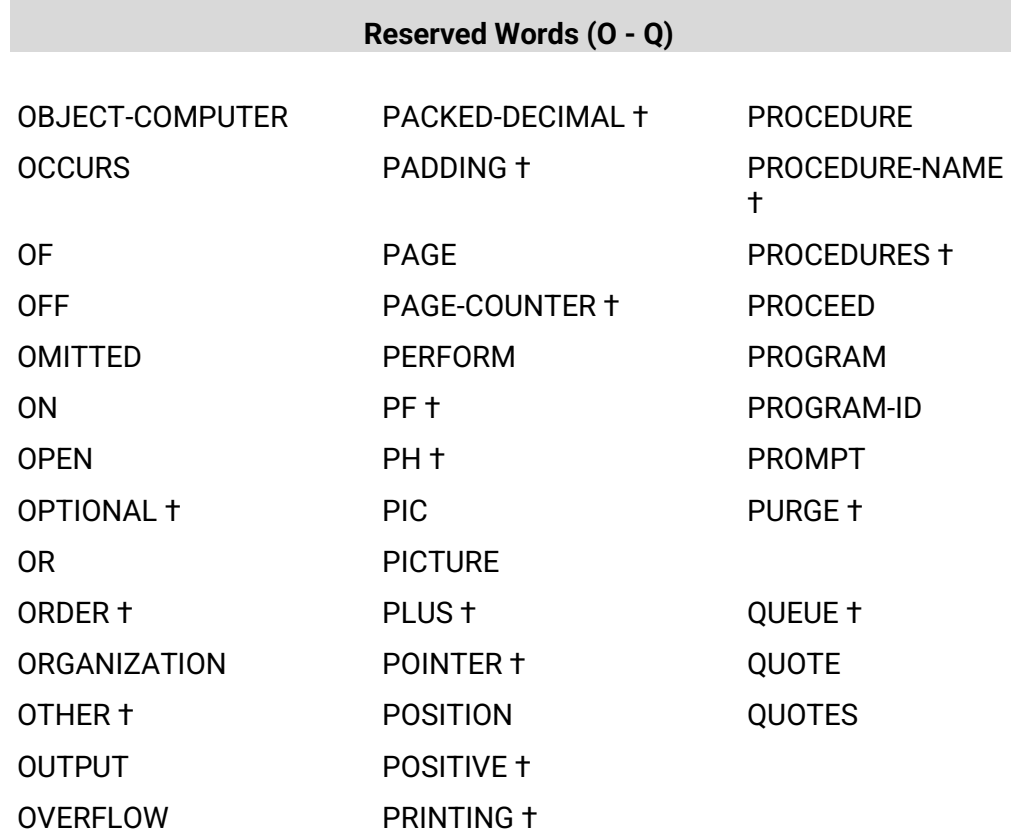

### <span id="page-82-1"></span>**Reserved Words (R)**

a.

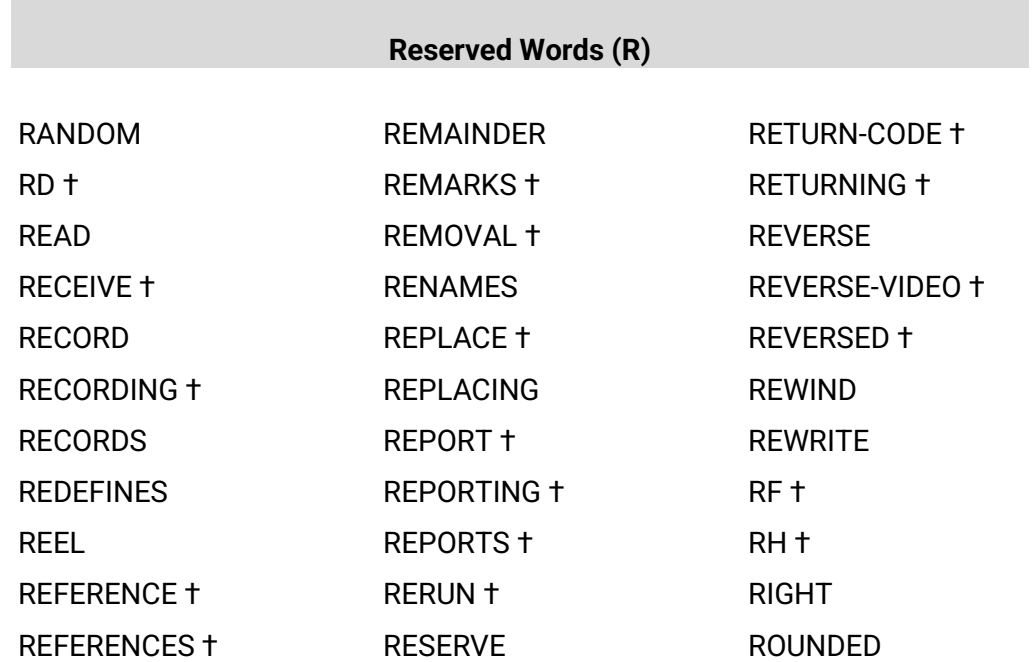

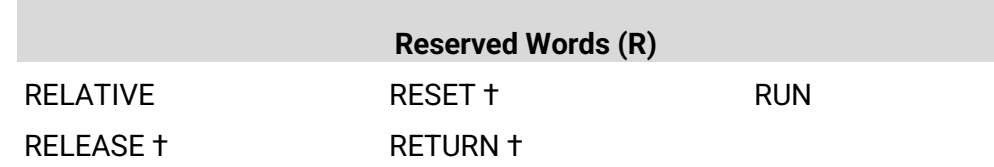

### <span id="page-83-0"></span>**Reserved Words (S)**

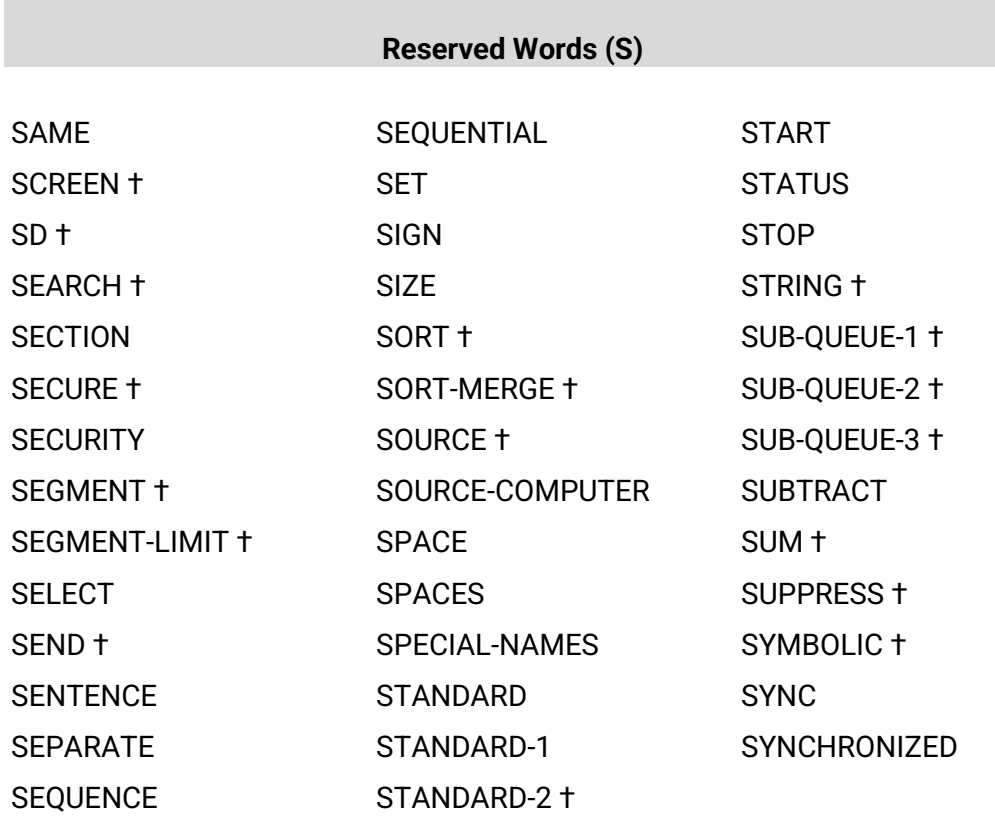

# <span id="page-83-1"></span>**Reserved Words (T - Z)**

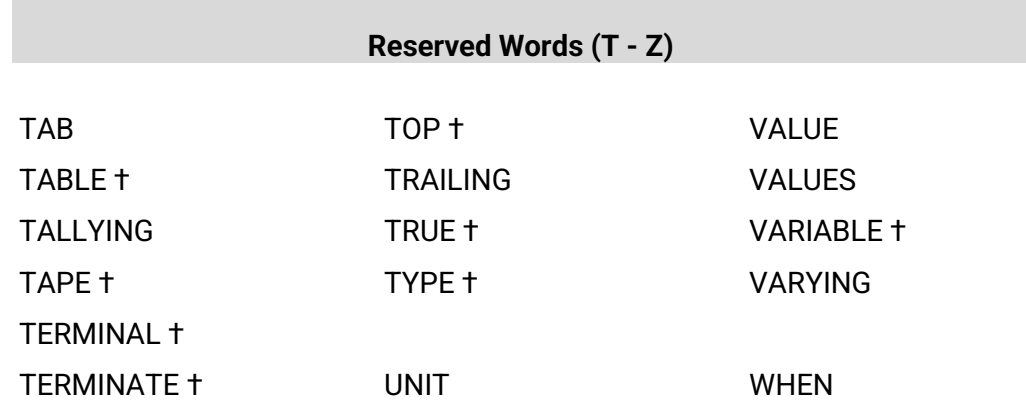

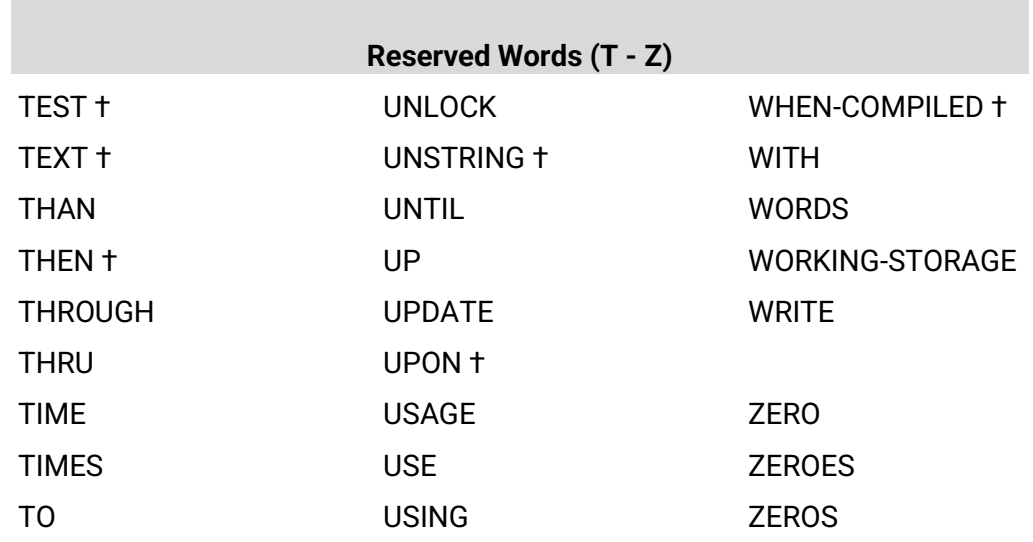

### **Unused Reserved Words**

RM/COBOL reserves several words that do not currently appear in any format. These words are reserved because they are reserved words in ANSI COBOL within an optional module not supported by RM/COBOL or within another dialect of COBOL. The ANSI COBOL optional modules not supported by RM/COBOL include the Debug Module, the Intrinsic Function Module, and the Report Writer Module. Note that the Debug Module was stated to be obsolete in the 1985 ANSI COBOL Standard, which means it is to be removed from the next revision of ANSI COBOL.

The unused reserved words are as follows:

CF; CH; CODE; CONTROLS; DE; DEBUG-CONTENTS; DEBUG-ITEM; DEBUG-LINE; DEBUG-NAME; DEBUG-SUB-1; DEBUG-SUB-2; DEBUG-SUB-3; DETAIL; FINAL; FIXED; FUNCTION; GENERATE; GROUP; HEADING; INDICATE; INITIATE; LIMIT; LIMITS; LINE-COUNTER; PAGE-COUNTER; PF; PH; PROCEDURES; RD; RECORDING; REFERENCES; REPORT; REPORTING; REPORTS; RESET; RF; RH; SUM; TERMINATE; TYPE; VARIABLE

### **Context-Sensitive Words**

A context-sensitive word is a COBOL word that is reserved only in the context of the general formats in which it is specified. In other contexts, the word can be used as a user-defined word, for example, as a user-defined dataname.

Context-sensitive words and the contexts in which they are reserved are specified in the following table.

† This word is not considered reserved if the RM/COBOL (74) 2.0 compatibility option

is present in th[e Compile Command](#page-6-0) on page [1.](#page-6-0) In such cases, this word is treated as a

user-defined word whenever it occurs in the source program. For further information, see Chapter 6: Compiling, in the RM/COBOL User's Guide.

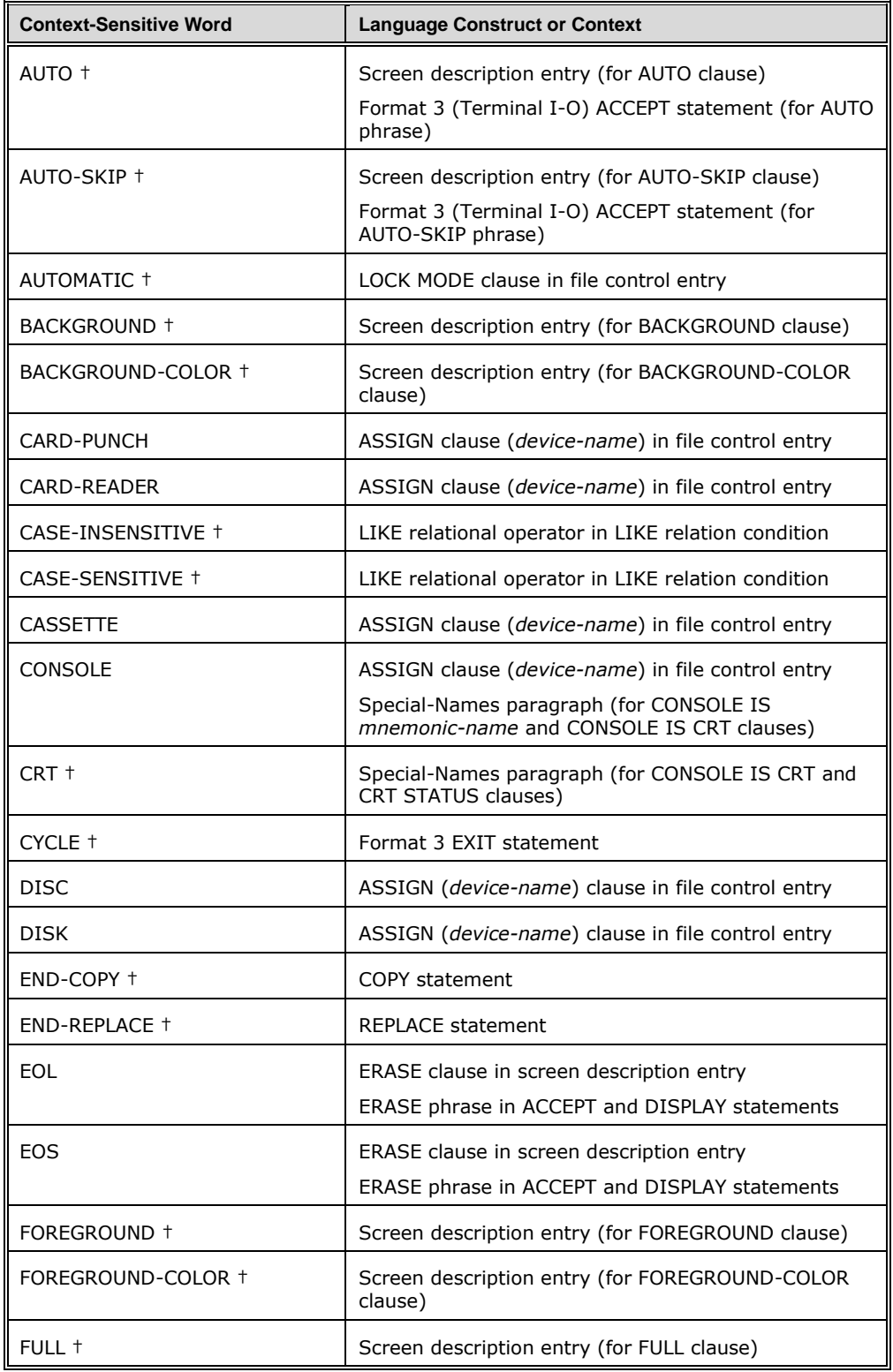

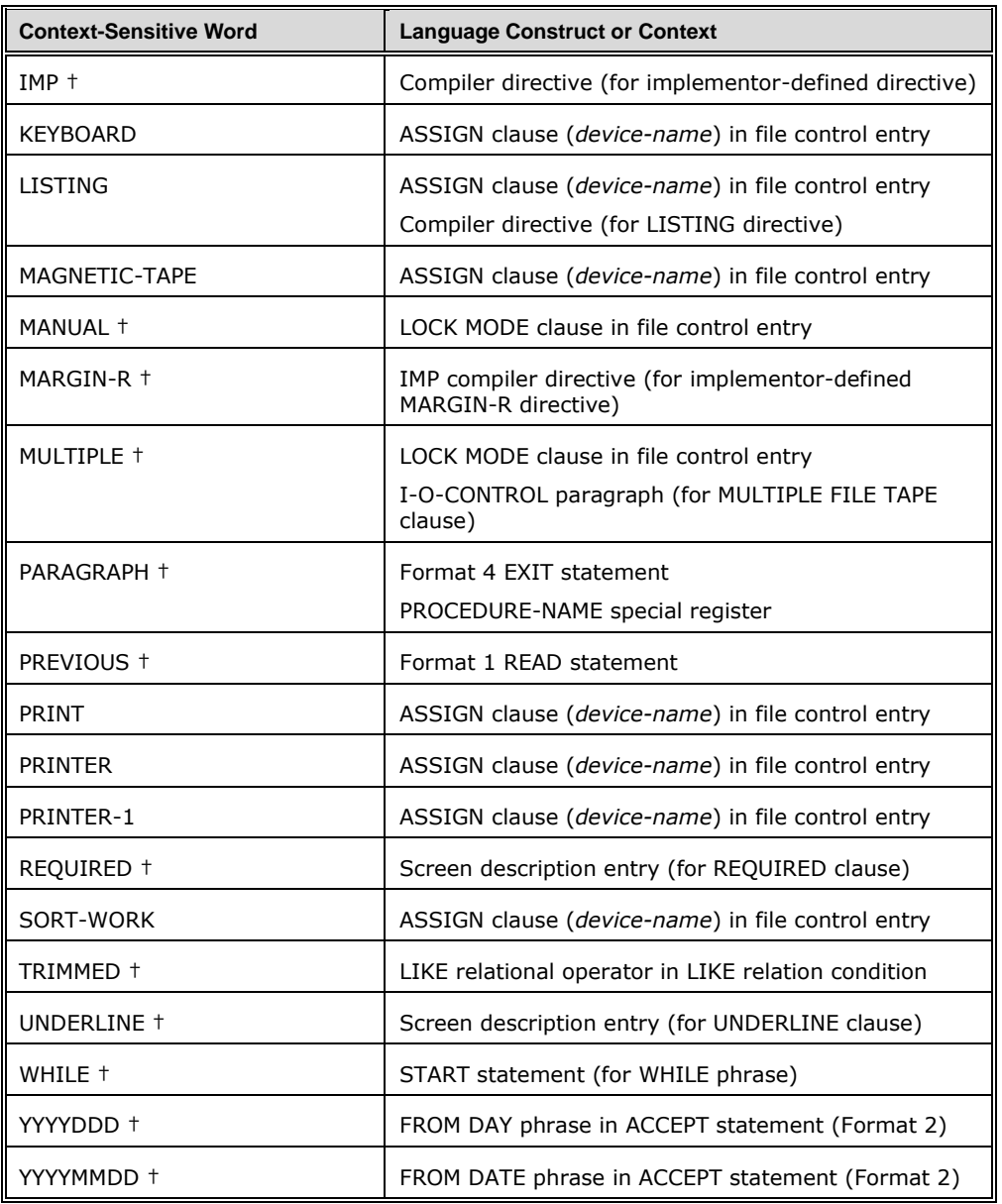

### **Nonreserved System-Names**

#### **Code-Name**

EBCDIC

#### **(Color-Integer) Color-Names**

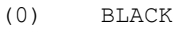

- (1) BLUE
- (2) GREEN
- (3) CYAN
- (4) RED

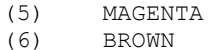

(7) WHITE

#### **Computer-Names**

*user-defined-word-1*

#### **Delimiter-Names**

BINARY-SEQUENTIAL, LINE-SEQUENTIAL

#### **Device-Names**

CARD-PUNCH, CARD-READER, CASSETTE, CONSOLE, DISC, DISK, KEYBOARD, LISTING, MAGNETIC-TAPE, PRINT, PRINTER, PRINTER-1, SORT-WORK

#### **Feature-Names**

C01, C02, C03, C04, C05, C06, C07, C08, C09, C10, C11, C12

#### **Label-Names**

FILE-ID *user-defined-word-2*

#### **Language-Names**

*user-defined-word-3*

#### **Low-Volume-I-O-Names**

CONSOLE, SYSIN, SYSOUT

#### **Rerun-Names**

*user-defined-word-4*

#### **Switch-Names**

SWITCH-1, SWITCH-2, SWITCH-3, SWITCH-4, SWITCH-5, SWITCH-6, SWITCH-7, SWITCH-8

UPSI-0, UPSI-1, UPSI-2, UPSI-3, UPSI-4, UPSI-5, UPSI-6, UPSI-7

# **RM/COBOL Language Examples**

The examples in the following sections illustrate the RM/COBOL language syntax for the procedure division verbs. Some data division excerpts are shown to help understand statement syntax for the verb.

### **ACCEPT Statement Examples**

#### **ACCEPT Format 1**

```
 IDENTIFICATION DIVISION.
       PROGRAM-ID. ACCEPT01.
 *
      * Examples for RM/COBOL Language Reference Manual.
      * ACCEPT Format 1 statement.
\star ENVIRONMENT DIVISION.
       CONFIGURATION SECTION.
       SPECIAL-NAMES.
           SYSIN IS input-terminal.
       DATA DIVISION.
       WORKING-STORAGE SECTION.
      01 NEXT-ITEM PIC X(10).
       01 continuation-response PIC X(02).
       PROCEDURE DIVISION.
       0010.
           ACCEPT NEXT-ITEM FROM CONSOLE.
           ACCEPT continuation-response FROM input-terminal.
       END PROGRAM ACCEPT01.
```
#### **ACCEPT Format 2**

```
 IDENTIFICATION DIVISION.
       PROGRAM-ID. ACCEPT02.
 *
```

```
 * Examples for RM/COBOL Language Reference Manual.
        ACCEPT Format 2 statement.
\star ENVIRONMENT DIVISION.
       CONFIGURATION SECTION.
       SPECIAL-NAMES.
           SYSIN IS input-terminal.
       DATA DIVISION.
       WORKING-STORAGE SECTION.
      01 YEAR-DAY-VALUE PIC 99/999.
       01 YEAR-MONTH-DAY-VALUE PIC 99/99/99.
      01 TIME-VALUE PIC 99/99/99/99.
       01 CENTURY-DATE-VALUE PIC 9999/99/99.
       01 CENTURY-DAY-VALUE PIC 9999/999.
       01 DATE-AND-TIME-VALUE PIC 9999/99/99BB99/99/99/99.
      01 COMPILATION-DATE PIC 9999/99/99.
      01 DUMMY PIC X.
       PROCEDURE DIVISION.
       0010.
           ACCEPT YEAR-DAY-VALUE FROM DAY.
           ACCEPT YEAR-MONTH-DAY-VALUE FROM DATE.
           ACCEPT TIME-VALUE FROM TIME.
           ACCEPT CENTURY-DATE-VALUE FROM CENTURY-DATE.
           ACCEPT CENTURY-DATE-VALUE FROM DATE YYYYMMDD.
           ACCEPT CENTURY-DAY-VALUE FROM CENTURY-DAY.
           ACCEPT CENTURY-DAY-VALUE FROM DAY YYYYDDD.
           ACCEPT DATE-AND-TIME-VALUE FROM DATE-AND-TIME.
           ACCEPT COMPILATION-DATE FROM DATE-COMPILED.
           INSPECT TIME-VALUE REPLACING ALL "/" BY ":".
           INSPECT DATE-AND-TIME-VALUE REPLACING ALL "/" BY ":"
                AFTER INITIAL SPACE.
           DISPLAY "YEAR-DAY-VALUE = " YEAR-DAY-VALUE.
           DISPLAY "TIME-VALUE = " TIME-VALUE.
           DISPLAY "CENTURY-DAY-VALUE = " CENTURY-DAY-VALUE.
           DISPLAY "DATE-AND-TIME-VALUE = " DATE-AND-TIME-VALUE.
           DISPLAY "COMPILATION-DATE = " COMPILATION-DATE.
           ACCEPT DUMMY PROMPT.
       END PROGRAM ACCEPT02.
```
#### **ACCEPT Format 3**

```
 IDENTIFICATION DIVISION.
       PROGRAM-ID. ACCEPT03.
 *
      * Examples for RM/COBOL Language Reference Manual.
      * ACCEPT Format 3 statement.
\star
```

```
 DATA DIVISION.
 WORKING-STORAGE SECTION.
01 ANSWER-1 PIC X(4).
01 ANSWER-2 PIC X(4).
01 START-VALUE PIC S9(4)V99.
01 K PIC 9(2) BINARY.
01 NEXT-N PIC 9(4).
 01 DATE-G.
  02 YEAR PIC 9(4).
  02 MONTH PIC 9(2).
  02 YR-LN PIC 9(2) BINARY.
  02 YR-POS PIC 9(2) BINARY.
  02 MN-LN PIC 9(2) BINARY.
  02 MN-POS PIC 9(2) BINARY.
01 PASSWORD-VALUE PIC X(10).
01 INVENTORY-COUNT PIC 9(4).
01 FUNCTION-CODE PIC 9(4).
01 command-string PIC X(10).
01 command-line PIC 9(02) BINARY.
01 command-column PIC 9(02) BINARY.
01 command-cursor-offset PIC 9(02) BINARY.
 01 command-control-string PIC X(50) VALUE "PROMPT, ECHO".
 01 FIELD-G.
  02 FIELD-TABLE OCCURS 10 INDEXED BY INX1.
     03 FIELD-DATA PIC X(10).
     03 FIELD-LINE PIC 9(2) BINARY.
     03 FIELD-COLUMN PIC 9(2) BINARY.
     03 FIELD-CONTROL PIC X(80).
01 DUMMY PIC X.
 PROCEDURE DIVISION.
 0010.
    ACCEPT ANSWER-1, ANSWER-2.
    ACCEPT START-VALUE LINE 1, POSITION K,
      PROMPT, ECHO, CONVERT.
    ACCEPT NEXT-N POSITION 0, PROMPT, ECHO.
    ACCEPT YEAR, LINE YR-LN, POSITION YR-POS;
      MONTH, LINE MN-LN, POSITION MN-POS.
    ACCEPT PASSWORD-VALUE POSITION 0 OFF.
    ACCEPT INVENTORY-COUNT;
    ON EXCEPTION FUNCTION-CODE
      PERFORM FUNCTION-KEY-PROCEDURE
    END-ACCEPT.
    ACCEPT command-string
     LINE command-line
```
COLUMN command-column

```
 CURSOR command-cursor-offset
              CONTROL command-control-string.
            ACCEPT FIELD-DATA (INX1) LINE FIELD-LINE (INX1)
              COL FIELD-COLUMN (INX1) CONTROL FIELD-CONTROL (INX1).
            ACCEPT DUMMY PROMPT.
        FUNCTION-KEY-PROCEDURE.
            EXIT.
        END PROGRAM ACCEPT03.
ACCEPT Format 4
        IDENTIFICATION DIVISION.
```

```
 PROGRAM-ID. ACCEPT04.
 *
      * Examples for RM/COBOL Language Reference Manual.
      * ACCEPT Format 4 statement.
\star DATA DIVISION.
       WORKING-STORAGE SECTION.
      01 DUMMY PIC X.
       COMMUNICATION SECTION.
       CD COM-LINE-1 FOR INPUT
           SYMBOLIC QUEUE IS L1-SYMQ
           SYMBOLIC SUB-QUEUE-1 IS L1-SYM-SUBQ1
           SYMBOLIC SUB-QUEUE-2 IS L1-SYM-SUBQ2
           SYMBOLIC SUB-QUEUE-3 IS L1-SYM-SUBQ3
           MESSAGE DATE IS L1-MSG-DT
           MESSAGE TIME IS L1-MSG-TM
           SYMBOLIC SOURCE IS L1-SYM-SRC
           TEXT LENGTH IS L1-TXT-LENGTH
           END KEY IS L1-END-KEY
           STATUS KEY IS L1-STATUS-KEY
           MESSAGE COUNT IS L1-MSG-COUNT.
       PROCEDURE DIVISION.
       0010.
           ACCEPT COM-LINE-1 MESSAGE COUNT.
```
ACCEPT DUMMY PROMPT.

END PROGRAM ACCEPT04.

#### **ACCEPT Format 5**

IDENTIFICATION DIVISION.

```
 PROGRAM-ID. ACCEPT05.
 *
      * Examples for RM/COBOL Language Reference Manual.
      * ACCEPT Format 5
\star DATA DIVISION.
       WORKING-STORAGE SECTION.
      01 WS-INV-DT PIC 9(8) VALUE 02031999.
      01 WS-INV-AMT PIC S9(7) VALUE 0.
       78 EMP-NAME-SIZE VALUE 30.
       78 EMP-LOC-SIZE VALUE 15.
       01 WS-EMP-NAME PIC X(EMP-NAME-SIZE) VALUE SPACES.
      01 WS-EMP-LOC PIC X(EMP-LOC-SIZE) VALUE SPACES.
      01 EOB-COL PIC 9(2) BINARY VALUE 10.
      01 EOB-LINE PIC 9(2) BINARY VALUE 15.
       01 ESCAPE-MESSAGE PIC X(20) VALUE "Escape key!".
       SCREEN SECTION.
       01 INVOICE-FORM.
          02 BLANK SCREEN.
          02 "Invoice date: ".
          02 INVOICE-DATE PIC 99/99/9999 FROM WS-INV-DT
                       TO WS-INV-DT.
          02 "Invoice amount: " LINE.
          02 INVOICE-AMOUNT PIC 9(5).99CR USING WS-INV-AMT.
       01 EMPLOYEE-RECORD.
          02 BLANK SCREEN.
         02 "Employee name: ".
          02 ER-NAME PIC X(EMP-NAME-SIZE) USING WS-EMP-NAME.
          02 "Employee loc: " LINE.
         02 ER-LOC PIC X(EMP-LOC-SIZE) USING WS-EMP-LOC.
       01 EOB-SCREEN.
          02 ERASE.
          02 "Explanation of Benefits Screen".
          02 "Benefit amount: " LINE + 2 COL 10.
          02 EOB-AMOUNT PIC 9(5).99DB USING WS-INV-AMT.
       PROCEDURE DIVISION.
       A.
           DISPLAY INVOICE-FORM LINE 10 COLUMN 5.
           ACCEPT INVOICE-FORM AT LINE 10 COLUMN 5.
           DISPLAY EMPLOYEE-RECORD AT LINE 9.
           ACCEPT EMPLOYEE-RECORD LINE 9
             ON ESCAPE
               DISPLAY ESCAPE-MESSAGE LINE 23
             END-ACCEPT.
           DISPLAY EOB-SCREEN AT COL EOB-COL LINE EOB-LINE.
           ACCEPT EOB-SCREEN AT COL EOB-COL LINE EOB-LINE.
```

```
 END PROGRAM ACCEPT05.
```
# **Add Statement Example**

```
 IDENTIFICATION DIVISION.
      PROGRAM-ID. ADD01.
 *
      * Examples for RM/COBOL Language Reference Manual.
      * ADD statement.
\star DATA DIVISION.
      WORKING-STORAGE SECTION.
     01 SALARY PIC 9(08) V99.
     01 JOHNS-PAY PIC 9(08) V99.
     01 PAULS-PAY PIC 9(08) V99.
      01 ALBERTS-PAY PIC 9(08) V99.
      01 COMPANY-PAY PIC 9(10)V99.
       01 ACCUM-REC.
         02 DAY-TOTALS OCCURS 31 TIMES INDEXED BY DAYX.
            03 CATEGORY-A PIC 9(06) BINARY.
            03 CATEGORY-B PIC 9(06) BINARY.
            03 CATEGORY-C PIC 9(06) BINARY.
03 CATEGORY-D PIC 9(06) BINARY.
 02 MONTH-TOTALS OCCURS 12 TIMES INDEXED BY MONTHX.
            03 CATEGORY-A PIC 9(06) BINARY.
 03 CATEGORY-B PIC 9(06) BINARY.
03 CATEGORY-C PIC 9(06) BINARY.
            03 CATEGORY-D PIC 9(06) BINARY.
      01 TOTAL-RECORD PACKED-DECIMAL.
        02 ENTERTAINMENT PIC S9(06)V99.
        02 GAS-AUTOMOTIVE PIC S9(06)V99.
02 HOUSING PIC S9(06) V99.
02 MEDICAL PIC S9(06) V99.
        02 RESTAURANT PIC S9(06)V99.<br>02 SUPERMARKET PIC S9(06)V99.
                        PIC S9(06)V99.
        02 TRAVEL PIC S9(06)V99.
 01 SUB-TOTAL-RECORD PACKED-DECIMAL.
02 ENTERTAINMENT PIC S9(06)V99.
        02 GAS-AUTOMOTIVE PIC S9(06)V99.
        02 HOUSING PIC S9(06) V99.
        02 MEDICAL PIC S9(06) V99.
        02 RESTAURANT PIC S9(06) V99.
        02 SUPERMARKET PIC S9(06)V99.
        02 TRAVEL PIC S9(06) V99.
       PROCEDURE DIVISION.
      A.
          ADD SALARY TO SALARY. *>(doubles the value of SALARY)
          ADD JOHNS-PAY, PAULS-PAY, ALBERTS-PAY
            GIVING COMPANY-PAY
          ON SIZE ERROR
            PERFORM BANKRUPTCY-PROC
          END-ADD.
```

```
 ADD CORRESPONDING
       DAY-TOTALS(DAYX) TO MONTH-TOTALS(MONTHX).
     ADD CORR SUB-TOTAL-RECORD TO TOTAL-RECORD ROUNDED
     ON SIZE ERROR GO TO ERROR-ROUTINE
     NOT ON SIZE ERROR PERFORM AUDIT-ROUTINE
     END-ADD.
 AUDIT-ROUTINE.
     EXIT.
 ERROR-ROUTINE.
     EXIT.
 BANKRUPTCY-PROC.
    EXIT.
 END PROGRAM ADD01.
```
# **Alter Statement Example**

```
 IDENTIFICATION DIVISION.
       PROGRAM-ID. ALTER01.
\star * Examples for RM/COBOL Language Reference Manual.
      * ALTER statement.
\star DATA DIVISION.
       WORKING-STORAGE SECTION.
       01 EMPLOYEE-RECORD.
         02 EMP-NAME PIC X(10).
         02 EMP-SSN PIC 9(9) PACKED-DECIMAL.
         02 EMP-SALARY PIC S9(8)V99 BINARY.
       PROCEDURE DIVISION.
       A.
           PERFORM SET-INITIALIZE-IT.
       SWITCH-PARAGRAPH.
           GO TO INITIALIZE-IT.
       INITIALIZE-IT.
           INITIALIZE EMPLOYEE-RECORD.
           ALTER SWITCH-PARAGRAPH TO INITIALIZED.
       INITIALIZED.
       SET-INITIALIZE-IT.
           ALTER SWITCH-PARAGRAPH TO INITIALIZE-IT.
       END PROGRAM ALTER01.
```
# **CALL Statement Example**

```
 IDENTIFICATION DIVISION.
      PROGRAM-ID. CALL01.
\star * Examples for RM/COBOL Language Reference Manual.
      * CALL statement.
\star DATA DIVISION.
      WORKING-STORAGE SECTION.
     01 SUBPRG1 PIC X(30).
     01 CHOICE-1 PIC X(02).
      01 TABLE1.
        02 CATEGORY OCCURS 10 INDEXED BY INX1.
          03 CAT-DESC PIC X(10).
          03 CAT-VALUE PIC 9(8) V99.
     01 TABLE1-TOTAL PIC 9(10)V99.
      01 SUB-NAME-GROUP.
         02 SUBTABLE-V.
          03 PIC X(30) VALUE "APP01".
          03 PIC X(01) VALUE "F".
          03 PIC X(30) VALUE "APP02".
          03 PIC X(01) VALUE "F".
          03 PIC X(30) VALUE "APP03".
          03 PIC X(01) VALUE "F".
          03 PIC X(30) VALUE "APP04".
          03 PIC X(01) VALUE "F".
        02 SUBTABLE REDEFINES SUBTABLE-V
                          OCCURS 4 TIMES INDEXED BY IX.
          03 SUBNAME PIC X(30).
           03 SUB-LOAD-FLAG PIC X.
              88 SUB-LOADED VALUE "T" FALSE "F".
     01 FUNCTION-TYPE PIC X.
     01 ITEM-1 PIC X(10).
     01 ITEM-2 PIC X(10).
     01 STATUS-1 PIC X.
     01 SCREEN-BUFFER PIC X(1920).
     01 SCREEN-LINE PIC 9(02) BINARY.
     01 SCREEN-COLUMN PIC 9(02) BINARY.
     01 SUB-UNLOADED-FLAG PIC X.
         88 SUB-UNLOADED VALUE "T" FALSE "F".
      PROCEDURE DIVISION.
      0010.
          IF CHOICE-1 = "01" MOVE "APP01" TO SUBPRG1
          ELSE IF CHOICE-1 = "02" MOVE "APP02" TO SUBPRG1
          ELSE PERFORM 0020-RETRY-CHOICE GO TO 0010
          END-IF END-IF.
          CALL SUBPRG1. *>Call "APP01" or "APP02" per choice.
          CALL "REORDER" USING TABLE1 GIVING TABLE1-TOTAL.
```
 RETRY-1. CALL SUBNAME OF SUBTABLE (IX) GIVING STATUS-1 USING FUNCTION-TYPE, ITEM-1, ITEM-2, ON EXCEPTION PERFORM CANCEL-PARAGRAPH GO TO RETRY-1 NOT ON EXCEPTION SET SUB-LOADED (IX) TO TRUE END-CALL. CALL "C\$SCRD" USING SCREEN-BUFFER, OMITTED, SCREEN-LINE, SCREEN-COLUMN. 0020-RETRY-CHOICE. DISPLAY "Choice not recognized. Reenter choice: " WITH NO ADVANCING. ACCEPT CHOICE-1. CANCEL-PARAGRAPH. SET SUB-UNLOADED TO FALSE. PERFORM VARYING IX FROM 1 BY 1 UNTIL IX > 4 IF SUB-LOADED OF SUBTABLE (IX) CANCEL SUBNAME OF SUBTABLE (IX) SET SUB-LOADED OF SUBTABLE (IX) TO FALSE SET SUB-UNLOADED TO TRUE END-IF END-PERFORM. IF NOT SUB-UNLOADED DISPLAY "Insufficient memory." STOP RUN END-IF. END PROGRAM CALL01. IDENTIFICATION DIVISION. PROGRAM-ID. APP01. DATA DIVISION. WORKING-STORAGE SECTION. PROCEDURE DIVISION. 0010. EXIT PROGRAM. END PROGRAM APP01. IDENTIFICATION DIVISION. PROGRAM-ID. APP02. DATA DIVISION. WORKING-STORAGE SECTION. PROCEDURE DIVISION. 0010. EXIT PROGRAM. END PROGRAM APP02. IDENTIFICATION DIVISION. PROGRAM-ID. REORDER. DATA DIVISION. WORKING-STORAGE SECTION. 01 WS-TOTAL PIC 9(10) V99.

```
 LINKAGE SECTION.
01 T.
   02 CATEGORY OCCURS 10 INDEXED BY INX1.
     03 CAT-DESC PIC X(10).
     03 CAT-VALUE PIC 9(8) V99.
01 R PIC 9(10) V99.
 PROCEDURE DIVISION USING T GIVING R.
 0010.
    MOVE ZERO TO WS-TOTAL.
    PERFORM VARYING INX1 FROM 1 BY 1 UNTIL
                 INX1 > COUNT-MAX OF CATEGORY
      ADD CAT-VALUE(INX1) TO WS-TOTAL
    END-PERFORM.
    MOVE WS-TOTAL TO R.
    EXIT PROGRAM.
 END PROGRAM REORDER.
```
### **CALL Program Statement Example**

```
 IDENTIFICATION DIVISION.
       PROGRAM-ID. CALL03.
\star * Examples for RM/COBOL Language Reference Manual.
      * CALL PROGRAM statement.
\star DATA DIVISION.
       WORKING-STORAGE SECTION.
      01 COMMON-DATA PIC X(100).
      01 CHAIN-NAME PIC X(30).
      01 ARGUMENT-AREA PIC X(200).
      01 EX-STATUS PIC 9(03).
       PROCEDURE DIVISION.
       0010.
           CALL PROGRAM "MENU2" USING COMMON-DATA
           ON EXCEPTION
             DISPLAY "Chain to MENU2 failed."
             STOP RUN
           END-CALL.
       0020.
           CALL PROGRAM CHAIN-NAME USING ARGUMENT-AREA
           ON EXCEPTION
              ACCEPT EX-STATUS FROM EXCEPTION STATUS
              PERFORM 0030-CHAIN-ERROR-STATUS
              STOP RUN
           END-CALL.
       0030-CHAIN-ERROR-STATUS.
           DISPLAY "Chain to next program failed, status = "
             EX-STATUS.
```
END PROGRAM CALL03.

# **CANCEL Statement Example**

```
 IDENTIFICATION DIVISION.
       PROGRAM-ID. CANCEL01.
 *
      * Examples for RM/COBOL Language Reference Manual.
      * CANCEL statement.
\star DATA DIVISION.
       WORKING-STORAGE SECTION.
      01 SUBPROGRAM-NAME-HOLDER PIC X(30).
       01 SUB-NAME-GROUP.
         02 SUBTABLE-V.
           03 PIC X(30) VALUE "APP01".
           03 PIC X(01) VALUE "F".
           03 PIC X(30) VALUE "APP02".
           03 PIC X(01) VALUE "F".
           03 PIC X(30) VALUE "APP03".
           03 PIC X(01) VALUE "F".
           03 PIC X(30) VALUE "APP04".
           03 PIC X(01) VALUE "F".
        02 SUBTABLE REDEFINES SUBTABLE-V
                            OCCURS 4 TIMES INDEXED BY IX.
           03 SUBNAME PIC X(30).
            03 SUB-LOAD-FLAG PIC X.
               88 SUB-LOADED VALUE "T" FALSE "F".
       01 SUB-UNLOADED-FLAG PIC X.
         88 SUB-UNLOADED VALUE "T" FALSE "F".
       PROCEDURE DIVISION.
       0010.
          CANCEL "SUB01", "SUB02".
          CANCEL SUBPROGRAM-NAME-HOLDER.
       CANCEL-PARAGRAPH.
           SET SUB-UNLOADED TO FALSE.
           PERFORM VARYING IX FROM 1 BY 1 UNTIL IX > 4
             IF SUB-LOADED OF SUBTABLE (IX)
               CANCEL SUBNAME OF SUBTABLE (IX)
               SET SUB-LOADED OF SUBTABLE (IX) TO FALSE
              SET SUB-UNLOADED TO TRUE
             END-IF
           END-PERFORM.
           IF NOT SUB-UNLOADED
             DISPLAY "Insufficient memory."
             STOP RUN
```
END-IF.

```
 END PROGRAM CANCEL01.
 IDENTIFICATION DIVISION.
 PROGRAM-ID. SUB01.
 DATA DIVISION.
 WORKING-STORAGE SECTION.
 PROCEDURE DIVISION.
 0010.
     EXIT PROGRAM.
 END PROGRAM SUB01.
 IDENTIFICATION DIVISION.
 PROGRAM-ID. SUB02.
 DATA DIVISION.
 WORKING-STORAGE SECTION.
 PROCEDURE DIVISION.
 0010.
     EXIT PROGRAM.
 END PROGRAM SUB02.
```
# **CLOSE Statement Example**

```
 IDENTIFICATION DIVISION.
       PROGRAM-ID. CLOSE01.
\star * Examples for RM/COBOL Language Reference Manual.
      * CLOSE statement.
\star ENVIRONMENT DIVISION.
       INPUT-OUTPUT SECTION.
       FILE-CONTROL.
           SELECT TRANSACTION-FILE ASSIGN TO TAPE.
          SELECT LOG-FILE ASSIGN TO DISK
                                 FILE STATUS IS LOG-FILE-STATUS.
          SELECT INPUT-FILE ASSIGN TO TAPE.
           SELECT TAPE-FILE-1 ASSIGN TO TAPE.
          SELECT PRINT-FILE ASSIGN TO PRINTER.
          SELECT DATA-BASE ASSIGN TO DISK
                                  INDEXED ACCESS DYNAMIC
                                 RECORD KEY IS DB-KEY
                                 FILE STATUS IS DB-STATUS.
       DATA DIVISION.
       FILE SECTION.
       FD TRANSACTION-FILE.
      01 TR-RECORD PIC X(80).
       FD LOG-FILE.
      01 LOG-RECORD PIC X(80).
```

```
 FD INPUT-FILE.
01 IN-RECORD PIC X(80).
 FD TAPE-FILE-1.
01 TF1-RECORD PIC X(512).
 FD PRINT-FILE.
01 PF-RECORD PIC X(60).
 FD DATA-BASE.
 01 DB-RECORD.
  02 DB-DATA-1 PIC X(10).
  02 DB-KEY PIC X(20).
  02 DB-DATA-2 PIC X(50).
 WORKING-STORAGE SECTION.
01 LOG-FILE-STATUS PIC X(02).
01 DB-STATUS PIC X(02).
 PROCEDURE DIVISION.
 DECLARATIVES.
 I-O-ERROR SECTION.
    USE AFTER STANDARD EXCEPTION PROCEDURE ON I-O.
 I-O-ERROR1.
    EXIT.
 END DECLARATIVES.
 MAIN-01 SECTION.
 0010.
    CLOSE TRANSACTION-FILE.
    CLOSE LOG-FILE WITH LOCK, PRINT-FILE.
    OPEN I-O LOG-FILE.
     IF LOG-FILE-STATUS = "38"
      DISPLAY "Log file closed with lock."
      STOP RUN
    END-IF.
    CLOSE INPUT-FILE REEL FOR REMOVAL.
    CLOSE TAPE-FILE-1 WITH NO REWIND.
    CLOSE DATA-BASE WITH LOCK.
    OPEN I-O DATA-BASE.
     IF DB-STATUS = "38"
      DISPLAY "Data-base file closed with lock."
      STOP RUN
    END-IF.
```

```
 END PROGRAM CLOSE01.
```
### **COMPUTE Statement Example**

```
 IDENTIFICATION DIVISION.
      PROGRAM-ID. COMPUTE1.
 *
      * Examples for RM/COBOL Language Reference Manual.
      * COMPUTE statement.
\star DATA DIVISION.
      WORKING-STORAGE SECTION.
     01 WAGES PIC 9(6) V99.
     01 REGULAR-HOURS PIC S9(4)V99.<br>
01 OVERTIME-HOURS PIC S9(4)V99.
     01 OVERTIME-HOURS
     01 TOTAL-HOURS PIC S9(4)V99.
     01 SALARY PIC S9(10)V99.
      01 TIME-REC.
02 HRS PIC 9(2).
02 MIN PIC 9(2).
02 SEC PIC 9(2)V9(2).
01 SECONDS PIC 9(5) V9(2).
01 AVERAGE PIC 9(5)V9(2).
01 TOTAL-1 PIC S9(10)V9(4).
     01 COUNT-1
01 PAYMENT-RND PIC S9(6)V9(2).
01 PAYMENT-TRUNC PIC S9(6)V9(4).
 01 INITIAL-PRINCIPAL PIC S9(8)V9(2) VALUE 1000.00.
 01 INTEREST-APR PIC S9(4)V9(4) VALUE 8.25.
     01 INTEREST-PER-PERIOD PIC S9(4)V9(4).
     01 NUMBER-OF-PERIODS PIC S9(4) VALUE 36.
     01 DUMMY PIC X.
      PROCEDURE DIVISION.
      A.
          COMPUTE TOTAL-HOURS = REGULAR-HOURS + OVERTIME-HOURS.
          IF TOTAL-HOURS > 80
            PERFORM EXCEPTIONAL-HOURS-PROC.
          COMPUTE SALARY ROUNDED = WAGES * REGULAR-HOURS
            + WAGES * OVERTIME-HOURS * 1.5.
         COMPUTE SECONDS = ((HRS * 60) + MIN) * 60) + SEC ON SIZE ERROR
           DISPLAY "Time value out of range."
            STOP RUN
          END-COMPUTE.
          COMPUTE AVERAGE = TOTAL-1 / COUNT-1
          ON SIZE ERROR MOVE 0 TO AVERAGE END-COMPUTE.
          COMPUTE INTEREST-PER-PERIOD ROUNDED =
            INTEREST-APR / 1200.
          COMPUTE PAYMENT-RND ROUNDED PAYMENT-TRUNC =
```

```
 (INITIAL-PRINCIPAL * INTEREST-PER-PERIOD) /
      (1 - (1 + INTEREST-PER-PERIOD) **
       (- NUMBER-OF-PERIODS)).
     DISPLAY "PAYMENT-RND = " PAYMENT-RND CONVERT.
     DISPLAY "PAYMENT-TRUNC = " PAYMENT-TRUNC CONVERT.
     ACCEPT DUMMY PROMPT "#".
 EXCEPTIONAL-HOURS-PROC.
     EXIT.
 END PROGRAM COMPUTE1.
```
# **CONTINUE Statement Example**

```
 IDENTIFICATION DIVISION.
       PROGRAM-ID. CONTINUE01.
 *
       Examples for RM/COBOL Language Reference Manual.
      * CONTINUE statement.
\star ENVIRONMENT DIVISION.
       CONFIGURATION SECTION.
       DATA DIVISION.
       WORKING-STORAGE SECTION.
      01 NORMAL-RESULT PIC X.
      01 PART-DESCRIPTION PIC X(30).
      01 EXCP-CODE PIC 9(3).
       PROCEDURE DIVISION.
       0010.
           CONTINUE.
           IF NORMAL-RESULT = "Y"
             CONTINUE
           ELSE
             PERFORM EXCEPTION-CASE-ANALYSIS
           END-IF.
           ACCEPT PART-DESCRIPTION UPDATE ERASE EOL
             ON EXCEPTION EXCP-CODE CONTINUE END-ACCEPT.
           STOP RUN.
       EXCEPTION-CASE-ANALYSIS.
           EXIT.
       END PROGRAM CONTINUE01.
```
# **DELETE Statement Example**

```
 IDENTIFICATION DIVISION.
       PROGRAM-ID. DELETE01.
 *
      * Examples for RM/COBOL Language Reference Manual.
      * DELETE statement (relative and indexed I-O).
\star ENVIRONMENT DIVISION.
       INPUT-OUTPUT SECTION.
       FILE-CONTROL.
           SELECT INVENTORY-FILE ASSIGN TO DISK
                                  RELATIVE ACCESS RANDOM
                                   RELATIVE KEY IS INV-KEY.
          SELECT DATA-BASE ASSIGN TO DISK
                                  INDEXED ACCESS DYNAMIC
                                 RECORD KEY IS DB-KEY
                                 FILE STATUS IS DB-STATUS.
           SELECT STATUS-FILE ASSIGN TO DISK
                                  RELATIVE ACCESS RANDOM
                                    RELATIVE KEY IS SF-KEY.
       DATA DIVISION.
       FILE SECTION.
       FD INVENTORY-FILE.
      01 INVENTORY-RECORD PIC X(80).
       FD DATA-BASE.
       01 DB-RECORD.
        02 DB-DATA-1 PIC X(10).
         02 DB-KEY PIC X(20).
          02 DB-DATA-2 PIC X(50).
       FD STATUS-FILE.
      01 STATUS-RECORD PIC X(1).
       WORKING-STORAGE SECTION.
      01 DB-STATUS PIC X(02).
      01 DB-DELETE-KEY PIC X(20).
      01 INV-KEY PIC 9(5) BINARY.
      01 SF-KEY PIC 9(5) BINARY.
       PROCEDURE DIVISION.
       DECLARATIVES.
       I-O-ERROR SECTION.
           USE AFTER STANDARD EXCEPTION PROCEDURE ON I-O.
       I-O-ERROR1.
           EXIT.
       END DECLARATIVES.
       MAIN-01 SECTION.
```
 0010. DELETE INVENTORY-FILE RECORD; INVALID KEY PERFORM BAD-KEY-PROCEDURE END-DELETE. DELETE STATUS-FILE RECORD. MOVE DB-DELETE-KEY TO DB-KEY. DELETE DATA-BASE RECORD INVALID KEY PERFORM DB-INVALID-KEY-HANDLER NOT INVALID KEY PERFORM DB-SUCCESS-HANDLER END-DELETE. BAD-KEY-PROCEDURE. EXIT. DB-SUCCESS-HANDLER. EXIT. DB-INVALID-KEY-HANDLER. EXIT. END PROGRAM DELETE01.

# **DELETE FILE Statement Example**

FD OLD-TRANSACTION-FILE.

```
 IDENTIFICATION DIVISION.
       PROGRAM-ID. DELETE02.
 *
      * Examples for RM/COBOL Language Reference Manual.
      * DELETE FILE statement.
\star ENVIRONMENT DIVISION.
       INPUT-OUTPUT SECTION.
       FILE-CONTROL.
          SELECT TEMP-FILE-1 ASSIGN TO DISK.
           SELECT TEMP-FILE-2 ASSIGN TO DISK.
           SELECT OLD-TRANSACTION-FILE
                                  ASSIGN TO DISK.
       DATA DIVISION.
       FILE SECTION.
       FD TEMP-FILE-1.
      01 TF1-RECORD PIC X(80).
       FD TEMP-FILE-2.
      01 TF2-RECORD PIC X(80).
```
*RM/COBOL Syntax Summary 99*

```
 01 OTF-RECORD.
    02 DB-DATA-1 PIC X(10).
   02 DB-KEY PIC X(20).
    02 DB-DATA-2 PIC X(50).
 WORKING-STORAGE SECTION.
 PROCEDURE DIVISION.
 DECLARATIVES.
 I-O-ERROR SECTION.
     USE AFTER STANDARD EXCEPTION PROCEDURE ON I-O.
 I-O-ERROR1.
    EXIT.
 END DECLARATIVES.
 MAIN-01 SECTION.
 0010.
     DELETE FILE TEMP-FILE-1 TEMP-FILE-2.
     DELETE FILE OLD-TRANSACTION-FILE END-DELETE.
 END PROGRAM DELETE02.
```
# **DISABLE Statement Example**

```
 IDENTIFICATION DIVISION.
       PROGRAM-ID. DISABLE1.
 *
       * Examples for RM/COBOL Language Reference Manual.
       * DISABLE statement.
\star DATA DIVISION.
       WORKING-STORAGE SECTION.
      01 COM-PASSWORD PIC X(30).
       COMMUNICATION SECTION.
       CD INPUT-COM FOR INPUT
            SYMBOLIC QUEUE IS INPUT-SYMQ
            SYMBOLIC SUB-QUEUE-1 IS INPUT-SYM-SUBQ1
            SYMBOLIC SUB-QUEUE-2 IS INPUT-SYM-SUBQ2
            SYMBOLIC SUB-QUEUE-3 IS INPUT-SYM-SUBQ3
           MESSAGE DATE IS INPUT-MSG-DT
           MESSAGE TIME IS INPUT-MSG-TM
            SYMBOLIC SOURCE IS INPUT-SYM-SRC
            TEXT LENGTH IS INPUT-TXT-LENGTH
           END KEY IS INPUT-END-KEY
            STATUS KEY IS INPUT-STATUS-KEY
           MESSAGE COUNT IS INPUT-MSG-COUNT.
        CD COM-LINE-1 FOR OUTPUT
            DESTINATION COUNT IS L1-DEST-COUNT
```
TEXT LENGTH IS L1-TEXT-LENGTH

```
 STATUS KEY IS L1-STATUS-KEY
     DESTINATION TABLE OCCURS 5 TIMES
       INDEXED BY L1IX1, L1IX2
     ERROR KEY IS L1-ERROR-KEY
     SYMBOLIC DESTINATION IS L1-SYM-DEST.
 PROCEDURE DIVISION.
 0010.
     DISABLE INPUT INPUT-COM.
     DISABLE OUTPUT COM-LINE-1 WITH KEY COM-PASSWORD.
 END PROGRAM DISABLE1.
```
# **DISPLAY Statement Examples**

#### **DISPLAY Format 1**

```
 IDENTIFICATION DIVISION.
       PROGRAM-ID. DISPLAY1.
\starExamples for RM/COBOL Language Reference Manual.
      * DISPLAY Format 1 (DISPLAY ... UPON) statement.
\star ENVIRONMENT DIVISION.
       CONFIGURATION SECTION.
       SPECIAL-NAMES.
           SYSOUT IS SYSTEM-OUTPUT.
       DATA DIVISION.
       WORKING-STORAGE SECTION.
      01 PROMPT-STRING PIC X(5) VALUE "HELLO".
      01 OPERATOR-MESSAGE PIC X(70).
      01 DUMMY PIC X.
       PROCEDURE DIVISION.
       0010.
           DISPLAY "[" PROMPT-STRING "] " UPON SYSTEM-OUTPUT
             WITH NO ADVANCING.
           DISPLAY OPERATOR-MESSAGE UPON CONSOLE.
           ACCEPT DUMMY PROMPT.
       END PROGRAM DISPLAY1.
```
#### **DISPLAY Format 2**

```
 IDENTIFICATION DIVISION.
       PROGRAM-ID. DISPLAY2.
\star * Examples for RM/COBOL Language Reference Manual.
      * DISPLAY Format 2 (Terminal I-O) statement.
\star ENVIRONMENT DIVISION.
       CONFIGURATION SECTION.
       SPECIAL-NAMES.
          SYSOUT IS SYSTEM-OUTPUT.
       DATA DIVISION.
       WORKING-STORAGE SECTION.
      01 FLT-LN PIC 9(2) BINARY VALUE 10.
      01 GATE-NUMBER PIC 9(3).
      01 MENU-HEADER PIC X(70).
      01 REPORT-LINE PIC X(40).
       01 display-group.
          02 display-table OCCURS 5 TIMES INDEXED BY IX.
03 display-data PIC X(80).
03 display-line PIC 9(2) BINARY.
03 display-column PIC 9(2) BINARY.
03 display-size PIC 9(2) BINARY.
           03 display-control PIC X(80).
      01 DUMMY PIC X.
       PROCEDURE DIVISION.
       0010.
          DISPLAY "Flight arriving at gate:", LINE FLT-LN,
            POSITION 1, ERASE; GATE-NUMBER, HIGH, BLINK.
          DISPLAY "Enter job code: " LINE 12 COLUMN 5.
          DISPLAY MENU-HEADER LINE 1 ERASE HIGH.
          DISPLAY ZEROES SIZE 5. *> displays "00000"
          DISPLAY QUOTE. *> displays """" (one quote character)
          DISPLAY REPORT-LINE CONTROL "HIGH, ERASE EOL".
          DISPLAY display-data (ix),
            LINE display-line (ix),
            COL display-column (ix),
            SIZE display-size (ix),
            CONTROL display-control (ix).
          ACCEPT DUMMY PROMPT.
       END PROGRAM DISPLAY2.
```
#### **DISPLAY Format 3**

```
 IDENTIFICATION DIVISION.
       PROGRAM-ID. DISPLAY3.
 *
      * Examples for RM/COBOL Language Reference Manual.
      * DISPLAY Format 3
\star DATA DIVISION.
       WORKING-STORAGE SECTION.
      01 WS-INV-DT PIC 9(8) VALUE 02031999.
      01 WS-INV-AMT PIC S9(7) VALUE 0.
       78 EMP-NAME-SIZE VALUE 30.
       78 EMP-LOC-SIZE VALUE 15.
      01 WS-EMP-NAME PIC X(EMP-NAME-SIZE) VALUE SPACES.
       01 WS-EMP-LOC PIC X(EMP-LOC-SIZE) VALUE SPACES.
      01 EOB-COL PIC 9(2) BINARY VALUE 10.
      01 EOB-LINE PIC 9(2) BINARY VALUE 15.
       SCREEN SECTION.
       01 INVOICE-FORM.
          02 BLANK SCREEN.
          02 "Invoice date: ".
          02 INVOICE-DATE PIC 99/99/9999 FROM WS-INV-DT
                       TO WS-INV-DT.
          02 "Invoice amount: " LINE.
          02 INVOICE-AMOUNT PIC 9(5).99CR USING WS-INV-AMT.
       01 EMPLOYEE-RECORD.
          02 BLANK SCREEN.
         02 "Employee name: ".
         02 ER-NAME PIC X(EMP-NAME-SIZE) USING WS-EMP-NAME.
          02 "Employee loc: " LINE.
         02 ER-LOC PIC X(EMP-LOC-SIZE) USING WS-EMP-LOC.
       01 EOB-SCREEN.
          02 ERASE.
          02 "Explanation of Benefits Screen".
          02 "Benefit amount: " LINE + 2 COL 10.
          02 EOB-AMOUNT PIC 9(5).99DB USING WS-INV-AMT.
       PROCEDURE DIVISION.
       A.
           DISPLAY INVOICE-FORM LINE 10 COLUMN 5.
           ACCEPT INVOICE-FORM LINE 10 COLUMN 5.
           DISPLAY EMPLOYEE-RECORD AT LINE 9.
           ACCEPT EMPLOYEE-RECORD AT LINE 9.
           DISPLAY EOB-SCREEN AT COL EOB-COL LINE EOB-LINE.
           ACCEPT EOB-SCREEN AT COL EOB-COL LINE EOB-LINE.
       END PROGRAM DISPLAY3.
```
*RM/COBOL Syntax Summary 103*

## **DIVIDE Statement Example**

```
 IDENTIFICATION DIVISION.
       PROGRAM-ID. DIVIDE01.
 *
      * Examples for RM/COBOL Language Reference Manual.
      * DIVIDE statement.
\star DATA DIVISION.
       WORKING-STORAGE SECTION.
      01 TOTAL-WORK-LOAD PIC 9(08) V99.
      01 AVERAGE-WORK-LOAD PIC 9(08)V99.
      01 DIVIDEND-1 PIC S9(08)V99.
      01 DIVISOR-1 PIC S9(08)V99.
      01 QUOTIENT-1 PIC S9(08)V99.
      01 REMAINDER-1 PIC S9(08)V99.
      01 SIZE-ERROR-FLAG PIC X VALUE SPACE.
       PROCEDURE DIVISION.
       A.
           DIVIDE 10 INTO TOTAL-WORK-LOAD. *> 10 FTEs
           DIVIDE 6 INTO TOTAL-WORK-LOAD *> 6 FTEs
             GIVING AVERAGE-WORK-LOAD.
           DIVIDE TOTAL-WORK-LOAD BY 2.5 *> 2.5 FTEs
             GIVING AVERAGE-WORK-LOAD
           ON SIZE ERROR PERFORM OVERFLOW-ROUTINE
           END-DIVIDE.
           DIVIDE DIVISOR-1 INTO DIVIDEND-1
             GIVING QUOTIENT-1 ROUNDED
             REMAINDER REMAINDER-1.
           DIVIDE DIVIDEND-1 BY DIVISOR-1
             GIVING QUOTIENT-1
             REMAINDER REMAINDER-1
           ON SIZE ERROR MOVE "E" TO SIZE-ERROR-FLAG
           END-DIVIDE.
       OVERFLOW-ROUTINE.
           EXIT.
```
END PROGRAM DIVIDE01.

#### **ENABLE Statement Example**

```
 IDENTIFICATION DIVISION.
       PROGRAM-ID. ENABLE1.
 *
```

```
Examples for RM/COBOL Language Reference Manual.
        ENABLE statement.
\star DATA DIVISION.
       WORKING-STORAGE SECTION.
      01 COM-PASSWORD PIC X(30).
       COMMUNICATION SECTION.
       CD COM-PORT FOR INPUT
            SYMBOLIC QUEUE IS COM-PORT-SYMQ
            SYMBOLIC SUB-QUEUE-1 IS COM-PORT-SYM-SUBQ1
            SYMBOLIC SUB-QUEUE-2 IS COM-PORT-SYM-SUBQ2
            SYMBOLIC SUB-QUEUE-3 IS COM-PORT-SYM-SUBQ3
            MESSAGE DATE IS COM-PORT-MSG-DT
           MESSAGE TIME IS COM-PORT-MSG-TM
            SYMBOLIC SOURCE IS COM-PORT-SYM-SRC
            TEXT LENGTH IS COM-PORT-TXT-LENGTH
            END KEY IS COM-PORT-END-KEY
            STATUS KEY IS COM-PORT-STATUS-KEY
            MESSAGE COUNT IS COM-PORT-MSG-COUNT.
        CD COM-LINE-1 FOR OUTPUT
            DESTINATION COUNT IS L1-DEST-COUNT
            TEXT LENGTH IS L1-TEXT-LENGTH
            STATUS KEY IS L1-STATUS-KEY
            DESTINATION TABLE OCCURS 5 TIMES
              INDEXED BY L1IX1, L1IX2
            ERROR KEY IS L1-ERROR-KEY
            SYMBOLIC DESTINATION IS L1-SYM-DEST.
        PROCEDURE DIVISION.
        0010.
            ENABLE INPUT TERMINAL COM-PORT.
            ENABLE OUTPUT COM-LINE-1 WITH KEY COM-PASSWORD.
       END PROGRAM ENABLE1.
```
#### **ENTER Statement Example**

```
 IDENTIFICATION DIVISION.
       PROGRAM-ID. ENTER01.
 *
       * Examples for RM/COBOL Language Reference Manual.
       * ENTER statement.
\star ENVIRONMENT DIVISION.
       CONFIGURATION SECTION.
       DATA DIVISION.
```

```
 WORKING-STORAGE SECTION.
 01 ARGUMENT-GROUP.
  02 ARG1 PIC X(10).
  02 ARG2 PIC X(05).
 PROCEDURE DIVISION.
 0010.
    ENTER LINKAGE.
    CALL "SUBROUTINE" USING ARGUMENT-GROUP.
    ENTER COBOL.
    ENTER FORTRAN SUBROUTINE-1.
 END PROGRAM ENTER01.
```
## **EVALUATE Statement Example**

```
 IDENTIFICATION DIVISION.
      PROGRAM-ID. EVALUAT1.
 *
      * Examples for RM/COBOL Language Reference Manual.
      * EVALUATE statement.
\star ENVIRONMENT DIVISION.
      CONFIGURATION SECTION.
      DATA DIVISION.
      WORKING-STORAGE SECTION.
     01 OPERATION-TYPE PIC X.
     01 TYPE-UPDATE PIC X VALUE "U".
      01 TYPE-DELETE PIC X VALUE "D".
      01 TYPE-INSERT PIC X VALUE "I".
      01 DAY-VALUE PIC 9.
      01 LEVEL-VALUE
        LEVEL-VALUE PIC X(8).<br>88 L-DETAILED VALUE "DETAILED".
        88 L-SUMMARY VALUE "SUMMARY".
      01 UPDATE-TYPE PIC X.
        88 ANNUALLY VALUE "A".
        88 QUARTERLY VALUE "Q".
        88 MONTHLY VALUE "M".
      01 YEAR-END-FLAG PIC X.
         88 YEAR-END VALUE "T" FALSE "F".
      01 QUARTER-END-FLAG PIC X.
         88 QUARTER-END VALUE "T" FALSE "F".
      01 MONTH-END-FLAG PIC X.
         88 MONTH-END VALUE "T" FALSE "F".
       PROCEDURE DIVISION.
       0010.
          EVALUATE OPERATION-TYPE
          WHEN TYPE-UPDATE PERFORM UPDATE-IT
```
 WHEN TYPE-DELETE PERFORM DELETE-IT WHEN TYPE-INSERT PERFORM INSERT-IT WHEN OTHER PERFORM BAD-OPERATION-TYPE END-EVALUATE.

 EVALUATE DAY-VALUE ALSO LEVEL-VALUE WHEN 1 ALSO ANY PERFORM MONDAY-PROCESSING WHEN 2 THRU 4 ALSO "SUMMARY" PERFORM MIDWEEK-PROCESSING WHEN 2 ALSO "DETAILED" PERFORM TUESDAY-PROCESSING WHEN 3 ALSO "DETAILED" PERFORM WEDNESDAY-PROCESSING WHEN 4 ALSO "DETAILED" PERFORM THURSDAY-PROCESSING WHEN 5 ALSO ANY PERFORM FRIDAY-PROCESSING WHEN 6 ALSO ANY WHEN 7 ALSO ANY PERFORM WEEKEND-PROCESSING WHEN OTHER PERFORM BAD-DAY-OR-LEVEL END-EVALUATE.

 EVALUATE TRUE WHEN ANNUALLY AND YEAR-END PERFORM ANNUAL-UPDATE WHEN QUARTERLY AND QUARTER-END PERFORM QUARTER-UPDATE WHEN MONTHLY AND MONTH-END PERFORM MONTH-UPDATE END-EVALUATE.

 UPDATE-IT. DELETE-IT. INSERT-IT. BAD-OPERATION-TYPE.

 MIDWEEK-PROCESSING. MONDAY-PROCESSING. TUESDAY-PROCESSING. WEDNESDAY-PROCESSING. THURSDAY-PROCESSING. FRIDAY-PROCESSING. WEEKEND-PROCESSING. BAD-DAY-OR-LEVEL.

 ANNUAL-UPDATE. QUARTER-UPDATE. MONTH-UPDATE.

END PROGRAM EVALUAT1.

## **EXIT Statement Example**

IDENTIFICATION DIVISION.

```
 PROGRAM-ID. EXIT01.
 *
       * Examples for RM/COBOL Language Reference Manual.
       * EXIT statement.
\star ENVIRONMENT DIVISION.
       CONFIGURATION SECTION.
       DATA DIVISION.
       WORKING-STORAGE SECTION.
      01 RECORD-TYPE PIC X(4).
      01 MY-RECORD-TYPE PIC X(4) VALUE "TRAN".
       01 EXIT-LOOP-FLAG PIC X.
      01 EXIT-CYCLE-FLAG PIC X.
       PROCEDURE DIVISION.
       PRIMARY SECTION.
        0010.
            PERFORM WEEKEND-PROC THRU WEEKEND-PROC-EXIT.
       WEEKEND-PROC.
       WEEKEND-PROC-CONT.
       WEEKEND-PROC-EXIT.
           EXIT.
        0020.
            IF RECORD-TYPE NOT = MY-RECORD-TYPE
            THEN
               MOVE 4096 TO RETURN-CODE
               EXIT PROGRAM
           END-IF.
            IF RECORD-TYPE = MY-RECORD-TYPE
                EXIT PARAGRAPH
           END-IF.
            PERFORM UNTIL RECORD-TYPE = MY-RECORD-TYPE
                PERFORM WEEKEND-PROC THRU WEEKEND-PROC-EXIT
                IF EXIT-LOOP-FLAG = "Y"
                    EXIT PERFORM
                END-IF
                IF EXIT-CYCLE-FLAG = "Y"
                    EXIT PERFORM CYCLE
                END-IF
                PERFORM 0010
                *> CONTINUE from EXIT PERFORM CYCLE statement
           END-PERFORM.
            *> CONTINUE from EXIT PERFORM statement
        0030.
            IF RECORD-TYPE = MY-RECORD-TYPE
```

```
 EXIT SECTION
 END-IF.
```
END PROGRAM EXIT01.

#### **GOBACK Statement Example**

```
 IDENTIFICATION DIVISION.
       PROGRAM-ID. GOBACK01.
\star * Examples for RM/COBOL Language Reference Manual.
      * GOBACK statement.
\star ENVIRONMENT DIVISION.
       CONFIGURATION SECTION.
       DATA DIVISION.
       WORKING-STORAGE SECTION.
      01 RECORD-TYPE PIC X(4).
      01 MY-RECORD-TYPE PIC X(4) VALUE "TRAN".
       PROCEDURE DIVISION.
       0010.
           GOBACK.
       0020.
           IF RECORD-TYPE NOT = MY-RECORD-TYPE
           THEN
             MOVE 4096 TO RETURN-CODE
             GOBACK
           END-IF.
       END PROGRAM GOBACK01.
```
## **GO TO Statement Example**

```
 IDENTIFICATION DIVISION.
       PROGRAM-ID. GOTO01.
 *
      * Examples for RM/COBOL Language Reference Manual.
      * GOBACK statement.
\star ENVIRONMENT DIVISION.
       CONFIGURATION SECTION.
       DATA DIVISION.
       WORKING-STORAGE SECTION.
      01 STATE-1-FLAG PIC X(1).
          88 STATE-1-UP VALUE "U".
          88 STATE-1-DOWN VALUE "D".
```

```
01 USER-PICK PIC 9.
 PROCEDURE DIVISION.
 0010.
     IF STATE-1-UP
       ALTER STATE-1-SWITCH TO STATE-1-UP-PROC
     ELSE
       ALTER STATE-1-SWITCH TO STATE-1-DOWN-PROC.
 STATE-1-SWITCH.
     GO TO.
 STATE-1-UP-PROC.
 STATE-1-DOWN-PROC.
 0020.
     GO TO STATE-1-EXIT-PROC.
 STATE-1-EXIT-PROC.
 0030.
     GO TO CHOICE-1, CHOICE-2, CHOICE-3
       DEPENDING ON USER-PICK.
 CHOICE-1.
 CHOICE-2.
 CHOICE-3.
 END PROGRAM GOTO01.
```
## **IF Statement Example**

```
 IDENTIFICATION DIVISION.
      PROGRAM-ID. IF01.
 *
      * Examples for RM/COBOL Language Reference Manual.
      * IF statement.
\star ENVIRONMENT DIVISION.
      CONFIGURATION SECTION.
      SPECIAL-NAMES.
          SWITCH-1 IS PRINT-SWITCH
            ON STATUS IS PRINT-SWITCH-ON.
      DATA DIVISION.
      WORKING-STORAGE SECTION.
     01 CHAR-STR PIC X(10).
     01 ALPHA-STR PIC X(10).
     01 NUM PIC 9(10).
     01 OLD-NUM PIC 9(10).
```

```
01 ERROR-CNT PIC 9(5) BINARY.<br>01 UPPER-LIMIT PIC 9(10) VALUE
                          PIC 9(10) VALUE 40000000000.
 PROCEDURE DIVISION.
 0010.
     IF CHAR-STR IS ALPHABETIC
     THEN MOVE CHAR-STR TO ALPHA-STR;
     ELSE IF CHAR-STR IS NUMERIC
     THEN MOVE CHAR-STR TO NUM;
     ELSE NEXT SENTENCE.
 0020.
     IF NUM = OLD-NUM GO TO RE-SET.
 0030.
     IF ALPHA-STR NOT = "TEST"
       ADD 1 TO ERROR-CNT
       IF ERROR-CNT >= 20
          DISPLAY "Excessive errors."
          STOP RUN
       END-IF
     ELSE
       PERFORM TEST-PROCEDURE
     END-IF.
 0040.
     IF NUM < UPPER-LIMIT, ADD 1 TO NUM.
 0050.
     IF NUM IS LESS THAN UPPER-LIMIT
     THEN
       ADD 1 TO NUM
     ELSE
       PERFORM RE-SET
     END-IF.
 0060.
     IF PRINT-SWITCH-ON PERFORM PRINT-ROUTINE.
 RE-SET.
 TEST-PROCEDURE.
 PRINT-ROUTINE.
 END PROGRAM IF01.
```
# **INITIALIZE Statement Example**

```
 IDENTIFICATION DIVISION.
       PROGRAM-ID. INITLZ01.
\star * Examples for RM/COBOL Language Reference Manual.
```

```
 * INITIALIZE statement.
\star ENVIRONMENT DIVISION.
       CONFIGURATION SECTION.
       DATA DIVISION.
       WORKING-STORAGE SECTION.
       01 EMPLOYEE-RECORD.
         02 EMP-NAME PIC X(30).
         02 EMP-SALARY PIC S9(8)V99.
         02 EMP-DEPARTMENT PIC X(20) VALUE "CORPORATE".
         02 FILLER PIC A(20).
       01 HR-RECORD.
         02 HR-DEPARTMENT PIC X(20).
         02 HR-GROUP PIC X(20).
         02 HR-SALARY-TOTAL PIC S9(10)V99.
       PROCEDURE DIVISION.
       0010.
           INITIALIZE EMPLOYEE-RECORD HR-RECORD.
           INITIALIZE EMPLOYEE-RECORD
             REPLACING NUMERIC DATA BY ZERO
                       ALPHANUMERIC DATA BY ALL "#".
           INITIALIZE HR-RECORD
             REPLACING NUMERIC DATA BY 100.00.
           INITIALIZE EMPLOYEE-RECORD HR-RECORD
             WITH FILLER
             ALL TO VALUE
             THEN REPLACING
               ALPHANUMERIC ALPHABETIC DATA BY ALL "#"
             THEN TO DEFAULT.
       END PROGRAM INITLZ01.
```
## **INSPECT Statement Example**

```
 IDENTIFICATION DIVISION.
       PROGRAM-ID. INSPECT1.
 *
       * Examples for RM/COBOL Language Reference Manual.
       * INSPECT statement.
\star ENVIRONMENT DIVISION.
       CONFIGURATION SECTION.
       DATA DIVISION.
       WORKING-STORAGE SECTION.
```

```
01 WORD-1 PIC X(9).
01 COUNT-1 PIC 9(4).
01 COUNT-2 PIC 9(4).
 PROCEDURE DIVISION.
 0010.
    MOVE "LARGE" TO WORD-1.
     PERFORM EXAMPLE1.
    IF COUNT-1 = 1 AND COUNT-2 = 0 DISPLAY "Example 1a passed."
     ELSE
       DISPLAY "Example 1a failed."
    END-IF.
    MOVE "ANALYST" TO WORD-1.
     PERFORM EXAMPLE1.
    IF COUNT-1 = 0 AND COUNT-2 = 1
      DISPLAY "Example 1b passed."
     ELSE
       DISPLAY "Example 1b failed."
    END-IF.
 0020.
    MOVE "CALLAR" TO WORD-1.
     PERFORM EXAMPLE2.
    IF COUNT-1 = 2 AND WORD-1 = "CALLER"
       DISPLAY "Example 2a passed."
     ELSE
       DISPLAY "Example 2a failed."
    END-IF.
    MOVE "SALAMI" TO WORD-1.
     PERFORM EXAMPLE2.
    IF COUNT-1 = 1 AND WORD-1 = "SALEMI"
       DISPLAY "Example 2b passed."
     ELSE
       DISPLAY "Example 2b failed."
    END-IF.
    MOVE "LATTER" TO WORD-1.
    PERFORM EXAMPLE2.
    IF COUNT-1 = 1 AND WORD-1 = "LETTER"
      DISPLAY "Example 2c passed."
     ELSE
       DISPLAY "Example 2c failed."
     END-IF.
 0030.
    MOVE "ARXAX" TO WORD-1.
     PERFORM EXAMPLE3.
    IF WORD-1 = "GRXAX" DISPLAY "Example 3a passed."
     ELSE
```

```
 DISPLAY "Example 3a failed."
     END-IF.
    MOVE "HANDAX" TO WORD-1.
     PERFORM EXAMPLE3.
    IF WORD-1 = "HGNDGX" DISPLAY "Example 3b passed."
     ELSE
       DISPLAY "Example 3b failed."
     END-IF.
 0040.
    MOVE "ADJECTIVE" TO WORD-1.
     PERFORM EXAMPLE4.
    IF COUNT-1 = 6 AND WORD-1 = "BDJECTIVE"
       DISPLAY "Example 4a passed."
     ELSE
       DISPLAY "Example 4a failed."
     END-IF.
    MOVE "JACK" TO WORD-1.
     PERFORM EXAMPLE4.
    IF COUNT-1 = 3 AND WORD-1 = "JBCK"
       DISPLAY "Example 4b passed."
     ELSE
       DISPLAY "Example 4b failed."
    END-IF.
    MOVE "JUJMAB" TO WORD-1.
     PERFORM EXAMPLE4.
    IF COUNT-1 = 5 AND WORD-1 = "JUJMBB"
       DISPLAY "Example 4c passed."
     ELSE
       DISPLAY "Example 4c failed."
     END-IF.
 0050.
    MOVE "RXXBQWY" TO WORD-1.
     PERFORM EXAMPLE5.
     IF WORD-1 = "RYYZQQY"
       DISPLAY "Example 5a passed."
     ELSE
       DISPLAY "Example 5a failed."
    END-IF.
    MOVE "YZACDWBR" TO WORD-1.
     PERFORM EXAMPLE5.
     IF WORD-1 = "YZACDWZR"
       DISPLAY "Example 5b passed."
     ELSE
       DISPLAY "Example 5b failed."
     END-IF.
```

```
 MOVE "RAWRXEB" TO WORD-1.
     PERFORM EXAMPLE5.
     IF WORD-1 = "RAQRYEZ"
       DISPLAY "Example 5c passed."
     ELSE
       DISPLAY "Example 5c failed."
     END-IF.
 0060.
     MOVE "12 XZABCD" TO WORD-1.
     PERFORM EXAMPLE6.
    IF WORD-1(1:9) = "BBBBBABCD"
       DISPLAY "Example 6a passed."
     ELSE
       DISPLAY "Example 6a failed."
     END-IF.
     MOVE "123456789" TO WORD-1.
     PERFORM EXAMPLE6.
    IF WORD-1(1:9) = "BBBBBBBBB"
       DISPLAY "Example 6b passed."
     ELSE
       DISPLAY "Example 6b failed."
     END-IF.
     MOVE "A23456789" TO WORD-1.
     PERFORM EXAMPLE6.
     IF WORD-1(1:9) = "A23456789"
       DISPLAY "Example 6c passed."
     ELSE
       DISPLAY "Example 6c failed."
     END-IF.
 0070.
     MOVE "name" TO WORD-1.
     PERFORM EXAMPLE7.
    IF WORD-1 = "NAME" DISPLAY "Example 7a passed."
     ELSE
       DISPLAY "Example 7a failed."
     END-IF.
     MOVE "Day Count" TO WORD-1.
     PERFORM EXAMPLE7.
    IF WORD-1 = "DAY COUNT"
       DISPLAY "Example 7b passed."
     ELSE
       DISPLAY "Example 7b failed."
     END-IF.
```
0080.

```
 MOVE "name" TO WORD-1.
      PERFORM EXAMPLE8.
     IF WORD-1 = "name#####" AND COUNT-1 = 5
        DISPLAY "Example 8a passed."
     ELSE
       DISPLAY "Example 8a failed."
      END-IF.
     MOVE "address" TO WORD-1.
      PERFORM EXAMPLE8.
     IF WORD-1 = "address ##" AND COUNT-1 = 2 DISPLAY "Example 8b passed."
     ELSE
       DISPLAY "Example 8b failed."
     END-IF.
      ACCEPT WORD-1 PROMPT "#" SIZE 1.
      STOP RUN.
 EXAMPLE1.
 *>---------------------------------------------------------
      MOVE ZERO TO COUNT-1, COUNT-2.
      INSPECT WORD-1 TALLYING
        COUNT-1 FOR LEADING "L" BEFORE INITIAL "A"
        COUNT-2 FOR LEADING "A" BEFORE INITIAL "L".
*> WORD-1 = "LARGE" \rightarrow COUNT-1 = 1, COUNT-2 = 0
*> WORD-1 = "ANALYST" -> COUNT-1 = 0, COUNT-2 = 1 *>---------------------------------------------------------
 EXAMPLE2.
     MOVE ZERO TO COUNT-1.
      INSPECT WORD-1 TALLYING
        COUNT-1 FOR ALL "L" REPLACING
        ALL "A" BY "E" AFTER INITIAL "L".
*> WORD-1 = VCALLAR' -> COUNT-1 = 2, WORD-1 = VCALLER'*> WORD-1 = "SALAMI" -> COUNT-1 = 1, WORD-1 = "SALEMI"
\star> WORD-1 = "LATTER" -> COUNT-1 = 1, WORD-1 = "LETTER"
 *>---------------------------------------------------------
 EXAMPLE3.
      INSPECT WORD-1 REPLACING
        ALL "A" BY "G" BEFORE INITIAL "X".
*> WORD-1 = "ARXAX" -> WORD-1 = "GRXAX"
\star> WORD-1 = "HANDAX" -> WORD-1 = "HGNDGX"
 *>---------------------------------------------------------
 EXAMPLE4.
     MOVE ZERO TO COUNT-1.
      INSPECT WORD-1 TALLYING
```

```
 COUNT-1 FOR CHARACTERS AFTER INITIAL "J"
        REPLACING ALL "A" BY "B".
 *>---------------------------------------------------------
\star> WORD-1 = "ADJECTIVE" -> COUNT-1 = 6, WORD-1 = "BDJECTIVE"
     MOVE ZERO TO COUNT-2.
      INSPECT WORD-1 TALLYING COUNT-2 FOR ALL SPACE.
      SUBTRACT COUNT-2 FROM COUNT-1.
 *>---------------------------------------------------------
 EXAMPLE5.
      INSPECT WORD-1 REPLACING ALL "X" BY "Y",
       "B" BY "Z", "W" BY "Q" AFTER INITIAL "R".
*> WORD-1 = "RXXBQWY" -> WORD-1 = "RYYZQQY"
\star> WORD-1 = "YZACDWBR" -> WORD-1 = "YZACDWZR"
*> WORD-1 = "RAWRXEB" -> WORD-1 = "RAQRYEZ"
 *>---------------------------------------------------------
 EXAMPLE6.
      INSPECT WORD-1 REPLACING CHARACTERS BY "B"
       BEFORE INITIAL "A".
\star> WORD-1 = "12 XZABCD" -> WORD-1 = "BBBBBABCD"
*> WORD-1 = "123456789" -> WORD-1 = "BBBBBBBBB"*> WORD-1 = "A23456789" -> WORD-1 = "A23456789"
 *>---------------------------------------------------------
 EXAMPLE7.
      INSPECT WORD-1 CONVERTING
        "abcdefghijklmnopqrstuvwxyz" TO
        "ABCDEFGHIJKLMNOPQRSTUVWXYZ".
*> WORD-1 = "name" -> WORD-1 = "NAME"*> WORD-1 = "Day Total" -> WORD-1 = "DAY TOTAL"
 *>---------------------------------------------------------
 EXAMPLE8.
     MOVE ZERO TO COUNT-1.
      INSPECT WORD-1 TALLYING COUNT-1 FOR TRAILING SPACES
       REPLACING TRAILING SPACES BY "#".
*> WORD-1 = "name" -> WORD-1 = "name" + *", COUNT-1 = 5*> WORD-1 = "address " -> WORD-1 = "address##", COUNT-1 = 2 *>---------------------------------------------------------
 END PROGRAM INSPECT1.
```
## **MERGE Statement Example**

```
 IDENTIFICATION DIVISION.
       PROGRAM-ID. MERGE01.
\star * Examples for RM/COBOL Language Reference Manual.
      * MERGE statement.
\star ENVIRONMENT DIVISION.
       INPUT-OUTPUT SECTION.
       FILE-CONTROL.
           SELECT MERGE-FILE ASSIGN TO SORT-WORK.
           SELECT SORTED-FILE-1 ASSIGN TO DISK.
           SELECT SORTED-FILE-2 ASSIGN TO DISK.
       DATA DIVISION.
       FILE SECTION.
       SD MERGE-FILE.
       01 MERGE-RECORD.
         02 MERGE-KEY-1 PIC X(05).
          02 MERGE-KEY-2 PIC 9(05) BINARY.
         02 MERGE-DATA-1 PIC X(20).
       FD SORTED-FILE-1.
       01 SORTED-FILE-1-RECORD.
         02 SORTED-KEY-1 PIC X(05).
          02 SORTED-KEY-2 PIC 9(05) BINARY.
         02 SORTED-DATA-1 PIC X(20).
       FD SORTED-FILE-2.
       01 SORTED-FILE-2-RECORD.
         02 SORTED-KEY-1 PIC X(05).
          02 SORTED-KEY-2 PIC 9(05) BINARY.
          02 SORTED-DATA-1 PIC X(20).
       WORKING-STORAGE SECTION.
      01 EOF-FLAG PIC X(01).
         88 EOF VALUE "T" WHEN FALSE "F".
       PROCEDURE DIVISION.
       MAIN1.
           MERGE MERGE-FILE
             ON ASCENDING KEY MERGE-KEY-1
             ON DESCENDING KEY MERGE-KEY-2
             USING SORTED-FILE-1 SORTED-FILE-2
             OUTPUT PROCEDURE IS PUT-RECORDS.
           STOP RUN.
       PUT-RECORDS.
           SET EOF TO FALSE.
           PERFORM UNTIL EOF
             RETURN MERGE-FILE RECORD
             AT END SET EOF TO TRUE
             NOT AT END CALL "WRITE-RECORD" USING MERGE-RECORD
```
 END-RETURN END-PERFORM.

END PROGRAM MERGE01.

### **MOVE Statement Example**

```
 IDENTIFICATION DIVISION.
      PROGRAM-ID. MOVE01.
 *
     * Examples for RM/COBOL Language Reference Manual.
     * MOVE statement.
\star ENVIRONMENT DIVISION.
      INPUT-OUTPUT SECTION.
      FILE-CONTROL.
          SELECT POPULATION-FILE ASSIGN TO DISK.
      DATA DIVISION.
      FILE SECTION.
      FD POPULATION-FILE.
      01 FILE-RECORD.
       02 PERSON PIC X(30).
      WORKING-STORAGE SECTION.
     01 INCOME PIC S9(10) v99.
     01 TOTAL-INCOME PIC S9(10)v99.
     01 PAGE-COUNT PIC 9(5) BINARY.
     01 LINE-NUM PIC 9(5) BINARY.
     01 TITLE-HEADER PIC X(50).
      01 ALABAMA.
        02 I-A PIC 9(04) BINARY.
        02 PERSON PIC X(30)
                          OCCURS 1000 TIMES.
      01 CROSS-CENSUS.
        02 PERSON PIC X(30).
     01 NUM PIC S9(5) v9(4).
     01 NUM-ED PIC $+(6), 9(4).
      01 TG.
        02 G1 OCCURS 5 TIMES INDEXED BY N.
          03 G2 OCCURS 5 TIMES INDEXED BY J.
              04 TABLE-ELT PIC X(20)
                          OCCURS 5 TIMES INDEXED BY M.
     01 NEXT-ENTRY PIC X(20).
     01 PREVIOUS-ENTRY PIC X(20).
     01 DEFICIT PIC S9(10) v99.
     01 SECTION-DIVIDER PIC X(80).
     01 COUN-TER PIC S9(8).
      PROCEDURE DIVISION.
      0010.
         MOVE INCOME TO TOTAL-INCOME.
```
 MOVE 1 TO PAGE-COUNT, LINE-NUM. MOVE "Marmack Industries" to TITLE-HEADER. MOVE PERSON IN FILE-RECORD TO PERSON OF ALABAMA (I-A OF ALABAMA), PERSON OF CROSS-CENSUS. MOVE NUM TO NUM-ED. MOVE TABLE-ELT (N, 1, M) TO NEXT-ENTRY PREVIOUS-ENTRY. MOVE -36.7 TO DEFICIT. MOVE QUOTES TO SECTION-DIVIDER. MOVE ZERO TO COUN-TER. MOVE ZEROES TO COUN-TER, NUM, NUM-ED. END PROGRAM MOVE01.

## **MULTIPLY Statement Example**

```
 IDENTIFICATION DIVISION.
       PROGRAM-ID. MULTPLY1.
\starExamples for RM/COBOL Language Reference Manual.
      * MULTIPLY statement.
\star DATA DIVISION.
       WORKING-STORAGE SECTION.
      01 INCOME PIC 9(08) v99.
      01 PRINCIPAL PIC S9(10) v99.
      01 INTEREST-RATE PIC S9(04)v9(04).
      01 INTEREST PIC S9(08) v9(02).
      01 INFLATION-RATE PIC S9(04)v9(04).
      01 EXPENSES PIC S9(10)v9(02).
      01 ECONOMY-RATING PIC S9(05).
       PROCEDURE DIVISION.
       A.
          MULTIPLY 10 BY INCOME. *> INCOME := (10 * INCOME)
          MULTIPLY PRINCIPAL BY INTEREST-RATE
            GIVING INTEREST ROUNDED.
          MULTIPLY INFLATION-RATE BY EXPENSES
          ON SIZE ERROR
```
 MOVE 0 TO ECONOMY-RATING END-MULTIPLY.

END PROGRAM MULTPLY1.

#### **OPEN Statement Example**

```
 IDENTIFICATION DIVISION.
      PROGRAM-ID. OPEN01.
\star * Examples for RM/COBOL Language Reference Manual.
      * OPEN statement.
\star ENVIRONMENT DIVISION.
      INPUT-OUTPUT SECTION.
      FILE-CONTROL.
          SELECT TRANSACTION-FILE ASSIGN TO TAPE.
          SELECT LOG-FILE ASSIGN TO DISK
                                FILE STATUS IS LOG-FILE-STATUS.
         SELECT INPUT-FILE ASSIGN TO TAPE.
         SELECT TAPE-FILE-1 ASSIGN TO TAPE.
         SELECT PRINT-FILE ASSIGN TO PRINTER.
         SELECT DATA-BASE ASSIGN TO DISK
                                INDEXED ACCESS DYNAMIC
                               RECORD KEY IS DB-KEY
                               FILE STATUS IS DB-STATUS.
      DATA DIVISION.
      FILE SECTION.
      FD TRANSACTION-FILE.
     01 TR-RECORD PIC X(80).
      FD LOG-FILE.
     01 LOG-RECORD PIC X(80).
      FD INPUT-FILE.
     01 IN-RECORD PIC X(80).
      FD TAPE-FILE-1.
      01 TF1-RECORD PIC X(512).
      FD PRINT-FILE.
      01 PF-RECORD PIC X(60).
       FD DATA-BASE.
       01 DB-RECORD.
        02 DB-DATA-1 PIC X(10).
        02 DB-KEY PIC X(20).
         02 DB-DATA-2 PIC X(50).
```

```
 WORKING-STORAGE SECTION.
01 LOG-FILE-STATUS PIC X(02).
01 DB-STATUS PIC X(02).
 PROCEDURE DIVISION.
 DECLARATIVES.
 I-O-ERROR SECTION.
     USE AFTER STANDARD EXCEPTION PROCEDURE ON I-O.
 I-O-ERROR1.
     EXIT.
 END DECLARATIVES.
 MAIN-01 SECTION.
 0010.
     OPEN EXCLUSIVE INPUT TRANSACTION-FILE.
     OPEN EXCLUSIVE OUTPUT LOG-FILE WITH NO REWIND.
     OPEN I-O LOG-FILE.
     OPEN EXTEND INPUT-FILE.
     OPEN INPUT TAPE-FILE-1 REVERSED.
     OPEN I-O DATA-BASE WITH LOCK.
     OPEN INPUT DATA-BASE.
 END PROGRAM OPEN01.
```
### **PERFORM Statement Example**

```
 IDENTIFICATION DIVISION.
       PROGRAM-ID. PERFORM1.
 *
      Examples for RM/COBOL Language Reference Manual.
      * PERFORM statement.
\star ENVIRONMENT DIVISION.
       CONFIGURATION SECTION.
       INPUT-OUTPUT SECTION.
       FILE-CONTROL.
           SELECT INPUT-FILE ASSIGN TO DISK.
       DATA DIVISION.
       FILE SECTION.
       FD INPUT-FILE.
      01 INPUT-RECORD PIC X(80).
       WORKING-STORAGE SECTION.
      01 ITEM-COUNT PIC S9(5) BINARY.
      01 RECORD-COUNT PIC S9(5) BINARY.
      01 EOF-FLAG PIC X.
```

```
 88 EOF VALUE "T" FALSE "F".
 01 G1.
  02 T1 OCCURS 100 TIMES
                          INDEXED BY T1-IX.
     03 E1-FIELD PIC X(5).
     03 E1-LINE PIC 9(02) BINARY.
     03 E1-COL PIC 9(02) BINARY.
01 COUNT-1 PIC 9(04) BINARY.
 01 G2.
  02 T2 OCCURS 5 TIMES
                          INDEXED BY IX1.
     03 T3 OCCURS 10 TIMES
                          INDEXED BY IX2.
         04 E2 PIC X.
 PROCEDURE DIVISION.
 0010.
    PERFORM INTIALIZATION-PROCEDURE.
    PERFORM GROUP1 THROUGH GROUP5.
    PERFORM
      DISPLAY "Ending run unit now"
      STOP RUN
    END-PERFORM.
 0020.
    PERFORM STEP-UP COUNT-1 TIMES.
    PERFORM 4 TIMES
      ADD ITEM-COUNT TO ITEM-COUNT
    END-PERFORM.
 0030.
    SET EOF TO FALSE.
    PERFORM UNTIL EOF
      READ INPUT-FILE
      AT END SET EOF TO TRUE
      NOT AT END ADD 1 TO RECORD-COUNT
      END-READ
    END-PERFORM.
    PERFORM ITEM-PROCEDURE
     WITH TEST AFTER UNTIL ITEM-COUNT = 0.
 0040.
    PERFORM VARYING T1-IX FROM 1 BY 1
                      UNTIL T1-IX > 100
      DISPLAY E1-FIELD(T1-IX)
        LINE E1-LINE(T1-IX)
        COL E1-COL(T1-IX)
    END-PERFORM.
```

```
 PERFORM TABLE-INITIALIZE
       VARYING IX1 FROM 1 BY 1 UNTIL IX1 > 5
       AFTER IX2 FROM 1 BY 1 UNTIL IX2 > 10.
 INTIALIZATION-PROCEDURE.
 GROUP1.
 GROUP2.
 GROUP3.
 GROUP4.
 GROUP5.
 ITEM-PROCEDURE.
 STEP-UP.
 TABLE-INITIALIZE.
```
END PROGRAM PERFORM1.

## **PURGE Statement Example**

```
 IDENTIFICATION DIVISION.
       PROGRAM-ID. PURGE1.
 *
       * Examples for RM/COBOL Language Reference Manual.
       * PURGE statement.
\star DATA DIVISION.
       WORKING-STORAGE SECTION.
        COMMUNICATION SECTION.
        CD COM-LINE-1 FOR OUTPUT
            DESTINATION COUNT IS L1-DEST-COUNT
            TEXT LENGTH IS L1-TEXT-LENGTH
            STATUS KEY IS L1-STATUS-KEY
            DESTINATION TABLE OCCURS 5 TIMES
              INDEXED BY L1IX1, L1IX2
            ERROR KEY IS L1-ERROR-KEY
            SYMBOLIC DESTINATION IS L1-SYM-DEST.
        CD COM-LINE-2 FOR I-O
            SYMBOLIC TERMINAL IS COM-L2-TERMINAL-NAME
            MESSAGE DATE IS COM-L2-MSG-DT
            MESSAGE TIME IS COM-L2-MSG-TM
            TEXT LENGTH IS COM-L2-TXT-LENGTH
            END KEY IS COM-L2-END-KEY
            STATUS KEY IS COM-L2-STATUS-KEY.
        PROCEDURE DIVISION.
        0010.
            PURGE COM-LINE-1.
            PURGE COM-LINE-2.
```
END PROGRAM PURGE1.

### **READ Statement Examples**

#### **READ Format 1**

```
 IDENTIFICATION DIVISION.
       PROGRAM-ID. READ01.
 *
       Examples for RM/COBOL Language Reference Manual.
      * READ statement (sequential access).
\star ENVIRONMENT DIVISION.
       INPUT-OUTPUT SECTION.
       FILE-CONTROL.
          SELECT TRANSACTION-FILE ASSIGN TO TAPE.
          SELECT LOG-FILE ASSIGN TO DISK
                                FILE STATUS IS LOG-FILE-STATUS.
SELECT INPUT-FILE ASSIGN TO TAPE.
 SELECT TAPE-FILE-1 ASSIGN TO TAPE.
          SELECT INVENTORY-FILE ASSIGN TO DISK
                                 RELATIVE ACCESS DYNAMIC
                                  RELATIVE KEY IS
                                     INVENTORY-KEY.
         SELECT DATA-BASE ASSIGN TO DISK
                                 INDEXED ACCESS DYNAMIC
                                RECORD KEY IS DB-KEY
                                FILE STATUS IS DB-STATUS.
       DATA DIVISION.
       FILE SECTION.
       FD TRANSACTION-FILE.
      01 TR-RECORD PIC X(80).
       FD LOG-FILE.
      01 LOG-RECORD PIC X(80).
       FD INPUT-FILE.
      01 IN-RECORD PIC X(80).
       FD TAPE-FILE-1.
      01 TF1-RECORD PIC X(512).
       FD INVENTORY-FILE.
      01 INVENTORY-RECORD PIC X(80).
       FD DATA-BASE.
       01 DB-RECORD.
```

```
02 DB-DATA-1 PIC X(10).
          02 DB-KEY PIC X(20).<br>02 DB-DATA-2 PIC X(50).
         02 DB-DATA-2
       WORKING-STORAGE SECTION.
      01 LOG-FILE-STATUS PIC X(02).
      01 DB-STATUS
       01 DB-STATUS<br>
01 INVENTORY-KEY PIC 9(05) BINARY.
       01 RECORD-SAVE PIC X(80).
       01 EOF-FLAG PIC X.
          88 EOF VALUE "T" FALSE "F".
       PROCEDURE DIVISION.
       DECLARATIVES.
       I-O-ERROR SECTION.
            USE AFTER STANDARD EXCEPTION PROCEDURE ON I-O.
        I-O-ERROR1.
           EXIT.
       END DECLARATIVES.
       MAIN-01 SECTION.
       0010.
           READ TRANSACTION-FILE RECORD.
           READ LOG-FILE NEXT RECORD INTO RECORD-SAVE
           AT END SET EOF TO TRUE
           NOT AT END PERFORM PROCESS-LOG-RECORD
           END-READ.
           READ INVENTORY-FILE PREVIOUS RECORD WITH LOCK
           AT END DISPLAY "Beginning-of-file reached."
           END-READ.
           READ DATA-BASE NEXT RECORD WITH NO LOCK
           AT END PERFORM EOF-PROCEDURE.
       PROCESS-LOG-RECORD.
       EOF-PROCEDURE.
       END PROGRAM READ01.
READ Format 2
        IDENTIFICATION DIVISION.
       PROGRAM-ID. READ02.
 *
       * Examples for RM/COBOL Language Reference Manual.
```

```
 * READ statement (random access).
```

```
\star ENVIRONMENT DIVISION.
       INPUT-OUTPUT SECTION.
       FILE-CONTROL.
```
 SELECT INVENTORY-FILE ASSIGN TO DISK RELATIVE ACCESS RANDOM RELATIVE KEY IS INVENTORY-KEY. SELECT DATA-BASE ASSIGN TO DISK INDEXED ACCESS DYNAMIC RECORD KEY IS DB-KEY FILE STATUS IS DB-STATUS. DATA DIVISION. FILE SECTION. FD INVENTORY-FILE. 01 INVENTORY-RECORD PIC X(80). FD DATA-BASE. 01 DB-RECORD. 02 DB-DATA-1 PIC X(10). 02 DB-KEY PIC X(20). 02 DB-DATA-2 PIC X(50). WORKING-STORAGE SECTION. 01 INVENTORY-KEY PIC 9(05) BINARY. 01 DB-STATUS PIC X(02). 01 RECORD-WORK-AREA PIC X(80). PROCEDURE DIVISION. DECLARATIVES. I-O-ERROR SECTION. USE AFTER STANDARD EXCEPTION PROCEDURE ON I-O. I-O-ERROR1. EXIT. END DECLARATIVES. MAIN-01 SECTION. 0010. READ INVENTORY-FILE RECORD INVALID KEY PERFORM BAD-KEY-PROCEDURE END-READ. READ DATA-BASE WITH NO LOCK INTO RECORD-WORK-AREA INVALID KEY DISPLAY "Bad key" NOT INVALID KEY PERFORM PROCESS-WORK-AREA END-READ. BAD-KEY-PROCEDURE. PROCESS-WORK-AREA. END PROGRAM READ02.

## **RECEIVE Statement Example**

 IDENTIFICATION DIVISION. PROGRAM-ID. RECEIVE1.

\* Examples for RM/COBOL Language Reference Manual. \* RECEIVE statement.  $\star$  DATA DIVISION. WORKING-STORAGE SECTION. 01 MESSAGE-BUFFER PIC X(1000). 01 SEGMENT-BUFFER PIC X(500). 01 DEFAULT-SEGMENT PIC X(500). COMMUNICATION SECTION. CD COM-PORT FOR INPUT SYMBOLIC QUEUE IS COM-PORT-SYMQ SYMBOLIC SUB-QUEUE-1 IS COM-PORT-SYM-SUBQ1 SYMBOLIC SUB-QUEUE-2 IS COM-PORT-SYM-SUBQ2 SYMBOLIC SUB-QUEUE-3 IS COM-PORT-SYM-SUBQ3 MESSAGE DATE IS COM-PORT-MSG-DT MESSAGE TIME IS COM-PORT-MSG-TM SYMBOLIC SOURCE IS COM-PORT-SYM-SRC TEXT LENGTH IS COM-PORT-TXT-LENGTH END KEY IS COM-PORT-END-KEY STATUS KEY IS COM-PORT-STATUS-KEY MESSAGE COUNT IS COM-PORT-MSG-COUNT. CD COM-LINE-2 FOR I-O SYMBOLIC TERMINAL IS COM-L2-TERMINAL-NAME MESSAGE DATE IS COM-L2-MSG-DT MESSAGE TIME IS COM-L2-MSG-TM TEXT LENGTH IS COM-L2-TXT-LENGTH END KEY IS COM-L2-END-KEY STATUS KEY IS COM-L2-STATUS-KEY. PROCEDURE DIVISION. 0010. RECEIVE COM-PORT MESSAGE INTO MESSAGE-BUFFER NO DATA PERFORM NO-MESSAGE-PROCEDURE WITH DATA PERFORM PROCESS-MESSAGE-PROCEDURE END-RECEIVE. RECEIVE COM-LINE-2 SEGMENT INTO SEGMENT-BUFFER NO DATA MOVE DEFAULT-SEGMENT TO SEGMENT-BUFFER END-RECEIVE. NO-MESSAGE-PROCEDURE. PROCESS-MESSAGE-PROCEDURE.

END PROGRAM RECEIVE1.

### **RELEASE Statement Example**

```
 IDENTIFICATION DIVISION.
       PROGRAM-ID. RELEASE1.
 *
      * Examples for RM/COBOL Language Reference Manual.
      * RELEASE statement.
\star ENVIRONMENT DIVISION.
       INPUT-OUTPUT SECTION.
       FILE-CONTROL.
           SELECT SORT-FILE ASSIGN TO SORT-WORK.
           SELECT SORTED-FILE-1 ASSIGN TO DISK.
           SELECT INPUT-FILE ASSIGN TO DISK.
       DATA DIVISION.
       FILE SECTION.
       SD SORT-FILE.
       01 SORT-RECORD.
         02 SORT-KEY-1 PIC X(05).
          02 SORT-KEY-2 PIC 9(05) BINARY.
         02 SORT-DATA-1 PIC X(20).
       FD SORTED-FILE-1.
       01 SORTED-FILE-1-RECORD.
02 SORTED-KEY-1 PIC X(05).
02 SORTED-KEY-2 PIC 9(05) BINARY.
 02 SORTED-DATA-1 PIC X(20).
       FD INPUT-FILE.
       01 INPUT-RECORD.
         02 INPUT-KEY-1 PIC X(05).
          02 INPUT-KEY-2 PIC 9(05) BINARY.
         02 INPUT-DATA-1 PIC X(20).
       WORKING-STORAGE SECTION.
      01 INPUT-EOF-FLAG PIC X.
          88 INPUT-EOF VALUE "T" FALSE "F".
       PROCEDURE DIVISION.
       MAIN1.
           SORT SORT-FILE
             ON ASCENDING KEY SORT-KEY-1
             ON DESCENDING KEY SORT-KEY-2
             INPUT PROCEDURE IS SORT-INPUT-PROCEDURE
             GIVING SORTED-FILE-1.
           STOP RUN.
       SORT-INPUT-PROCEDURE.
           SET INPUT-EOF TO FALSE.
           OPEN INPUT INPUT-FILE.
           PERFORM UNTIL INPUT-EOF
             READ INPUT-FILE AT END
               SET INPUT-EOF TO TRUE
```

```
 NOT AT END
         RELEASE SORT-RECORD FROM INPUT-RECORD
       END-READ
     END-PERFORM.
     CLOSE INPUT-FILE.
 END PROGRAM RELEASE1.
```
## **RETURN Statement Example**

```
 IDENTIFICATION DIVISION.
       PROGRAM-ID. RETURN01.
 *
      * Examples for RM/COBOL Language Reference Manual.
      * RETURN statement.
\star ENVIRONMENT DIVISION.
       INPUT-OUTPUT SECTION.
       FILE-CONTROL.
           SELECT SORT-FILE ASSIGN TO SORT-WORK.
           SELECT OUTPUT-FILE ASSIGN TO DISK.
           SELECT INPUT-FILE ASSIGN TO DISK.
       DATA DIVISION.
       FILE SECTION.
       SD SORT-FILE.
       01 SORT-RECORD.
         02 SORT-KEY-1 PIC X(05).
          02 SORT-KEY-2 PIC 9(05) BINARY.
         02 SORT-DATA-1 PIC X(20).
       FD OUTPUT-FILE.
       01 OUTPUT-RECORD.
         02 OUTPUT-KEY-1 PIC X(05).
          02 OUTPUT-KEY-2 PIC 9(05) BINARY.
          02 OUTPUT-DATA-1 PIC X(20).
       FD INPUT-FILE.
       01 INPUT-RECORD.
         02 INPUT-KEY-1 PIC X(05).
          02 INPUT-KEY-2 PIC 9(05) BINARY.
          02 INPUT-DATA-1 PIC X(20).
       WORKING-STORAGE SECTION.
      01 INPUT-EOF-FLAG PIC X.
          88 INPUT-EOF VALUE "T" FALSE "F".
      01 SORT-EOF-FLAG PIC X.
          88 SORT-EOF VALUE "T" FALSE "F".
       PROCEDURE DIVISION.
       MAIN1.
           SORT SORT-FILE
             ON ASCENDING KEY SORT-KEY-1
             ON DESCENDING KEY SORT-KEY-2
```

```
 INPUT PROCEDURE IS SORT-INPUT-PROCEDURE
       OUTPUT PROCEDURE IS SORT-MERGE-OUTPUT-PROCEDURE.
     STOP RUN.
 SORT-MERGE-OUTPUT-PROCEDURE.
     OPEN OUTPUT OUTPUT-FILE.
     SET SORT-EOF TO FALSE.
     PERFORM UNTIL SORT-EOF
       RETURN SORT-FILE RECORD INTO OUTPUT-RECORD
       AT END SET SORT-EOF TO TRUE
       NOT AT END
         WRITE OUTPUT-RECORD
       END-RETURN
     END-PERFORM.
     CLOSE OUTPUT-FILE.
 SORT-INPUT-PROCEDURE.
     SET INPUT-EOF TO FALSE.
     OPEN INPUT INPUT-FILE.
     PERFORM UNTIL INPUT-EOF
       READ INPUT-FILE AT END
         SET INPUT-EOF TO TRUE
       NOT AT END
         RELEASE SORT-RECORD FROM INPUT-RECORD
       END-READ
     END-PERFORM.
     CLOSE INPUT-FILE.
 END PROGRAM RETURN01.
```
## **REWRITE Statement Example**

```
 IDENTIFICATION DIVISION.
       PROGRAM-ID. REWRITE01.
 *
      * Examples for RM/COBOL Language Reference Manual.
      * REWRITE statement.
\star ENVIRONMENT DIVISION.
       INPUT-OUTPUT SECTION.
       FILE-CONTROL.
          SELECT LOG-FILE ASSIGN TO DISK
                                   FILE STATUS IS LOG-FILE-STATUS.
           SELECT INVENTORY-FILE ASSIGN TO DISK
                                   RELATIVE ACCESS RANDOM
                                     RELATIVE KEY IS INVENTORY-KEY.
          SELECT DATA-BASE ASSIGN TO DISK
                                   INDEXED ACCESS DYNAMIC
```
 RECORD KEY IS DB-KEY FILE STATUS IS DB-STATUS. DATA DIVISION. FILE SECTION. FD LOG-FILE. 01 LOG-RECORD PIC X(80). FD INVENTORY-FILE. 01 INVENTORY-RECORD PIC X(80). FD DATA-BASE. 01 DB-RECORD. 02 DB-DATA-1 PIC X(10). 02 DB-KEY PIC X(20). 02 DB-DATA-2 PIC X(50). WORKING-STORAGE SECTION. 01 LOG-FILE-STATUS PIC X(02). 01 INVENTORY-KEY PIC 9(5) BINARY. 01 DB-STATUS PIC X(02). PROCEDURE DIVISION. DECLARATIVES. I-O-ERROR SECTION. USE AFTER STANDARD EXCEPTION PROCEDURE ON I-O. I-O-ERROR1. EXIT. END DECLARATIVES. MAIN-01 SECTION. 0010. REWRITE LOG-RECORD OF LOG-FILE. REWRITE LOG-RECORD FROM "END-OF-BATCH" END-REWRITE. REWRITE INVENTORY-RECORD INVALID KEY PERFORM INVALID-KEY-HANDLER END-REWRITE. REWRITE DB-RECORD OF DATA-BASE INVALID KEY REWRITE INVENTORY-RECORD END-REWRITE END-REWRITE. INVALID-KEY-HANDLER.

END PROGRAM REWRITE01.

## **SEARCH Statement Example**

".

".

".

```
 IDENTIFICATION DIVISION.
       PROGRAM-ID. SEARCH01.
 *
      * Examples for RM/COBOL Language Reference Manual.
      * SEARCH statement.
\star ENVIRONMENT DIVISION.
       CONFIGURATION SECTION.
       OBJECT-COMPUTER. RMCOBOL
         PROGRAM COLLATING SEQUENCE IS CASE-INSENSITIVE.
       SPECIAL-NAMES.
           ALPHABET CASE-INSENSITIVE IS 1 THRU 32,
SPACE ALSO " ", 34 THRU 65,
 "A" ALSO "a", "B" ALSO "b", "C" ALSO "c", "D" ALSO "d",
 "E" ALSO "e", "F" ALSO "f", "G" ALSO "g", "H" ALSO "h",
            "I" ALSO "i", "J" ALSO "j", "K" ALSO "k", "L" ALSO "l",
            "M" ALSO "m", "N" ALSO "n", "O" ALSO "o", "P" ALSO "p",
           "Q" ALSO "q", "R" ALSO "r", "S" ALSO "s", "T" ALSO "t",
            "U" ALSO "u", "V" ALSO "v", "W" ALSO "w", "X" ALSO "x",
            "Y" ALSO "y", "Z" ALSO "z", 92 THRU 95, 97, 124 THRU 128.
       DATA DIVISION.
       WORKING-STORAGE SECTION.
       01 STATE-GROUP.
          02 STATE-NAME-VALUES.
           03 PIC X(34) VALUE "AK: Alaska Juneau
".
           03 PIC X(34) VALUE "AL: Alabama Montgomery
           03 PIC X(34) VALUE "AR: Arkansas Little Rock
".
           03 PIC X(34) VALUE "AZ: Arizona Phoenix
".
           03 PIC X(34) VALUE "CA: California Sacramento
            03 PIC X(34) VALUE "CN: Connecticut Hartford 
".
           03 PIC X(34) VALUE "CO: Colorado Denver
".
           03 PIC X(34) VALUE "DE: Delaware Dover
           03 PIC X(34) VALUE "FL: Florida Tallahassee
".
            03 PIC X(34) VALUE "GA: Georgia Atlanta 
".
           03 PIC X(34) VALUE "HI: Hawaii Honolulu
".
           03 PIC X(34) VALUE "IA: Iowa Des Moines
".
```
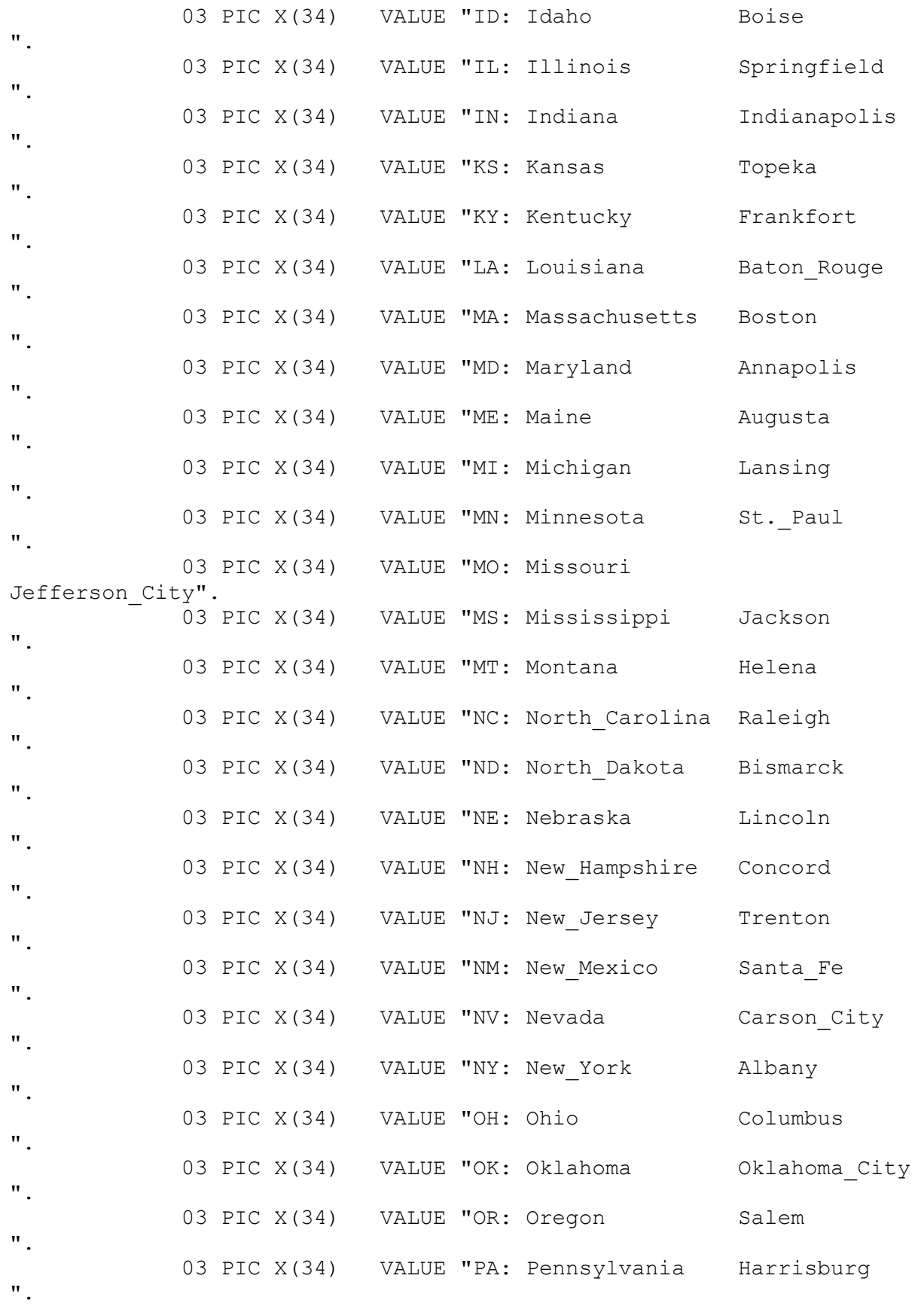

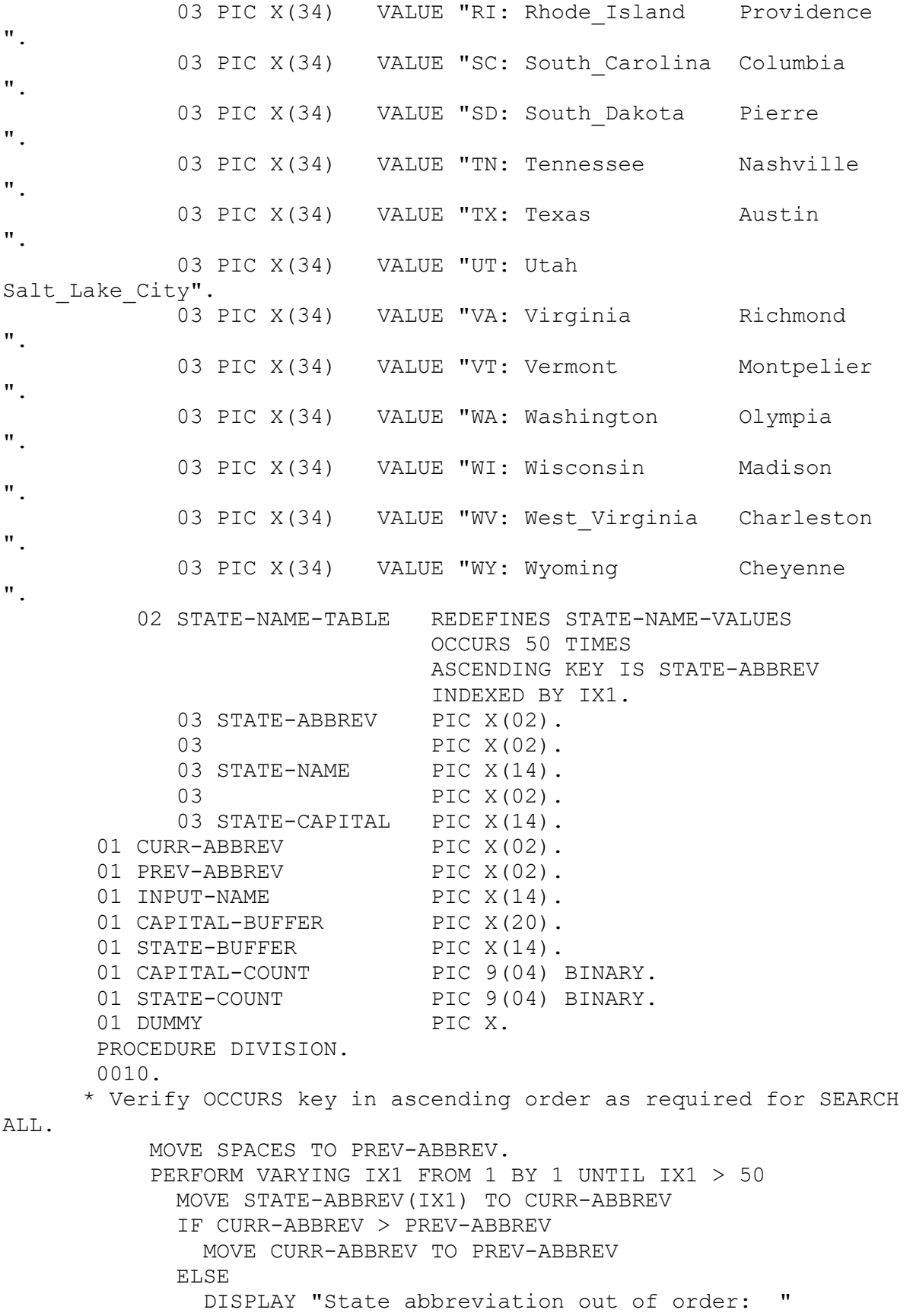

 CURR-ABBREV " < " PREV-ABBREV ACCEPT DUMMY PROMPT "#" STOP RUN END-IF END-PERFORM. 0020. \* Use serial search on unsorted STATE-NAME or STATE-CAPITAL and also on sorted STATE-ABBREV. ACCEPT INPUT-NAME TAB PROMPT. SET IX1 TO 1. SEARCH STATE-NAME-TABLE VARYING IX1 AT END DISPLAY "The name """ INPUT-NAME """ is not in the state name table." WHEN STATE-NAME(IX1) = INPUT-NAME PERFORM SETUP-BUFFERS \*> Note: uses current IX1 setting. DISPLAY "The abbreviation for the state of """ STATE-BUFFER(1:STATE-COUNT) """ is """ STATE-ABBREV(IX1) """," "and the state capital is """ COL 5 CAPITAL-BUFFER WHEN STATE-CAPITAL(IX1) = INPUT-NAME PERFORM SETUP-BUFFERS \*> Note: uses current IX1 setting. DISPLAY "The city """ CAPITAL-BUFFER(1:CAPITAL-COUNT) " is the state capital of """ STATE-BUFFER(1:STATE-COUNT) """." WHEN STATE-ABBREV(IX1) = INPUT-NAME PERFORM SETUP-BUFFERS \*> Note: uses current IX1 setting. DISPLAY "The abbreviation """ STATE-ABBREV(IX1) """ stands for the state of """ STATE-BUFFER(1:STATE-COUNT) """," " and the state capital is """ COL 5 CAPITAL-BUFFER END-SEARCH. 0030. \* Use binary search on sorted STATE-ABBREV. ACCEPT CURR-ABBREV TAB PROMPT. SEARCH ALL STATE-NAME-TABLE AT END DISPLAY "The abbreviation """ CURR-ABBREV """ is not in the state name table." WHEN STATE-ABBREV(IX1) = CURR-ABBREV PERFORM SETUP-BUFFERS \*> Note: uses current IX1 setting. DISPLAY "The abbreviation """ STATE-ABBREV(IX1) """ stands for the state of """ STATE-BUFFER(1:STATE-COUNT) ""","

```
 " and the state capital is """ COL 5 CAPITAL-BUFFER
     END-SEARCH.
     GO TO 0020.
 SETUP-BUFFERS.
     MOVE SPACES TO CAPITAL-BUFFER.
     STRING STATE-CAPITAL(IX1) DELIMITED BY SPACES,
            ", " STATE-ABBREV(IX1) """." DELIMITED BY SIZE
       INTO CAPITAL-BUFFER.
     MOVE ZERO TO CAPITAL-COUNT.
     INSPECT CAPITAL-BUFFER TALLYING CAPITAL-COUNT
       FOR CHARACTERS BEFORE INITIAL "."
      REPLACING ALL " " BY SPACE.
     MOVE STATE-NAME(IX1) TO STATE-BUFFER.
     MOVE ZERO TO STATE-COUNT.
     INSPECT STATE-BUFFER TALLYING STATE-COUNT
       FOR CHARACTERS BEFORE INITIAL SPACE
      REPLACING ALL " " BY SPACE.
 END PROGRAM SEARCH01.
```
## **SEND Statement Example**

```
 IDENTIFICATION DIVISION.
       PROGRAM-ID. SEND01.
 *
      * Examples for RM/COBOL Language Reference Manual.
        SEND statement.
\star DATA DIVISION.
       WORKING-STORAGE SECTION.
      01 MESSAGE-BUFFER PIC X(1000).
      01 SEGMENT-BUFFER PIC X(500).
       COMMUNICATION SECTION.
       CD COM-LINE-1 FOR OUTPUT
           DESTINATION COUNT IS L1-DEST-COUNT
           TEXT LENGTH IS L1-TEXT-LENGTH
           STATUS KEY IS L1-STATUS-KEY
           DESTINATION TABLE OCCURS 5 TIMES
             INDEXED BY L1IX1, L1IX2
           ERROR KEY IS L1-ERROR-KEY
           SYMBOLIC DESTINATION IS L1-SYM-DEST.
       CD COM-LINE-2 FOR I-O
           SYMBOLIC TERMINAL IS COM-L2-TERMINAL-NAME
           MESSAGE DATE IS COM-L2-MSG-DT
           MESSAGE TIME IS COM-L2-MSG-TM
           TEXT LENGTH IS COM-L2-TXT-LENGTH
```

```
 END KEY IS COM-L2-END-KEY
     STATUS KEY IS COM-L2-STATUS-KEY.
 PROCEDURE DIVISION.
 0010.
     SEND COM-LINE-1 FROM "Enter your PIN: ".
     SEND COM-LINE-2 FROM SEGMENT-BUFFER WITH ESI
       AFTER ADVANCING 3 LINES.
 END PROGRAM SEND01.
```
### **SET Statement Example**

```
 IDENTIFICATION DIVISION.
      PROGRAM-ID. SET01.
 *
      Examples for RM/COBOL Language Reference Manual.
     * SET statement.
\star ENVIRONMENT DIVISION.
      CONFIGURATION SECTION.
      SPECIAL-NAMES.
          SWITCH-1 IS SUMMARY-SWITCH,
          SWITCH-2 IS DETAIL-SWITCH.
      DATA DIVISION.
      WORKING-STORAGE SECTION.
      01 G1.
        02 T1 OCCURS 100 TIMES
                            INDEXED BY IX1, IX2, IX3, IX4.
          03 E1 PIC X(5).
     01 SUB1 PIC 9(5) BINARY.
     01 EOF-FLAG PIC X.
         88 EOF VALUE "T" FALSE "F".
     01 COND-1-FLAG
        88 COND-1 VALUE "A" WHEN FALSE SPACE.
     01 P1 POINTER.
     01 P2 POINTER.
     01 COUNT-1 PIC 9(5) BINARY.
      LINKAGE SECTION.
      01 BL-RECORD.
        02 BL-FIELD-1 PIC X(10).
        02 BL-FIELD-2 PIC X(20).
      PROCEDURE DIVISION.
      0010.
          SET IX1 IX2 TO IX3, IX3 IX4 TO SUB1.
```
```
 0020.
```
 SET IX1 IX2 UP BY 1, IX3 IX4 DOWN BY 2. 0030.

 SET SUMMARY-SWITCH TO OFF, DETAIL-SWITCH TO ON. 0040.

SET EOF TO TRUE, COND-1 TO FALSE.

0050.

 SET P1 TO P2. SET ADDRESS OF BL-RECORD TO P1. SET P1 TO ADDRESS OF G1. SET P2 TO NULL.

0060.

SET P1 UP BY LENGTH OF T1(1).

SET ADDRESS OF BL-RECORD DOWN BY COUNT-1.

END PROGRAM SET01.

# **SORT Statement Example**

```
 IDENTIFICATION DIVISION.
       PROGRAM-ID. SORT01.
 *
      * Examples for RM/COBOL Language Reference Manual.
      * SORT statement.
\star ENVIRONMENT DIVISION.
       INPUT-OUTPUT SECTION.
       FILE-CONTROL.
           SELECT SORT-FILE ASSIGN TO SORT-WORK.
       DATA DIVISION.
       FILE SECTION.
       SD SORT-FILE.
       01 SORT-RECORD.
         02 SORT-KEY-1 PIC X(05).
          02 SORT-DATA-1 PIC X(20).
          02 SORT-KEY-2 PIC 9(05) BINARY.
       WORKING-STORAGE SECTION.
```
01 EOF-FLAG PIC X. 88 EOF VALUE "T" FALSE "F". PROCEDURE DIVISION. MAIN1. SORT SORT-FILE ON ASCENDING KEY SORT-KEY-1 ON DESCENDING KEY SORT-KEY-2 WITH DUPLICATES IN ORDER INPUT PROCEDURE IS GET-RECORDS OUTPUT PROCEDURE IS PUT-RECORDS. STOP RUN. GET-RECORDS. PERFORM WITH TEST AFTER UNTIL EOF CALL "READ-RECORD" USING SORT-RECORD, EOF-FLAG IF NOT EOF RELEASE SORT-RECORD END-IF END-PERFORM. PUT-RECORDS. SET EOF TO FALSE. PERFORM UNTIL EOF RETURN SORT-FILE RECORD AT END SET EOF TO TRUE NOT AT END CALL "WRITE-RECORD" USING SORT-RECORD END-RETURN END-PERFORM. END PROGRAM SORT01.

# **START Statement Example**

```
 IDENTIFICATION DIVISION.
       PROGRAM-ID. START01.
 *
      * Examples for RM/COBOL Language Reference Manual.
      * START statement (relative and indexed I-O).
\star ENVIRONMENT DIVISION.
       INPUT-OUTPUT SECTION.
       FILE-CONTROL.
           SELECT INVENTORY-FILE ASSIGN TO DISK
                                    RELATIVE ACCESS DYNAMIC
                                      RELATIVE KEY IS INVENTORY-KEY.
          SELECT DATA-BASE ASSIGN TO DISK
                                    INDEXED ACCESS DYNAMIC
```
 RECORD KEY IS DB-KEY FILE STATUS IS DB-STATUS. SELECT STATUS-FILE ASSIGN TO DISK RELATIVE ACCESS DYNAMIC RELATIVE KEY IS SF-KEY. DATA DIVISION. FILE SECTION. FD INVENTORY-FILE. 01 INVENTORY-RECORD PIC X(80). FD DATA-BASE. 01 DB-RECORD. 02 DB-DATA-1  $\text{PIC } X(10)$ . 02 DB-KEY PIC X(20). 02 DB-DATA-2 PIC X(50). FD STATUS-FILE. 01 STATUS-RECORD PIC X(1). WORKING-STORAGE SECTION. 01 DB-STATUS PIC X(02). 01 DB-START-KEY PIC X(20). 01 INVENTORY-KEY PIC 9(5) BINARY. 01 SF-KEY PIC 9(5) BINARY. 01 STATUS-START-KEY PIC 9(5) BINARY. PROCEDURE DIVISION. DECLARATIVES. I-O-ERROR SECTION. USE AFTER STANDARD EXCEPTION PROCEDURE ON I-O. I-O-ERROR1. EXIT. END DECLARATIVES. MAIN-01 SECTION. 0010. MOVE 10 TO INVENTORY-KEY. START INVENTORY-FILE; INVALID KEY DISPLAY "Key 10 not present in inventory file." NOT INVALID KEY DISPLAY "Key 10 present in inventory file." END-START. START STATUS-FILE KEY IS LAST SF-KEY. MOVE DB-START-KEY TO DB-KEY. START DATA-BASE KEY >= DB-KEY SIZE 10 INVALID KEY PERFORM DB-INVALID-KEY-HANDLER NOT INVALID KEY PERFORM DB-SUCCESS-HANDLER END-START.

 \*> set filter for finding all keys ending in \*> "smith" (case insensitively) START DATA-BASE WHILE KEY LIKE ".\*smith". BAD-KEY-PROCEDURE. EXIT. DB-SUCCESS-HANDLER. EXIT. DB-INVALID-KEY-HANDLER. EXIT. END PROGRAM START01.

# **STOP Statement Example**

```
 IDENTIFICATION DIVISION.
       PROGRAM-ID. STOP01.
 *
       * Examples for RM/COBOL Language Reference Manual.
       * STOP statement.
\star ENVIRONMENT DIVISION.
       CONFIGURATION SECTION.
       DATA DIVISION.
       WORKING-STORAGE SECTION.
      01 STATUS-CODE PIC 9(5) BINARY.
       PROCEDURE DIVISION.
       0010.
            STOP RUN.
        0020.
            STOP RUN 1.
        0030.
            STOP RUN STATUS-CODE.
        0040.
            STOP "End of Procedure.".
       END PROGRAM STOP01.
```
# **STRING Statement Example**

```
 IDENTIFICATION DIVISION.
 PROGRAM-ID. STRING01.
```

```
 *
       * Examples for RM/COBOL Language Reference Manual.
       * STRING statement.
\star ENVIRONMENT DIVISION.
       CONFIGURATION SECTION.
       DATA DIVISION.
       WORKING-STORAGE SECTION.
       01 FIELD-1 PIC X(10) VALUE "Fred".
       01 FIELD-2 PIC X(10) VALUE "T.".
      01 FIELD-GROUP PIC X(30).
        01 MONTH-VALUE PIC X(10) VALUE "March".
      01 DAY-VALUE PIC 9(02) VALUE 3.
        01 YEAR-VALUE PIC 9(04) VALUE 1999.
        01 TITLE-RECORD PIC X(70) VALUE SPACES.
        01 COLUMN-CURSOR PIC 9(04) BINARY VALUE 5.
        PROCEDURE DIVISION.
        0010.
            STRING FIELD-1 DELIMITED BY SPACES
                ";" DELIMITED BY SIZE
                FIELD-2 DELIMITED BY "."
                ";" DELIMITED BY SIZE
              INTO FIELD-GROUP
            ON OVERFLOW
              DISPLAY "Overflow error."
              STOP RUN
            END-STRING.
        0020.
            STRING MONTH-VALUE DELIMITED BY SPACES
                SPACE DAY-VALUE "," YEAR-VALUE
                DELIMITED BY SIZE
              INTO TITLE-RECORD
              WITH POINTER COLUMN-CURSOR.
            DISPLAY FIELD-GROUP.
            DISPLAY TITLE-RECORD.
            ACCEPT FIELD-GROUP PROMPT "#" SIZE 1.
       END PROGRAM STRING01.
```
# **SUBTRACT Statement Example**

```
 IDENTIFICATION DIVISION.
       PROGRAM-ID. SUBTRCT1.
 *
      * Examples for RM/COBOL Language Reference Manual.
      * SUBTRACT statement.
\star
```
 ENVIRONMENT DIVISION. CONFIGURATION SECTION. DATA DIVISION. WORKING-STORAGE SECTION. 01 TAXES PIC S9(10)v99. 01 INCOME PIC S9(10) v99. 01 TALLY-COUNTER PIC S9(6). 01 TALLY-1 PIC S9(6). 01 INTEREST PIC  $S9(6) \text{v}99$ . 01 PENALTY PIC  $S9(6) \text{v}99$ . 01 PRINCIPAL PIC S9(6)v99. 01 DAILY-SALES. 02 TOPS PIC S9(5). 02 SKIRTS PIC S9(5).<br>02 LINGERIE PIC S9(5). 02 LINGERIE<br>02 LINGERIE 02 SHOES PIC S9(5). 01 INVENTORY-ON-HAND. 02 TOPS PIC S9(5). 02 SKIRTS PIC S9(5). 02 LINGERIE PIC S9(5). 02 SHOES PIC S9(5). PROCEDURE DIVISION. 0010. SUBTRACT TAXES FROM INCOME. SUBTRACT 1 FROM TALLY-COUNTER GIVING TALLY-1. SUBTRACT 2.68, INTEREST, PENALTY FROM PRINCIPAL ROUNDED ON SIZE ERROR GO TO ERROR-HANDLER. SUBTRACT CORR DAILY-SALES FROM INVENTORY-ON-HAND. ERROR-HANDLER. END PROGRAM SUBTRCT1.

# **UNLOCK Statement Example**

```
 IDENTIFICATION DIVISION.
       PROGRAM-ID. UNLOCK01.
 *
       * Examples for RM/COBOL Language Reference Manual.
       * UNLOCK statement.
\star ENVIRONMENT DIVISION.
       CONFIGURATION SECTION.
       SPECIAL-NAMES.
           C01 IS CHANNEL-1.
```
 INPUT-OUTPUT SECTION. FILE-CONTROL. SELECT INVENTORY-FILE ASSIGN TO DISK RELATIVE ACCESS RANDOM RELATIVE KEY IS INVENTORY-KEY. SELECT DATA-BASE ASSIGN TO DISK INDEXED ACCESS DYNAMIC RECORD KEY IS DB-KEY FILE STATUS IS DB-STATUS. DATA DIVISION. FILE SECTION. FD INVENTORY-FILE. 01 INVENTORY-RECORD PIC X(80). FD DATA-BASE. 01 DB-RECORD. 02 DB-DATA-1 PIC X(10). 02 DB-KEY PIC X(20). 02 DB-DATA-2 PIC X(50). WORKING-STORAGE SECTION. 01 DB-STATUS PIC X(02).<br>
01 DB-DELETE-KEY PIC X(20). 01 DB-DELETE-KEY 01 INVENTORY-KEY PIC 9(5) BINARY. 01 NEW-INVENTORY-ITEM PIC X(80). PROCEDURE DIVISION. DECLARATIVES. I-O-ERROR SECTION. USE AFTER STANDARD EXCEPTION PROCEDURE ON I-O. I-O-ERROR1. EXIT. END DECLARATIVES. MAIN-01 SECTION. 0010. UNLOCK DATA-BASE RECORDS. UNLOCK INVENTORY-FILE. END PROGRAM UNLOCK01.

# **UNSTRING Statement Example**

```
 IDENTIFICATION DIVISION.
       PROGRAM-ID. UNSTRNG1.
 *
      * Examples for RM/COBOL Language Reference Manual.
```

```
 * UNSTRING statement.
\star ENVIRONMENT DIVISION.
       CONFIGURATION SECTION.
       DATA DIVISION.
       WORKING-STORAGE SECTION.
       01 FIELD-COUNT PIC S9(05) BINARY.
      01 FIELD-1 PIC X(10).
      01 FIELD-2 PIC X(10).
      01 FIELD-3 PIC X(10).
      01 DELIM-1 PIC X.
       01 DELIM-2 PIC X.
      01 DELIM-3 PIC X.
       LINKAGE SECTION.
       01 PARAMETER-1.
          02 PSIZE PIC 9(04) BINARY (2).
          02 PSTRING.
             03 PCHAR PIC X OCCURS 0 TO 2048 TIMES
                          DEPENDING ON PSIZE.
       PROCEDURE DIVISION USING PARAMETER-1.
       0010.
           MOVE ZERO TO FIELD-COUNT.
           UNSTRING PSTRING DELIMITED BY ";" OR "."
             INTO FIELD-1 DELIMITER IN DELIM-1
                  FIELD-2 DELIMITER IN DELIM-2
                  FIELD-3 DELIMITER IN DELIM-3
             TALLYING IN FIELD-COUNT
           ON OVERFLOW
             DISPLAY "Too many fields in parameter."
             STOP RUN
           END-UNSTRING.
```
END PROGRAM UNSTRNG1.

# **USE Statement Example**

```
 IDENTIFICATION DIVISION.
       PROGRAM-ID. USE01.
 *
      * Examples for RM/COBOL Language Reference Manual.
      * USE statement.
\star DATA DIVISION.
       WORKING-STORAGE SECTION.
      01 CONTINUE-FLAG PIC X(02).
       PROCEDURE DIVISION.
       DECLARATIVES.
       I-O-ERROR SECTION.
```

```
 USE AFTER STANDARD EXCEPTION PROCEDURE ON I-O.
 I-O-ERROR-ROUTINE.
     DISPLAY "Error for file in I-O open mode.".
     ACCEPT CONTINUE-FLAG POSITION 0 PROMPT.
     IF CONTINUE-FLAG = "NO" STOP RUN.
 END DECLARATIVES.
 END PROGRAM USE01.
```
# **WRITE Statement Examples**

#### **WRITE Format 1**

```
 IDENTIFICATION DIVISION.
       PROGRAM-ID. WRITE01.
\star * Examples for RM/COBOL Language Reference Manual.
      * WRITE statement (sequential I-O).
\star ENVIRONMENT DIVISION.
       CONFIGURATION SECTION.
       SPECIAL-NAMES.
           C01 IS CHANNEL-1.
       INPUT-OUTPUT SECTION.
       FILE-CONTROL.
           SELECT TRANSACTION-FILE ASSIGN TO TAPE.
           SELECT PRINT-FILE ASSIGN TO PRINTER.
          SELECT REPORT-FILE ASSIGN TO PRINTER.
       DATA DIVISION.
       FILE SECTION.
       FD TRANSACTION-FILE.
      01 TR-RECORD PIC X(80).
       FD PRINT-FILE.
      01 PF-RECORD PIC X(60).
      FD REPORT-FILE LINAGE IS 54 LINES
                              FOOTING AT 50
                              TOP 8 BOTTOM 4.
      01 RF-RECORD PIC X(60).
       WORKING-STORAGE SECTION.
      01 TITLE-LINE PIC X(60).
      01 DETAIL-LINE PIC X(60).<br>01 LOG-FILE-STATUS PIC X(02).
      01 LOG-FILE-STATUS
      01 PAGE-COUNT PIC 9(05) BINARY VALUE 0.
```

```
 PROCEDURE DIVISION.
 DECLARATIVES.
 I-O-ERROR SECTION.
     USE AFTER STANDARD EXCEPTION PROCEDURE ON I-O.
 I-O-ERROR1.
     EXIT.
 END DECLARATIVES.
 MAIN-01 SECTION.
 0010.
     WRITE TR-RECORD OF TRANSACTION-FILE.
     WRITE PF-RECORD FROM TITLE-LINE
       AFTER ADVANCING PAGE.
     WRITE PF-RECORD OF PRINT-FILE
       AFTER ADVANCING CHANNEL-1.
     WRITE RF-RECORD FROM DETAIL-LINE
       AFTER ADVANCING TO LINE 10
     AT END-OF-PAGE
       ADD 1 TO PAGE-COUNT
     END-WRITE.
 END PROGRAM WRITE01.
```
#### **WRITE Format 2**

```
 IDENTIFICATION DIVISION.
       PROGRAM-ID. WRITE02.
 *
       * Examples for RM/COBOL Language Reference Manual.
       * WRITE statement (relative & indexed I-O).
\star ENVIRONMENT DIVISION.
       CONFIGURATION SECTION.
       SPECIAL-NAMES.
           C01 IS CHANNEL-1.
       INPUT-OUTPUT SECTION.
       FILE-CONTROL.
            SELECT INVENTORY-FILE ASSIGN TO DISK
                                     RELATIVE ACCESS RANDOM
                                       RELATIVE KEY IS
                                         INVENTORY-KEY.
            SELECT DATA-BASE ASSIGN TO DISK
                                     INDEXED ACCESS DYNAMIC
                                    RECORD KEY IS DB-KEY
                                    FILE STATUS IS DB-STATUS.
       DATA DIVISION.
       FILE SECTION.
```

```
 FD INVENTORY-FILE.
      01 INVENTORY-RECORD PIC X(80).
       FD DATA-BASE.
       01 DB-RECORD.
        02 DB-DATA-1 PIC X(10).
         02 DB-KEY PIC X(20).
          02 DB-DATA-2 PIC X(50).
       WORKING-STORAGE SECTION.
      01 DB-STATUS PIC X(02).
01 DB-DELETE-KEY PIC X(20).
01 INVENTORY-KEY PIC 9(5) BINARY.
      01 NEW-INVENTORY-ITEM PIC X(80).
       PROCEDURE DIVISION.
       DECLARATIVES.
       I-O-ERROR SECTION.
           USE AFTER STANDARD EXCEPTION PROCEDURE ON I-O.
       I-O-ERROR1.
           EXIT.
       END DECLARATIVES.
       MAIN-01 SECTION.
       0010.
           WRITE DB-RECORD OF DATA-BASE
           INVALID KEY PERFORM BAD-KEY-PROCEDURE
           END-WRITE.
           MOVE 5 TO INVENTORY-KEY.
           WRITE INVENTORY-RECORD FROM NEW-INVENTORY-ITEM
           INVALID KEY DISPLAY "Key 5 not accepted."
           NOT INVALID KEY DISPLAY "Key 5 written."
           END-WRITE.
       BAD-KEY-PROCEDURE.
```
END PROGRAM WRITE02.

## **7**

77-level-description-entry 14, 16 78-level-description-entry 16

**8**

88-level-description-entry 16

# **9**

9 PICTURE symbol 60

#### **A**

A - B reserved words 73 A PICTURE symbol 60 Abbreviated combined relation condition 51 ACCEPT 24 ACCESS 12 ADD 26 ADDRESS 44, 55 ADVANCING 30, 44, 49 AFTER 37, 40, 44, 49, 69 ALL 36, 37, 43, 48 ALPHABET 10 ALPHABETIC 36, 51 Alphabetic data 36, 57 ALPHABETIC-LOWER 51 ALPHABETIC-UPPER 51 Alphabet-name 10, 12, 15, 38, 45 ALPHANUMERIC 36 Alphanumeric data 36, 57 ALPHANUMERIC-EDITED 36 Alphanumeric-edited data 36, 57 ALSO 10, 34 ALTER 27 ALTERNATE 12 AND 43, 51, 57 ANY 34 ARE 10, 15, 16 AREA 10, 12 AREAS 12 Arithmetic statements 26, 29, 32, 39, 47 Arithmetic-expression 29, 34, 43, 51 AS 16 ASCENDING 16, 38, 45 ASSIGN 12 Asterisk PICTURE symbol 60 AT 15, 24, 30, 41, 42, 43, 49

# **Index**

#### **Special Characters and Symbols**

- (minus) PICTURE symbol 60

## **\$**

**\***

**,**

**.**

\$ data-pointer data 60 \$ PICTURE symbol 60

\* (asterisk) PICTURE symbol 60

, (comma) PICTURE symbol 60

. (period) PICTURE symbol 60

**/** / (slash) PICTURE symbol 60

**+** + (plus) PICTURE symbol 60

#### **0**

0 PICTURE symbol 60

#### **6**

66-level-description-entry 16

AUTHOR 9 AUTO 20, 24 AUTOMATIC 12 AUTO-SKIP 20, 24

# **B**

B PICTURE symbol 60 BACKGROUND 20 BACKGROUND-COLOR 20 BEEP 20, 24, 30 BEFORE 24, 37, 40, 44, 49 BELL 20, 24, 30 BINARY 12, 16 BINARY-SEQUENTIAL 81 BLACK 81 BLANK 16, 20 BLINK 20, 24, 30 BLOCK 15, 24, 30 BLUE 81 BOTTOM 15 BROWN 81 BY 16, 19, 27, 32, 36, 37, 39, 40, 44, 47, 48, 51

# **C**

C reserved words 73 C01 81 C010 81 C011 81 C012 81 C02 81 C03 81 C04 81 C05 81 C06 81 C07 81 C08 81 C09 81 CALL 27, 28 CANCEL 28 CARD-PUNCH 81 CARD-READER 81 CASE-INSENSITIVE 46, 51 CASE-SENSITIVE 46, 51 CASSETTE 81 Category-name 36 CD 19

Cd-name 19, 24, 30, 33, 41, 42, 44, 53, 55 CENTURY-DATE 24 CENTURY-DAY 24 CF 79 CH 79 CHARACTER 10, 12, 16, 20, 24 CHARACTERS 10, 15, 37 Character-string 16, 20 PICTURE 57 CLASS 10 Class condition 51 Class-name 10, 51 CLOCK-UNITS 10 CLOSE 29 COBOL words 73, 74, 75, 76, 77, 78, 79, 81 COBOL, ENTER statement 33 CODE 79 Code-name 10, 81 CODE-SET 12, 15 COL 20, 24, 30, 69 COLLATING 10, 12, 38, 45 Color-name 20, 81 COLUMN 20, 24, 30, 69 Combined condition 51 COMMA 10 Comma PICTURE symbol 60 Commands Compile 1 Debug 5 Runtime 3 Comment-entry 9 Comment-text 69 COMMON 9, 71 COMMUNICATION 14 Communication statements 24, 30, 33, 41, 42, 44 Communication-description-entry 14, 19 COMP 16 COMP-1 16 COMP-3 16 COMP-4 16 COMP-5 16 COMP-6 16 Compile commands 1 COMPUTATIONAL 16 COMPUTATIONAL-1 16 COMPUTATIONAL-3 16 COMPUTATIONAL-4 16 COMPUTATIONAL-5 16

COMPUTATIONAL-6 16 COMPUTE 29 Computer-name 10, 81 Concatenation expression 54, 57 Condition 34, 36, 40, 43, 51 Conditional-statement 55 Condition-name 10, 16, 43, 44, 51, 53, 55 Condition-name condition 51 CONFIGURATION 10 CONSOLE 10, 81 Constant-expression 16, 54, 57 Constant-name 16 CONTAINS 10, 15 CONTENT 27 Context-sensitive words 79 CONTINUE 29 CONTROL 24, 30 Control statements 27, 28, 29, 33, 34, 35, 36, 40, 43, 46 CONTROLS 79 CONVERT 24, 30 CONVERTING 37 COPY 51 COPY and REPLACE statements 51 CORR 26, 38, 47 CORRESPONDING 26, 38, 47 COUNT 19, 24, 48, 55 COUNT-MAX 55 COUNT-MIN 55 CR (credit) PICTURE symbol 60 CRT 10 cs PICTURE symbol 60 CURRENCY 10 CURRENCY SIGN clause 60 Currency symbol PICTURE symbol 60 CURSOR 10, 24 CYAN 81 CYCLE 34

#### **D**

D reserved words 74 DATA 14, 15, 36, 42, 70, 71, 72 Data Manipulation statements 36, 37, 38, 44, 47, 48 Data-description-entry 16 Data-division 9, 14 Data-name 10, 12, 15, 16, 19, 23, 24, 38, 41, 43, 44, 45, 46, 53, 55, 57

DATA-POINTER 36 DATE 19, 24 DATE-AND-TIME 24 DATE-COMPILED 9, 24, 57 DATE-WRITTEN 9 DAY 24 DAY-AND-TIME 24 DAY-OF-WEEK 24 DB (debit) PICTURE symbol 60 DE 79 Debug commands 5 DEBUG-CONTENTS 79 DEBUGGING 10 DEBUG-ITEM 79 DEBUG-LINE 79 DEBUG-NAME 79 DEBUG-SUB-1 79 DEBUG-SUB-2 79 DEBUG-SUB-3 79 DECIMAL-POINT 10, 60 DECLARATIVES 23, 24 DEFAULT 36 DELETE 29 DELIMITED 47, 48 DELIMITER 12, 48 Delimiter-name 12, 81 DEPENDING 15, 16, 35 DESCENDING 16, 38, 45 DESTINATION 19 DETAIL 79 Device-name 12, 81 Directives 54, 69 DISABLE 30 DISC 81 DISK 81 DISPLAY 12, 16, 20, 30 DIVIDE 32 DIVISION 9, 10, 14, 23, 24, 70, 71, 72 DOWN 44 DUPLICATES 12, 45 DYNAMIC 12

#### **E**

E reserved words 75 EBCDIC 81 ECHO 24 EGI 44 ELSE 36

EMI 44 ENABLE 33 END 10, 19, 23, 24, 41, 42, 43, 50, 69, 70, 71, 72 END-ACCEPT 24 END-ADD 26 END-CALL 27, 28 END-COMPUTE 29 END-COPY 51 END-DELETE 29 END-DIVIDE 32 END-EVALUATE 34 END-IF 36 END-MULTIPLY 39 END-OF-PAGE 49 END-PERFORM 40 End-program-header 9, 50 END-READ 41 END-RECEIVE 42 END-REPLACE 51 END-RETURN 42 END-REWRITE 43 END-SEARCH 43 END-START 46 END-STRING 47 END-SUBTRACT 47 END-UNSTRING 48 END-WRITE 49 ENTER 33 ENVIRONMENT 10, 70, 71, 72 Environment-division 9, 10 EOL 20, 24, 30 EOP 49 EOS 20, 24, 30 EQUAL 43, 46, 51 ERASE 20, 24, 30 ERROR 19, 26, 29, 32, 39, 47, 49 ESCAPE 24 ESI 44 EVALUATE 34 EVERY 10 EXCEPTION 24, 27, 28, 49 EXCLUSIVE 12, 39, 57 EXIT 34 Expression 29, 34, 36, 40, 43, 51, 55, 63 arithmetic 29, 34, 43, 51, 55 conditional 34, 36, 40, 43, 51 regular 63 EXTEND 39, 49

EXTERNAL 15, 16

## **F**

F - I reserved words 75 FALSE 16, 34, 44 FD 15 Feature-name 10, 81 Figurative-constants 54, 56 FILE 10, 12, 14, 29 FILE-CONTROL 10 File-control-entry 10, 12 File-description-entry 14, 15 FILE-ID 81 File-name 10, 12, 15, 29, 38, 39, 41, 42, 45, 46, 48, 49, 53, 55 FILLER 16, 20, 36 FINAL 79 FIRST 37, 46 FIXED 79 FOOTING 15 FOR 10, 19, 29, 37 FOREGROUND 20 FOREGROUND-COLOR 20 FROM 15, 20, 24, 40, 42, 43, 44, 47, 49 FULL 20 FUNCTION 79

# **G**

General format for a sequence of source programs 70 General format for nested source programs 70 General format for nested-source-program 70 GENERATE 79 GIVING 23, 24, 26, 27, 32, 38, 39, 45, 47 GLOBAL 15, 16, 49 GO 35 GOBACK 35 GREATER 46, 51 GREEN 81 GROUP 79

## **H**

HEADING 79 HIGH 24, 30 HIGHEST-VALUE 55 HIGHLIGHT 20, 24, 30 HIGH-VALUE 56 HIGH-VALUES 56

#### **I**

ID 9, 70, 71, 72 IDENTIFICATION 9, 70, 71, 72 Identification-division 9 Identifier 20, 24, 26, 27, 28, 29, 30, 32, 33, 34, 35, 36, 37, 38, 39, 40, 41, 42, 43, 44, 46, 47, 48, 49, 51, 54, 55 IF 36 IMP 69 Imperative-statement 24, 26, 27, 28, 29, 32, 34, 39, 40, 41, 42, 43, 46, 47, 49, 55 IN 10, 15, 44, 45, 48, 51, 53, 55 Index 60 INDEX 16 INDEXED 12, 16, 19 Index-name 16, 19, 40, 43, 44, 51, 53, 55 INDICATE 79 INITIAL 9, 19, 37, 70, 71, 72 INITIALIZE 36 INITIAL-VALUE 55 INITIATE 79 INPUT 12, 19, 30, 33, 39, 45, 49 INPUT-OUTPUT 10, 12 INSPECT 37 INSTALLATION 9 Integer 10, 12, 15, 16, 19, 20, 24, 30, 40, 44, 46, 49, 55, 57 INTO 32, 41, 42, 47, 48 INVALID 29, 41, 43, 46, 49 I-O 19, 30, 33, 39, 49 I-O statements 29, 39, 41, 43, 46, 48, 49 I-O-CONTROL 10 IS 9, 10, 12, 15, 16, 19, 20, 24, 30, 38, 41, 43, 45, 46, 51, 69, 70, 71, 72

#### **J**

J - N reserved words 76 JUST 16, 20, 55 JUSTIFIED 16, 20, 55

#### **K**

KEY 12, 16, 19, 24, 29, 30, 33, 38, 41, 43, 45, 46, 49

KEYBOARD 81

#### **L**

LABEL 15 Label-name 15, 81 Language-name 33, 81 LAST 46 LEADING 10, 16, 20, 37 LEFT 16, 46, 51 Leftmost-character-position 55 LENGTH 19, 44, 55, 57 Length-1 55 LESS 46, 51 Level-number 16, 20 Library-name 51, 53 LIKE 51 LIKE condition 51, 54, 63 LIMIT 79 LIMITS 79 LINAGE 15 LINAGE-COUNTER 53, 55 LINE 12, 20, 24, 30, 44, 49 LINE-COUNTER 79 LINES 15, 44, 49 LINE-SEQUENTIAL 81 LINKAGE 14, 33 LISTING 69, 81 Literal 9, 10, 12, 15, 16, 20, 24, 26, 27, 28, 30, 32, 33, 34, 36, 37, 38, 39, 42, 43, 44, 46, 47, 48, 49, 50, 51, 55, 56, 57, 70, 71, 72 LOCK 12, 29, 39, 41 LOW 24, 30 Low Volume I-O statements 24, 30 LOWEST-VALUE 55 LOWLIGHT 20, 24, 30 LOW-VALUE 56 LOW-VALUES 56 Low-volume-I-O-name 10, 24, 30, 81

#### **M**

MAGENTA 81 MAGNETIC-TAPE 81 MANUAL 12 MARGIN-R 69 MAX-VALUE 55 MEMORY 10 MERGE 12, 38

MESSAGE 19, 24, 42 Minus PICTURE symbol 60 MIN-VALUE 55 Miscellaneous formats 54 Mnemonic-name 10, 24, 30, 44, 49 MODE 10, 12, 24, 30 MODULES 10 MOVE 38 MULTIPLE 10, 12 MULTIPLY 39

## **N**

NATIVE 10 Negated condition 51 NEGATIVE 51 nested-source-program 9, 70, 71, 72 NEXT 24, 36, 41, 43, 49, 57 NO 12, 20, 24, 29, 30, 39, 41, 42 NOT 24, 26, 27, 29, 32, 34, 39, 41, 42, 43, 46, 47, 48, 49, 51, 57 NULL 44, 56 NULLS 44, 56 NUMBER 20, 24, 30 NUMERIC 10, 36, 51 Numeric data 36, 57 NUMERIC-EDITED 36 Numeric-edited data 36, 57

## **O**

O - Q reserved words 77 OBJECT-COMPUTER 10 OCCURS 16, 19 OF 10, 15, 44, 51, 53, 55, 57, 69 OFF 10, 24, 44, 51, 69 OMITTED 15, 27, 28 ON 10, 12, 15, 16, 24, 26, 27, 28, 29, 32, 35, 38, 39, 44, 45, 47, 48, 49, 69 OPEN 39 OPTIONAL 12 OR 46, 48, 51, 57 ORDER 45 ORGANIZATION 12 OTHER 34 OUTPUT 12, 19, 30, 33, 38, 39, 45, 49 OVERFLOW 27, 47, 48

#### **P**

P PICTURE symbol 60 PACKED-DECIMAL 16 PADDING 12 PAGE 44, 49, 69 PAGE-COUNTER 79 PARAGRAPH 34, 55 Paragraph-name 23, 24, 53 Pattern 63 LIKE 63 PERFORM 40 Period PICTURE symbol 60 PF 79 PH 79 PIC 16, 20 PICTURE 16, 20, 57 PICTURE character-string 54, 57 PICTURE symbols 54, 60 PLUS 20 Plus PICTURE symbol 60 POINTER 16, 47, 48 POSITION 10, 24, 30 POSITIVE 51 PREVIOUS 41 PRINT 81 PRINTER 81 PRINTER-1 81 PRINTING 51 PROCEDURE 23, 24, 38, 45, 49, 55, 70, 71, 72 Procedure-division 9, 23, 24 Procedure-name 27, 35, 38, 40, 45 PROCEDURE-NAME 55 PROCEDURES 79 PROCEED 27 PROGRAM 9, 10, 28, 34, 50, 70, 71, 72 Program structure 70, 71, 72 PROGRAM-ID 9, 55, 70, 71, 72 Program-name 9, 50, 70, 71, 72 PROMPT 24 Pseudo-text 51 PURGE 41

# **Q**

Qualification 53 QUEUE 19 QUOTE 56 QUOTES 56

#### **R**

R reserved words 77 RANDOM 12 RD 79 READ 41 RECEIVE 42 RECORD 10, 12, 15, 29, 41, 42, 48, 69 Record-description-entry 14, 16 RECORDING 79 Record-name 42, 43, 49 RECORDS 10, 12, 15, 48 RED 81 REDEFINES 16 REEL 10, 29 REFERENCE 27 Reference modification 54, 55 REFERENCES 79 Regular expression 63 Relation condition 51 Relational operator 16, 51 RELATIVE 12 RELEASE 42 REMAINDER 20, 32 REMARKS 9 REMOVAL 29 RENAMES 16 REPLACE 51 REPLACING 36, 37, 44, 51 REPORT 79 REPORTING 79 REPORTS 79 REQUIRED 20 RERUN 10 Rerun-name 10, 81 RESERVE 12 Reserved words 73, 74, 75, 76, 77, 78 A - B 73 C 73 context-sensitive 79 D 74 E 75 F - I 75 J - N 76 O - Q 77 R 77 S 78 T - Z 78 unused reserved words 79

RESET 79 RETURN 42 RETURN-CODE 55 RETURNING 23, 24, 27 REVERSE 20, 24, 30 REVERSED 20, 24, 30, 39 REVERSE-VIDEO 20, 24, 30 REWIND 29, 39 REWRITE 43 RF 79 RH 79 RIGHT 16, 20, 46, 51, 55 rmcobol 1 ROUNDED 26, 29, 32, 39, 47 Routine-name 33 RUN 46 runcobol 3 Runtime commands 3

#### **S**

S PICTURE symbol 60 S reserved words 78 SAME 10, 16 SCREEN 14, 20 Screen-description-entry 14, 20 Screen-name 20, 24, 30, 53 SD 15 SEARCH 43 SECTION 10, 14, 23, 24, 34, 55 Section-name 23, 24, 53 SECURE 20, 24 SECURITY 9 SEGMENT 42 SEGMENT-LIMIT 10 Segment-number 10, 23, 24 SELECT 12 SEND 44 Sentence 54 miscellaneous formats 54 procedure division general formats 23, 24 sentence 54 SENTENCE 24, 36, 43 SEPARATE 10, 16, 20 SEQUENCE 10, 12, 38, 45 SEQUENTIAL 12 SET 16, 44 SIGN 10, 16, 20 Sign condition 51

SIZE 10, 15, 24, 26, 29, 30, 32, 39, 46, 47, 57 Slash PICTURE symbol 60 SORT 10, 12, 45 SORT-MERGE 10, 12 Sort-Merge statements 38, 42, 45 Sort-merge-file-control-entry 12 Sort-merge-file-description-entry 14, 15 SORT-WORK 81 SOURCE 19 SOURCE-COMPUTER 10 Source-program 9 SPACE 56 SPACES 56 Special registers 54, 55 SPECIAL-NAMES 10 Split-key-name 12, 41, 46, 53 STANDARD 15, 49 STANDARD-1 10, 12 STANDARD-2 10 START 46, 57 **Statements** Arithmetic 26, 29, 32, 39, 47 Communication 24, 30, 33, 41, 42, 44 Control 27, 28, 29, 33, 34, 35, 36, 40, 43, 46 COPY and REPLACE 51 Data Manipulation 36, 37, 38, 44, 47, 48 I-O 29, 39, 41, 43, 46, 48, 49 Low Volume I-O 24, 30 Sort-Merge 38, 42, 45 Statement-sequence 54, 55 STATUS 10, 12, 19, 24 STOP 46 STRING 47 SUB-QUEUE-1 19 SUB-QUEUE-2 19 SUB-QUEUE-3 19 Subscript 55 Subscripting 54, 55 SUBTRACT 47 SUM 79 SUPPRESS 51 Switch status condition 51 Switch-name 10, 81 SYMBOLIC 10, 19 Symbolic-character 10, 56 Symbols, PICTURE 60 SYNC 16 SYNCHRONIZED 16 SYSIN 81

SYSOUT 81 System-name 81

## **T**

T - Z reserved words 78 TAB 24 TABLE 19 TALLYING 37, 48 TAPE 10, 12 TERMINAL 19, 30, 33 TERMINATE 79 TEST 40 TEXT 19 Text-name 51, 53 THAN 46, 51 THEN 36, 55 THROUGH 10, 16, 34, 38, 40, 45 THRU 10, 16, 34, 38, 40, 45 TIME 19, 24 TIMES 16, 19, 40 TO 12, 15, 16, 20, 26, 27, 35, 36, 37, 38, 43, 44, 46, 49, 51 TOP 15 TRAILING 10, 16, 20, 37 TRIMMED 46, 51 TRUE 34, 44 TYPE 79

# **U**

UNDERLINE 20 Unicode property category escapes 68 UNIT 10, 24, 29, 30 UNLOCK 48 UNSTRING 48 UNTIL 40 Unused reserved words 79 UP 44 UPDATE 24 UPON 30 USAGE 16, 20 USE 23, 24, 49 USE statement 23, 24, 49 USING 20, 23, 24, 27, 28, 38, 45

# **V**

V PICTURE symbol 60 VALUE 15, 16, 20, 36

VALUES 16 VARIABLE 79 VARYING 15, 40, 43

#### **W**

WHEN 16, 20, 34, 43 WHEN-COMPILED 55 WHILE 46 WHITE 81 WITH 10, 12, 15, 24, 29, 30, 33, 36, 39, 40, 41, 42, 44, 45, 46, 47, 48 Word 51 WORDS 10 Words reserved 73, 74, 75, 76, 77, 78 A - B 73 C 73 D 74 E 75 F - I 75 J - N 76 O - Q 77 R 77 S 78 T - Z 78 WORKING-STORAGE 14 WRITE 49

## **X**

X PICTURE symbol 60

#### **Y**

YYYYDDD 24 YYYYMMDD 24

# **Z**

Z PICTURE symbol 60 ZERO 16, 20, 51, 56 ZEROES 56 ZEROS 56